# **MOJ MIKRO**

**AUTOCAD, rekviem za risalno desko** 

Priloga: V znamenju C 64

Čopiči za vsako roko: rišemo s spectrumom in atarijem Amstrad kot osebni računalnik Povezujemo spectrum in VC 1541

**Predstavljamo vam:**<br>EPSON PX-4 PINE

**zální E** 

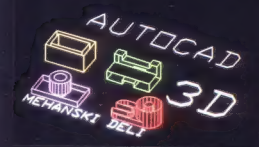

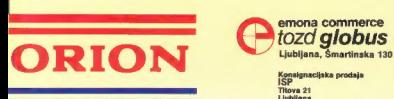

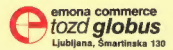

Konsignacijska prodaja<br>ISP Titova 21<br>Titova 21 Ljubljana<br>Made in Janan (061) 324-786, 326-677

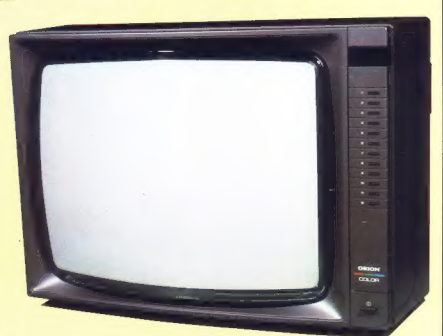

### TV aparat, model 151 RC, barvni mono, 51 cm z daljinskim upravljanjem

Prodajna mesta:

Commerce, Prilaz JNA 8, 041/430-132<br>| kuca Medimurka, Trg republike 6, 042/811-111 interna 213 pina 12.011 629-672 634-022, 634-699

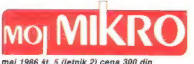

Risba na naslovni strani: Zlatko Drčar, Jure

### **VSERINA**

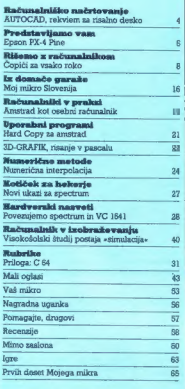

MOJ MIKRO uzága in tiska ČGP OELO, tost Revije, Triova<br>35. Librigina a Predsednik skupáčne ČGP Delo JMX KO-<br>PRIVC a Clauvi urednik ČGP Delo BORS DOLINIČAR a<br>Divisitor Into Revije BERMARIA RAMOVEČ a Claus Iliteri<br>Ko- Divis

Glasmi in odgovorni urednik revije Mol mikro VII.<br>KO NOVAK e Namestnik glavnega in odgovorne-<br>ga urednika ALJOSA VREČAR e Stratovna urednik<br>plate CIRL KRAŠEVEC in 2054 TURK e Poslovni<br>slaterar FRANC LOGOVDER e Tarnica ELCA

Proposition are considered in the MSIC (Gongodarius zbornics)<br>Stevenija, personata in SELA (Gongodarius zbornics)<br>Stevenija, personata, Circi BELAN (Gongodarius Deputation de SPR)<br>In The MSIC (SPR), personata in Selating

Naslov uredništva: Moj mikro, Ljubljana, Titova<br>35, telefon h. s. 315-366, 319-798, teleks 31-255 YU<br>DELO © Oglesi: STIK, oglasno irženje, Ljubljana,<br>Titova 35, telefon 318-570 ® Prodaja in naročnine:<br>Ljubljana, Titova 35,

Plačila na žiro račun: ČGP Delo, tozd Revije, za

# unč nflovni řos **JE DROGOCEN**

NE ZAPRAVLJAJTE GA S SEŠTEVANJEM UR NA ŽIGOSNIH KARTICAH

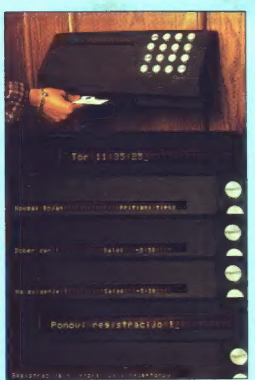

Na Odseku za računalništvo in informatiko INSTITUTA JOŽEF STEFAN vam skupaj z GORENJEM iz "Titovega Velenja ponujamo:

— namesto žigosnih kartic magnetne kartice;<br>— namesto ur za žigosanje mrežo elektronskih postajic za registracijo;<br>— namesto »ročnega« seštevanja minut sproten obračun delovnega časa in vrsto urejenih izpisov.

Zakaj je la sistem zanimiv za vas? Zato, ker je tehnična novost? Ne. Zato, ker je sistem žigosnih<br>kartic tako drag, da si ga bomo vedno težje privoščili. Je drag zaradi visoke cene naprav? Ne.<br>Zaradi izonbljenih delovnih u

Zato prepustite računanje računalniku!

Postopek registracije je preprost: pri prihodu in odhodu potegnemo magnetno kartico skozi zarezo<br>v postajici in pritisnemo na tipko. Na podoben način registriramo tudi nadure, službeno in bolniško<br>odsotnost, dopust...

Mirato postajíc za registracijo labko prislijučilo na radzuzkula. Za vrsto različnih tipov radzualnikov<br>sno pripravili paktel programov, ki van bo omogodil (s poohásnikom) pregled in urejen ispis<br>obračunanih podatkov. Pri 18:30).

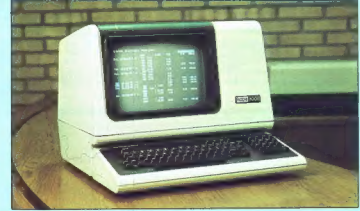

### univerza e. kardelja institut "jožef stefan" ljubljana, jugoslavija

Odsek za računalništvo in informatiko<br>61111 Ljubljana Jamova 39/p,p. (P.O. B.)53-Telefon (061)214:399 Telegra!. JOSTINLJUBLJANA Telex;31-296YUJOSTIN

### JURE ŠPILER

utocad je računalniško pod-<br>prt sistem za tehniško risanje,<br>iki na lahko unorabljamo na **A single manufacturing the constraints of the single state of the single model and the constraints of the single model of the single model of the single model of the single model of the single model of the single model of** 

### Možnosti velikih grafičnih sistemov

AuroCoAD je popoln $CAD$ (Companiente)<br> prie zapisalne za reakcevenin, ki jih oblejano najgleno na selenjeno na selenjeno na selenjeno na selenjeno na selenjeno na selenjeno na selenjeno na selenjeno na selenjeno na selenjen

Menuji, s katerimi izbiramo posa-<br>mezne funkcije, omogočajo tudi za-<br>četniku, da se hitro znajde in upo-<br>cetniku, da se hitro znajde in upo-<br>ztano gledati v navodilo za uporebo.<br>Za pogosto uporabljana zaporedja<br>ukazov iahk

V samih ukazih je dovoljena upo-<br>raba poljubnih aritmetičnih izrazov<br>z vsemi matematičnimi funkcijami.<br>Najnovejša verzija Autocada pa ima<br>vgrajen tudi interpreter za LISP, s

# AUTOCAD, rekviem za risalno desko

katerim lahko sprogramiramo še<br>dodatne funkcije in ukaze.<br>V paketu je izredno bogat nabor<br>pojasnil (HELP), zato je branje na-

vodil potrebno le ob večjih nejasno stin<sup>1</sup>

### Risalne deske so za staro šaro

AUTOCAD Debautig inisia in načelo (editing inisia in načelo (editing). Riske poljubne velikosti rike (editing). Riske poljubne velikosti rike (editing). Poljubne velikosti načelovanje inisia inisia inisia inisia inisia in

mu videa coba ni videa.<br>San San France (1816 22-18) and the same of the same of the same of the same of the same of the same of the same of the same of the same of the same of the same of the same of the same of the same

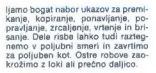

Riske ritgemon an poljuben nivor no poljuben nivor<br>(LAYER), ki mu damo ustrezno ima<br>vo z imanom -starna -, vodovodno<br>vo z imanom -starna -, vodovodno<br>napoljavo na nivo -voda -, gretje napoljavo na nivo-vodno<br>nivo -centraln

Senčenja dosežemo z uporabo enega od 40 standardnih vzorcev ali pa s svojim, dodatnim vzorcem.

AUTOCAD ima vdelano avtomat-<br>sko dimenzioniranje, ki omogoča<br>kreiranje linearnih, kotinih in radial-<br>nih dimenzij. Označbe dimenzij so<br>matrične ali colske s tolerancami ali<br>brez njih. Koti so označeni v stopi-<br>njah, minuta

Podatki n risti s o shranjoni koti<br>ne razline za kategoris (44 maja 2001)<br>ne razline za kategoris (44 maja 2001)<br>največjim elementom riste je toreju<br>največjim elementom riste je toreju<br>ne več kot 1:1,000,000,000,000,000,00

ki ga poljubno povečujemo ali pre- mikamo (ZOOM in PAN).

### Pomoč pri risanju

Risbe vedno vnašamo v realnih<br>koordinatah (zemljišča v m, zgradbe<br>v cm, strojne elemente v mm). Pri<br>vnosu koordinat si pomagamo z navidezno mrežo, po kateri prestavlja-mo koordinate. Daljice lahko rišemo poljubno ali pa le v smereh, določenih s koordinatnima osema. Prižgemo lahko tudi koordinatni osi z označbo merila.

Več sestavin risbe združimo v en element slike, ki ga lahko poimenujemo, povečamo, pomanjšamo, za vrtimo ali prenesemo na drugo mesto. Ko znova rabimo ta element, ga pokličemo po imenu in prilagojene ga postavimo na željeno mesto.

Pri risanju daljic, krogov ali krož- nih lokov »v živo« opazujemo črto. ki jo rišemo.

Vask element riske all pa dei riske element riske all pa dei riske prezidinto okrog poljubne<br>teknologi poljubne<br>torano del pa dei riske prezidinto have all propose torano del particular<br>technological prezidinto technologic

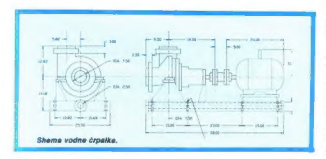

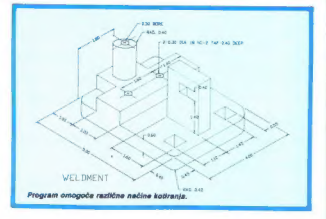

risalniku tloris, naris, atranski ris, ali<br>pa dobimo prostorsko predstavljeni<br>objekt. Pri tem lahko odstranimo tudi<br>di črte, ki so skrite zadaj (hidden<br>kine), in slika postane jasnejša. Ker<br>je projekcija la ortogonalna, s

### Povezava z zunanjim svetom

AUTOCAD proposa tergenosis (a regionalista de la proposa de la regionalista de la constantin de la regionalista de la regionalista de la regionalista de la regionalista de la regionalista de la regionalista de la regionali

GRAPH, CADAM, COMPUTERVISI-<br>DK, ki se izvajajo na večjih računal-<br>nikh. Taka konstrukcij na vsako-<br>cenen vnos konstrukcij na vsako-<br>mur. dostopnem računalniku PC,<br>nadaljnja obdelava pa je z večjim računalnikom.

### Strojna oprema

Programásica para a profilo na radionalista<br>principa a aporabo na radionalista<br>principa (BM-PC/XT/AT, kar pomeni tu-<br>di ma vseh kompatibilitalni nazivanalista<br>principa (BM-C/ME/TD/RE) no tu-<br>di manamaja (ST-ME/TD/RE) no t

Dodatno si lahko omislimo še mi-<br>ško ali grafično tablico (digitizer) za<br>anostavnajši vnos koordinat. V većini primerov zadostuje miška, resnejše arhitektovo delo pa bo vsekakoriažje z uporabo tablice, ki pa je nekajkrat dražja.<br>Izajztat dražja.<br>Za izris risb na papir potrebujemo

Za izris risb na papir potrebujemo vsaj tiskalnik FX-80 ali pa njemu podoben tiskalnik, ki popolnoma zadostuje za izdelave skic do forma- ta Ad.,Resnejši uporabniki si bodo

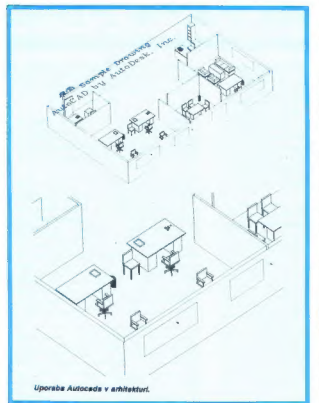

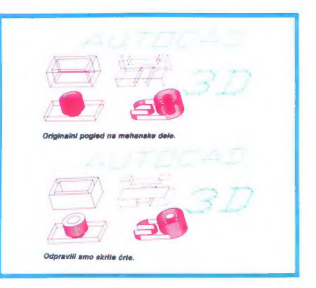

omislili enega od risalnikov, ki dan-<br>danes niso več pretirano dragi.

Kdor se namerava opremiti z opi-<br>sanim grafičnim sistemom, naj se<br>pred nakupom strojne opreme po-<br>svetuje s strokovnjakom. Bistvenov<br>je, da izbere take enote (miško, ti-<br>skalnik, risalnik), ki jih AUTOCAD<br>direktno ali posr

Nak prikažem primerno konfiguracijo, večino se da nabaviti pri nas v konsignaciji Konima in Avtotehne, drugo pa pri firmi STEMARK v Lipnici (Avstrija). Cene so seveda približne.

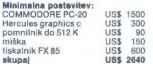

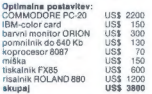

Kot že omenjeno, lahko izberemo<br>tudi drug računalnik in drugačne<br>tiskalnike ter risalnike. Izbral sem<br>opremo, ki je nam najlaže doseg-<br>liiva.

### **DODATNE MOŽNOSTI**

Kljub širokim možnostlim, ki jih<br>daje AUTOCAD, pa je to le osnovni<br>paket za risanje. Za vsako vrsto upo-<br>rabe lahko dokuplimo dodatne pro-<br>grame, ki skupaj z Autocadom pred-<br>stavljajo zaključen dalovni sistem.<br>Oglejmo si j

CAO (camera)<br>
organizacione in programski pateri, ili pre-<br>
Vanja rastisto Silio V vektorsko, ki pre-<br>
Drugače provedano, sliko, ki prebotni<br>
organizacione paterior in prebotni vektorsko<br>
ALITOCAD za nadašljinje obdelavo,

ARCH LIB<br>To je knjižnica elementov za arhi-<br>tekte. Vsebuje vse potrebne ele-<br>tekte. Vsebuje vse potrebne ele-<br>mente, kot so okna, stene, elementi<br>zai podobne knjižnice olajša delo in<br>orithrani mnogo časa.

Seatavuide proko 10 pomožnih pro-<br>gramov za izdelavo sestavnic, ceni-<br>gramov za izdelavo sestavnic, ceni-<br>kovi in predračunov, ž. amim od leh<br>programov je možno svibnatsko iz-<br>delati predračun za hišo, navisno z klutocato

COGO-PC<br>17 programov omogoča v poveza-<br>17 z Autocadom vnos podatkov =<br>terenu, preračune zemljišč, načrto-<br>vanje cest, melioracije in podobno.<br>Velikost zemljišče, ki ga lahko hkra-<br>ti obdelujemo, je omenjena le z veli-<br>kost

Tiskana vezja Pri načrtovanju tiskanih vezij si lahko pomagamo z različnimi knjiž- nicami standardnih elementov (či- pov). Posebno pa so dobrodošli

### BORUT KREVELJ

nosnih računalnikov japonskega proizva- ljalca, ki ga poznamo predvsem kot proiz- vajalca kvalitetnih tiskalnikov. Leta 1982 so na evropskem trgu ponudili svoj prvi prenosni ra- Čunalnik HX-20, o katerem smo že poročali v februarski številki revije in s katerim je Epson res, kol sta zapisala avtorja testa, odprl novo poglavje v razvoju računalništva. Zaradi dobro pretehtane zasnove je vsestransko uporaben, zares majhne dimenzije (pri Epsonu so ga zato uvrstili v kategorijo računalnikov »hand held« in to upravičeno, saj je res neprimerno bolj priro- čen kot tisti, ki jh uvrščajo med prenosne) in z možnostjo relativno dolgotrajne uporabe, neod- visno od zunanjih virov energije. Vse to je omo- gočilo dobro prodajo tega izdelka. epson PX-4 je najmlajši član družine pre-<br>- nosnih računalnikov japonskega proizva-

Kijah navodeli modeli modeli modeli modeli modeli modeli modeli modeli modeli modeli modeli modeli modeli modeli modeli modeli modeli modeli modeli modeli modeli modeli modeli modeli modeli modeli modeli modeli modeli mod

Zato so pri Epsonu najprej razvili in ponudili kupcem model PX-8 Geneva, sledil pa mu je PX- 4 Pine, ki vam ga predstavljamo tokrat.

Mer reforminklass posicine in W.20, as pray<br>agreed as posicine in the property and property and property and property<br>correlation of the state of the state of the state of the state of<br>the correlation of the state of the

Druga zadova, ki je tudi hitre opazimo, pa je prijekovanje naj nazivanje mini nazivanje mini nazivanje prijekovanje na prijekovanje na predstantiva, ki smog<br>ga vajanj pri HK-20. Proizvajalec ga skednika, ki smog<br>ga vajanj

Tipkovnica je podobna tisti, ki smo je vajeni pri HX-20; kljub temu, da glede na število tipk zavzema malo prostora, je delo z njo udobno, saj so posamezne tipke tudi tu kvalitetno izdela- ne. smotrno oblikovane, prav takšna je tudi nji- hova postavitev, preglednost pa precej izboljša tudi različna barva posameznih logičnih skupin. Razveseljiva je novost, da so se pri Epsonu tokrat odločili za štiri tipke, s katerimi krmilimo utripač (pri HX-20 sta samo dve), pa tudi njihova

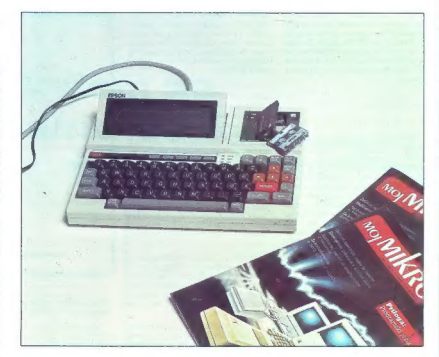

# **EPSON PX-4 P**

dobra postavistvi nejapica (a se budi drugačnog kolonija (a se budi nejapica (a se budi nejapica (a se budi nejapica (a se budi nejapica (a se budi nejapica (a se budi nejapica (a se budi nejapica (a se budi nejapica (a s

ativ utripač. Če uporabljamo slednji način, je<br>giblje utripač. Če uporabljamo slednji način, je<br>možno, če nam utripač ulde iz območia fizične-

ga zaliona, 5. primáron na injei SCMINN<br>31. polaristica de la consola, 1992 (1993)<br>21. polaristica internacional de la consola, via-<br>21. polaristica internacional problem de la consolation de la consolation<br>problem and co

Tu so še funkcijske tipke, 9 jih je, od tega jih 5 lahko definiramo sami in to v basicu dvojno (torej nam je na razpolago 109 funkcij), iz si- stemskega zaslona krmilimo z njimi mikroka-

Posebnost računalnika je, da je mogoče standardno tipkovnico zamenjati za posebno, na<br>kateri so nameščene tri funkcijske tipke, nadalje<br>blok @ tipk, od katerih jih lahko uporabnik<br>definira 31, (32. tipka ju SHIFT tipka), t

Miniatura vecchi: ki in pri HAZO poligina processo<br>Aconteces, ao anominalisme (n. 1918)<br>Alexandre Basilina (n. 1918)<br>Alexandre Basilina (n. 1918)<br>Alexandre Basilina (n. 1918)<br>Alexandre Basilina (n. 1918)<br>Alexandre Basilin

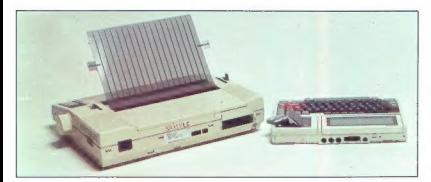

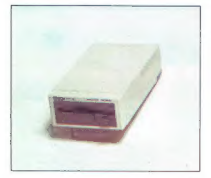

Upprehen novost so tudi različni načini samo<br><br/> so tudi različni načini samo deljeni izklop ražunalnika, ob samodeljeni v klopu lahko izbirano med več<br>možnostni: ražunalnik odda določen ton ter na so točni private čas

Zgados reáncimies lamelji na dvět procesovatel (\* 18. december 1991)<br>18. zápravní spisovatel (\* 18. december 1991)<br>18. prosince pomože function (\* 18. december 1991)<br>18. prosince pomože function (\* 18. december 1991)<br>18.

Basic (is znan) Microsoftov, ki pa so ga pri<br>Epsonu se dodatno razšírili. Omenim naj le, da<br>Je (godobno koj pri HX-20) celotno obrocking<br>RAM, namenjeno programom v basicu, razdelje-<br>no na 5. obrnociji, katerih meje so gibl

### **Tehnični podatki**

Procesorja: giseni, 3-binin, združije z Z-<br>80 (CMOS), taki 3,88 MHz<br>kranski, 4-bilni, tip 7508 (CMOS), taki 270<br>Rome, igavni procesor uporablja v os-<br>Rome, igavni procesor uporablja v os-<br>Kranski procesor uporablja 4 K (in

 $\times$  8 vrstic<br>Grafika: 240  $\times$  64 točk

**Programki jeziki:** razširjeni Microsof-<br>tov basic<br>Takevenes: standardna, 72 tipk, od te-<br>ga 5 funkcijskih andardna, 72 tipk, od te-<br>ga 5 funkcijskih za test<br>nanji kasetnik, za tiskalnik (Centronics),<br>za zguteni čitalnik,

Priključek na sistemsko vodilo (bus) Zvok: generator zvoka, 5 oktav s poltoni

Napajanje: omrežni priključek 220 V,

Dimensije 296 × 215 × 37 mm<br>Teka: 17 kg<br>Teka: 17 kg<br>Markiniya: RAM modul, ROM modul<br>ROM videni modul, mikrokasetnik, universinin modul, digitari mutilmeter, itsk-<br>nik, gibki disk (3,5-palcin all 5,25-palcin),<br>aksistični mo

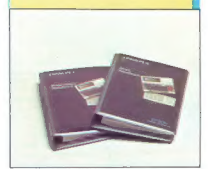

omogoča udobnejše delo pri spreminjanju pro-<br>gramov.<br>Poleg številnih načinov shranjevanja podat-

 $\frac{1}{2}$  and  $\frac{1}{2}$  and  $\frac{1}{2}$  a

Omenil se že prostor za namestite modulovanja na zgornji desni strani računalnika. Vanji lahko<br>na zgornji desni strani računalnika. Vanji lahko<br>modul, ROM modul, mikrokasetnik, univerzalni<br>modul z digitalnim multimetrom al

Pyra periodial parameteriza melani in pickin a consideration and the material parameterization of the state of the state of the state of the state of the state of the state of the state of the state of the state of the st

Med bogato izbiri opreme in priključkov naj<br>omenim se disketno enoto PF-10, ki uporabije<br>3,5-palične diskete in ki predstavija zaradi<br>majnnih virov napajanja, primerno dopolnitev<br>majnnih virov napajamno nkoncu tega kratkeg

novega PX-47

Majim, da je Esponovin Konstruktorjum konstruktorjum<br>uspelo odpravili nekatere pomanjskijvosti mondular MA-ZO, operacija sislem CPM omagodanje<br>knjižnica programov za računalnika s Solinimi<br>knjižnica programov za računalni

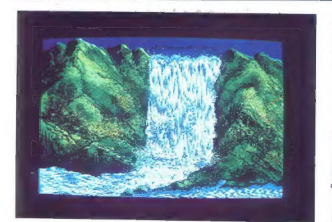

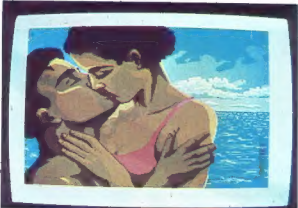

# Čopiči za vsako roko

# SPECTRUM

**Example 2014**<br> **Example 2014**<br> **Example 2014**<br> **Example 2014**<br> **Example 2014**<br> **Example 2014**<br> **Example 2014**<br> **Example 2014**<br> **Example 2014**<br> **Example 2014**<br> **Example 2014**<br> **Example 2014**<br> **Example 2014**<br> **Example 2014** 

power all relations charge that the control of the process and the property of the state of the control of the control of the control of the control of the control of the control of the control of the control of the contr

### IBM PC COMPATIBLE COMPUTERS BASE UNIT 256K RAM+MONITOR INTERFACE+PARALLEL INTERFACE WITH 1 DRIVE 360 K 1.493.100 Lit.  $\mathbf{u}$ **COMPUTERS**<br>- COMMODORE<br>JIR - AMSTRAD SAME WITH TWO DRIVES 1.736.100 Lit. SAME WITH 10 MB HARD-DISK 2.978.100 Lit.  $10<sup>2</sup>$ SAME WITH 20 MB HARD-DISK 3.248.100 Lit. kit kit kit kit. **KII**<br>RAM: 405.000 Lit. **E MOTHER-BOARD WITH 256 K** taly POWER SUPPLY 203.850 Lit. CABINET ī 128.250 Lit. 125.250 Lit.  $\frac{1}{2}$   $\frac{1}{2}$ ā E FLOPPY DISK CONTROLLER 128.250 Lit, 243.000 Lit. CHERRY KEYBOARD **ELCOM** C.so ITALIA 149 GORICA – GORIZIA  $\begin{bmatrix} \text{sn} \\ \text{op} \\ \text{sp} \end{bmatrix}$

jo posnamemo na kaseto. Polog te-<br>ga naj bi bil čimbolj prijazen z upo-<br>"V nadaljevanju bomo predstavili<br>"V nadaljevanju bomo predstavili<br>nekatere najbolj popularne programe<br>me za risanje po valem zaslonu z uporabo.<br>Mavric

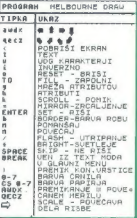

### Melbourne Draw

Ta tidelek prihaja is softwerkega a<br>Strenden Maria is principal in Maria II upper Maria II upper Maria II upper<br>Kongressor – Kongressor – Kongressor – Kongressor – Kongressor – Kongressor<br>Strenden Maria II upper Maria II

when annot is to the material and the state and the state of the state of the state of the state of the state of the state of the state and the state of the state of the state of the state of the state of the state of the

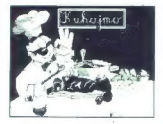

Barve Critis Liberato si del Calco di Paris Cristiano di Barve Cristiano di Barve Cristiano di Barve Cristiano di Barve Cristiano di Barve Cristiano di Barve Cristiano di Barve Cristiano di Barve Cristiano di Barve Cristi

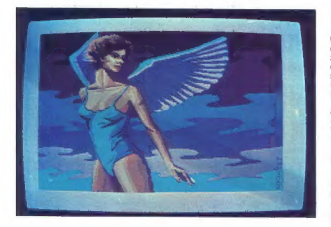

Slike so narisane z računalnikom atari 520 ST s programom Neoc- hrome. Fotografirane so z zaslona monitorja orion CCM-1280.

In matin prioritors a biplical as Oriental Collins ( $\alpha$ ), risk and the second control of the second control of the second control of the second control of the second control of the second control of the second control of

s tipko II. V svojo sliko lahko vnese-<br>te tudi poljubno besedilo (T). Če vam slika ni všeč, jo lahko pobrišete<br>z ukazom CLEAR (SYM, SHIFT in R). Ili pritiskom na ) premaknete kontrolni vrstici v zgornji del ekrana

in relate to the Virtual Care and Section 12 and 24 and 24 and 24 and 24 and 24 and 25 and 26 and 26 and 26 and 26 and 26 and 26 and 26 and 26 and 26 and 26 and 26 and 26 and 26 and 26 and 26 and 26 and 26 and 26 and 26 a

težko je potegniti poševno črto za-<br>res ravno samo s premikanjem kuri<br>zorija točko za točko. Pogreslano<br>možnost za uporabnje vijeko izgreslano<br>s katero bi bilo risamje veliko lažje.<br>In še marskatero funkcijo, kot smo<br>trije

**The Artist** is measured in the considerable proposed in the considerable to the considerable to the considerable considerable considerable in the constant of the constant of the constant of the constant of the constant o

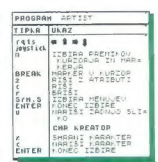

n, kin dolarno principalmente a tipica che alla rice<br>Alla possibilità della distribuzione della rice<br>Pays magnetici della distribuzione della rice<br>Pays magnetici della rice<br>Pays magnetici della rice<br>Pays magnetici della r

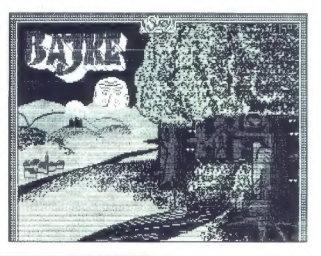

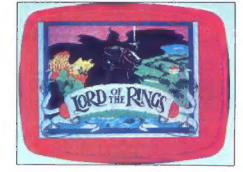

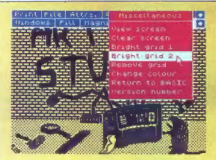

in vzorene, ki jih uporabljamo ľudi<br>pri zaplinie za dajo znova definicial v programu samem. Z ukazom<br>MOVE sliko pomaknemo za tri vrsti-<br>ke navzgor in porišemo uzili del, ki jih in samemo za tri vrsti-<br>ga zakrvajo fontriol

Nadaljevanje na str. 12

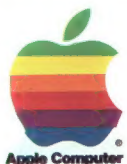

# v beograjskem hotelu INTERCONTINENTAL

### 7. in 8. maja 1986

Predstavitev<br>Mikroračunalnikov APPLE,<br>MACINTOSH, APPLE II E,<br>APPLE 11 e in periferne opreme.

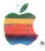

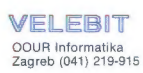

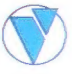

### RAČINALNIŠKO NAČRTOVANIE

### Nadaljevanje s str. 5

programi, ili iz shemo naredijo sliko<br> prakoni iz shemo naredijo sliko pake AliJTO-BOARD system, ki za 250<br> 2500 USS omogoči avtomatsko iz-<br> 2500 USS omogoči avtomatsko iz-<br> 2600 USS omogoči avtomatsko iz-<br> 260 postav vza

Programiranje NC<br>Načrtovalci strojnih elementov<br>bodo veseli skupine pomožnih pro-<br>gramov na programiranje strojev<br>NC in CNC. Na razpolago je več<br>postprocesorjev. in konverzijskih<br>programov za risbe, narejene z

SAP-86<br>
Zmani paket za metodo končnih<br>
Zmani paket za metodo končnih<br>
elementov SAP, prirejen za delo na<br>
ča vnos podatkov z Autocadom. Ta-<br>
ko lahko konstruktor interaktivno<br>
vnese konstruktor interaktivno<br>
čuna nagekosti

Le opisanego vidimo, da je AUTO-<br>CAD le osnovni patel, ki konstrukcija v českovina (aligijan življanje)<br>Za inženinja je to, kar je prevajalnik<br>Za inženinja je to, kar je prevajalnik<br>Karo za programeja. V prvi kari adome<br>S

Računalniško naprednejši upo-<br>nabniki si ishko anprednejši upo-<br>dahniki si ishko anprednejši produkcija<br>uporabljajo podatke in gradinejši produkcija<br>uporabljajo podatke i su metodostalnom<br>nama odart, to pomenno anjezumi an

Menuje in ukaze ni prilagodimo<br>sami, izvajamo pa jih lahko tudi av-<br>tomatsko, a ukazanimi datotekami.<br>Slednje uspešno uporeblja omenje-<br>ni pakel za tiskena vezja, ki po obdelavi načna narije ugotovljeno ti-<br>skanino na zas

### Tehnični podatki

Programski paket AUTOCAD je napisan v jeziku Č. in preveda s veliko Č. in prevedalnikom fizme (ENTICE). Le prevedalnikom fizme (ENTICE) v strojnam teče na vseh računalnikih družne (ENTICE). KNO NOS = vsaj 512 = pomninikia procesor 8087, se hitrost dela pove- ča za dva do tri krat. Program sam ugotovi, ali je koprocesor prisoten.

Do nedavne programski patelj ni poleonici<br>Siljanski prijest ni poleonici predsentrativano kojinali za prijest<br>Bili začelina verzije pa ima tako ime<br>Bili začelina verzije pa ima tako ime<br>Bili začelina verzije pa ima tako i

AUTOCAD je sestavljen iz treh de-<br>lov in sicer: AUTOCAD, osnovni gra-<br>fični paket z naslednjimi mož-

— absolutne in relativne koordi- nate

— točke so zapisane kot realna števila

- 
- 
- 
- 
- 

— pomoč (HELP)<br>- elementi kot sestavine slik<br>- neomejeno število nivojev<br>- različni tipi črt in črk<br>- povečave in pomanjšave<br>- ponavljanje elementov<br>- premikanje in prestavljanje<br>elementov — premikanje in prestavljanje

- 
- 
- 
- Marin menuji mengenali kacamatan (Koma Zamani)<br>- Politik mengelukukan (Koma Zamani)<br>- Politik razdali in kotov na riabi<br>- Politik razdali in kotov na riabi<br>- The Maria Carolin mentengan (Kong lok<br>- Carolin mentengan (
- 
- 
- 
- 
- 
- 
- 
- 
- 

### Proizvajalec

AUTOCAD je izdelek firme AUTO- DESK AG iz Švice, ki je tudi omogo- čila uporabo in testiranje za Moj mi- kro. Njen naslov je:

AUTODESK AG<br>Dornacherstrasse 210<br>CH 4053 BASEL<br>Švica<br>telefon: 9941 61 35 7711<br>telex: 64064 ACAD CH

Programski paket AUTOCAD stane<br>ne 6500 Sfrs, če se odločimo za<br>angleško verzijo, nemška in italijanska pa stane 8000 Sfrs. To so cene<br>za kompletten sistem (z ADEZ in<br>ADE3). Računalnik in gratično opre-<br>neb si moramo seveda

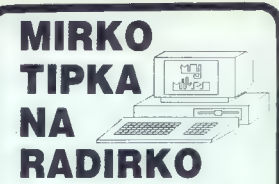

Mirko ste seveda vi, radirka pa vaš Zx Spectrum. In obema skupaj je namenjena prva knjiga iz knjižnice revije Moj mikro:

**66 programov za ZX Spectrum.** 

- <sup>O</sup> 176 strani,
- € 176 kilobytov besedila,
- **<sup>●</sup>** akcijske in miselne igre.
- € izobraževalni programi,
- € uporabni programi,
- € koristni matematični programi

substant coastructure.<br>
Eato, Mirko, hopla na radi<br>
Zato, Mirko, hopla na radi<br>
Tanana radi Za knjigo smo prihranili, izpilili in priredili kar največ značilnih programov, da bi uporabniku mavrice predstavili vse možnosti, ki mu jih ponuja programski jezik basic. Skratka; dve<br>stvari vam da la knijga; nauči vas programirati v basicu, obenem pa vam zapusti mnogo uporab-<br>nih programov in prisrčnih iger. Za vsak dinar, ki boste odšteli poštarju, boste dobili na kupe kilobytov besedila.

### Zato, Mirko, hopla na radirko!

<sup>1</sup>aa podih

Ulica in številka

poštna st. in kraj za za

Naročam . . . . izvodov knjige

**Mirko tipka na radirko** 

### Widi Pericu, kuca na gumicu

(Označite, ali želite knjigo v slovenskem ali srbohrvatskem jeziku.)

Vsoto 1100 din za en primerek bom plačal ob prejemu pošiljke.

ČE Z IZREZOVANJEM NAROČILNICE NE Bi RADI UNIČILI STRANI V REVIJI, NAROČITE KNJIGO PREPROSTO Z DO- PISNICO.

### Nadaljevanje s str. 9

Traition and a structure and a structure in<br>the structure side. The structure side is the structure of the structure<br>side of the structure of the structure of the structure of the structure<br>of the structure of the structu

ight. Is zenimic ambientos (a salve al significación de antigados (a salved a proporcional de antigados (a senimicación de antigados (a senimical de antigados (a senimical de antigados (a senimical de antigados (a senimic

### Art Studio

Program, ki ga predstavljanovni program (\* 1912.)<br>28 marca – Jan Karl Ali, politik i predstavljanovni primar (\* 1915.)<br>1910 pa ga pri Felinbind Schwarn, ki slovenski predstavljanovni svetoma (\* 1916)<br>1911 – Partijs Marca

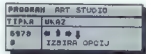

Ko program požemeno, ili izbere-<br>mo, kakšeh hardwer želimo imetici<br>priključen. Odločino se za uporabio<br>priključen. Odločino se za uporabio<br>priključen. Odločino se za uporabio<br>teentronic in RS 232 C) za tiskatin-<br>ke. Nato

palico, če že ne za izpis na tiskalnik.<br>Program je zelo prijazen z upo-Program je zelo prijazen z upo- rabnikom in je tako narejen, da lah- ko delamo brez navodil, zasnovan pa is na oktrik, ikonali he měli, spisala pro proti patentali proti katedral proti patentali proti proti proti proti proti proti proti proti proti proti proti proti proti proti proti proti proti proti proti proti proti pro

se vinversiti oblati. Co ne kelima<br>segunda kaza, se samo za selarno za selarno za selarno za selarno za selarno za selarno za selarno za selarno za selarno za selarno za selarno za selarno za selarno za selarno za selarno

Z ATTRIBUTES izbiramo barve za<br>risanje, prav tako za OVER in IN-<br>VERSE. PAINT skriva risarska orodja: 16<br>različnih peres, 8 debelin pršilcev in 16<br>16 čopičev, ki jih lahko definiramo

drugače. Če pršilec dalj časa drži-

mo na mesia, dobina per civilizar a civilizar a contra mesia de parametro para a civilizar a civilizar a civilizar a civilizar a civilizar de parametro a civilizar de parametro de parametro de parametro de parametro de la

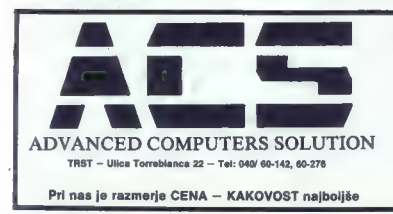

JOLLY XT (IBM' 100% compatible) v različnih izvedbah

JOLLY AT (IBM'/AT 100% compatible) v različnih izvedbah

OPERATIVNI SISTEMI PNX za večnamenski sistem ZIM data base

PROFESIONALNI<br>RAČUNALNIKI:

TISKALNIKI: KARTICE IBM vseh vrst

MANNESMANN -- CITIZEN -- EPSON

"IBM je zaščitni znak podjetja »INTERNATIONAL BUSINESS MACHINE.

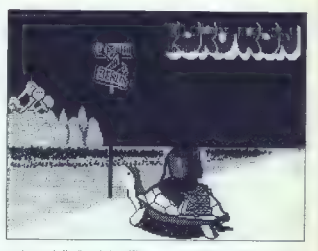

z MISCELLANDOU aleho politica de la propia de la propia de la propia de la propia de la propia de la propia de la propia de la propia de la propia de la propia de la propia de la propia de la propia de la propia de la pro

Se dve zanimivostil Program pro-dajajo skupajs Kempstonovo miško<br>za 70 funtov. Kupec lahko celo po-<br>za 70 funtov. Kupec lahko celo po-<br>slije svojo umetnino, posmeto na ka-<br>slito. na maslov. DIMENSION<br>kom mu jo izpišejo na

### AMIX Art

Nekaj malega še ili izdelku, ki je bil<br>predstavljen v članku DELIRIUM<br>SPECTRUM. Program AMX ART do-<br>bite skupaj z miško in je lep prikaz

kaj kalvo cancellos a ne stavo collectiva de la primera del la proposación de la primera del la proposación de la primera de la primera de la primera de la primera de la primera de la primera de la primera de la primera

### Leonardo

Leonardo je program. ki se razli<br>Kuja od programov, opisanih dose<br>Software isis 1984. Od drugih pro-<br>gramov se razlikuje po tem, da lah-<br>gramov se razlikuje po tem, da lah-<br>gramov se razlikuje po tem, da lah-<br>gramov se raz

s fipievarios all 2 anim od nastetih<br>path variantico za igralno patico.<br>Se navodilo, ĉe se program ustavi:<br>path variantico za igralno patevi<br>Ko izberete nabin risanja, pridetar<br>viglavni menu. Tu se lahko odločiti<br>za editir

arring turners of twisten to all public to the same of the same of the same of the same of the same of the same of the same of the same of the same of the same of the same of the same of the same of the same of the same o

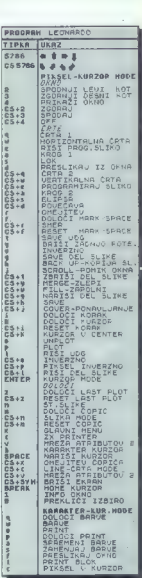

NAJVEČJA IZBIRA V NAŠI DEŽELI<br>PO NAJUGODNEJŠIH CENAH<br>VKLJUČNO TEHNIČNI SERVIS COMPUTER SHOP  $*$   $*$   $*$  computer AMSTRAD CPC 6128 ZELEN IN KOLOR MONITOR

COMMODORE C 64<br>COMMODORE 128<br>COMMODORE 128 D SINCLAIR SPECTRUM OL SINCLAIR SPECTRUM PLUS AMSTRAD CPC 464 ZELEN IN KOLOR MONITOR **JOYSTICK MAGNUM »SPACE«**<br>PHILIPS MSX 8020 PRINTER COMMODORE MPS 803<br>PRINTER RITMAN C+- COMMODORE<br>PRINTER RITMAN F+- CENTRONICS

Tiskalniki — Programska oprema (software) — drugi različni pripomočki, ki jih lahko uporabite pri vašem računalniku

UL. P. RETI 6, TRST, tel. 993940/61602

### RIŠEMO Z RAČUNALNIKOM

točke, kjer se bo elipsa začela risati, in drugo je kot, ki programu pove, koliko elipse narisati. Če želite nari-

vprašanjih samo pritisnete ENTER.<br>Tipka =1-, ili jo držimo, vam da<br>zato li podatki o trenutnem stanju<br>programa. Za popravljanje napak<br>vam je na voljo tipka -y-, ki zbriše<br>zadnjo potazo.<br>Tike priklo zapolnite z barvo črni-

la (»CS-tu«). Če narišete črto skozi

it, lahko a tunkcijama Dietorijo (1971)<br>10. lahko a tunkcijama Dietorijo (1971)<br>10. lahko a tunkcija lahko a tunkcija (1971)<br>10. lahko a tunkcija lahko a tunkcija (1981)<br>10. lahko a tunkcija lahko a University (1982)<br>10. čine risanja lika čez drugega. Če<br>sedaj uporabite tipko »1», pridete v

setain<br>
setain uponentis tipica - is priestes to a prieste tendentis principalis<br>
setain uponentis de la consequence de la consequence<br>
consequence and the set of the set of the set of the set of the set of<br>
consequence o

**Solid v x-5)**, γ-16, βermativets θεμπερισμό<br>
παρατισμό της προσπαθείας της προσπαθείας της προσπαθείας της προσπαθείας της προσπαθείας της προσπαθείας του τρόπου του τρόπου του τρόπου του τρόπου του τρόπου του τρόπου το

a NR Ann an Aonaichte an Aonaichte

ROYATOM WO – therefore they determined the proposition of the setting of the setting of the setting of the setting of the setting of the setting of the setting of the setting of the setting of the setting of the setting of

# ATARI 520 ST

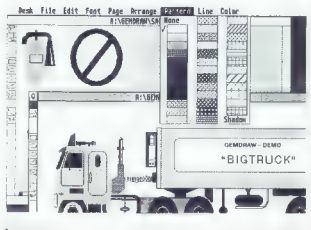

### ŽIGA TURK

EMDraw je eden tistih pro-<br>nik izkoriščajo fako, kot fiji si<br>zeleni tudi do nekaterih izdelkov<br>drugih programskih hiš. Verzija, ki<br>drugih programskih hiš. Verzija, ki<br>skih kanalih zašla med uporabnike<br>skavija le najnuprejš

Slika 1: Koncept programa GEM- Draw je obenem tudi koncept ope racijskega sistema GEM.

grami za tiskanje na tiskanirke, ki ne<br>nekaj žužkov je oslovno Kalendovič, konskoj žužkov je ostalo. Kijub temo<br>bo zapis o tem programu zanimky, koji se ne<br>pazni, da tudi za veliko večino tristin<br>ki ki nimate možnosti upor

**Download Mark (1988)**<br>
Kotsmo v MM že povedali, obstan<br>
Kotsmo v MM že povedali, obstan<br>
Holivei na zavlonu, 1. 1. predsjedno matematika samo<br>
samo sliko na zavlonu, 1. 1. predsjedno metodično matematika samo<br>
na zavlonu

### GEMDraw

Datoteka slike, ki je narisana in GEOMOVA, ima slahkova, ima slike<br>programom GEMOVAV, ima slike<br>naslednje osnovne elemente (viditelih tudi narisane na levem vertilkale)<br>nam robu okna, v katerega rišemoj:<br>kvadrat, kvadrat z mentov inta social parametra, ki inta parametra, ki inta social parametra (and a material parametra) and the control of the control of the control of the control of the control parameter of the control parameter of the par

Ko primemo za posamezne točke<br>okvira, latko element premikamo,<br>lili pa mu spreminjamo velikost<br>latvno tako lahko zamenjamo druge<br>parametre, barvo, vzorce, tipe in de-<br>beljetno najpomembnejša listi-<br>Verjetno najpomembnejša

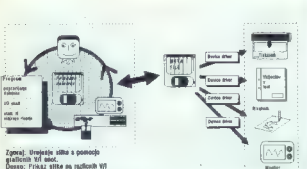

sca): Urojašiu silita a pomocjo<br>(licnih Vri anot.<br>xxo: Prikaz alike na nazlicnih Vri

efixativizane elementos, mais antes presidentes de la contenente de la contenente de la contenente de la contenente de la contenente de la contenente de la contenente de la contenente de la contenente de la contenente de l

### Uporabniški vmesnik

GEMDraw je edini za risanje, ki uporablja načela operacijskega si-<br>stema GEM. Ta je na računalniku<br>zato, da bi ga programerji uporab-<br>jali in da bi uporabnik znal s pozna-<br>vanjem nekaj splošnih pravil upo-<br>nehaj splošnih p rabljati prav vsak program. Nekateri pridakujejo, da bodo z drugačnim<br>pridakujejo, da bodo z drugačnim<br>delajo drugače. Tako npr. Deges<br>uporablja desno tipko na miški, kar<br>zna bili prav stresno, pa tudi meniji<br>in okna z dlalogi niso taka, kot smo Slika 2: Tak je zaslon med ureja-<br>njem dveh slik hkrati. Odprt je meni

jih navajeni iz GEM, vse to pe semo<br>po nepotrebnem vzneminje upredbine<br>nike. GEMDraw pa se obnaše natanka tak<br>nike. GEMDraw pa se obnaše natanka<br>videemo, prestavljamo, natanko tak<br>viečemo, prestavljamo, natanko tak<br>vo, koj

**Uporabnost<br>programa**<br>Osebno se mi GEMDraw zdi prvi<br>program ki nadomešća prostorněprogramje. Vsi drugi programi, ki jih danes predstavljamo (izjema je seveda Autocad) so namenjeni predvsem sami sebi oz. zato, da bi narisane slike v taki ali drugačni obliki<br>ne slike v taki ali drugačni obliki gledali na računalnikovem zaslonu. GEMDraw je prvi, s katerim bo skica verjetno narejena bolje in hitreje, kot če bi se dela intili s trikot šestilom in tušem. Da, tušem! Slika, natisnjena na matričnem tiskalniku,<br>je izradno kvalitetna, saj je tiskana z je izredno kvalitetna, saj je tiskana z dvojno grafično gostoto, vsako vr stico pa pisalna glava odtisne dva- krat, za pol debeline igle zamaknjeno. Program je dovolj dober, da bi npr. arhitekt z njim lahko kar hitro skiciral svoje ideje, postavljal v tlori se vnaprej narisane makroelemente, prestavljal pohištvo po sobi, večal in manjšal kuhinjo na račun dnevnega prostora, dokler ne bi bila<br>dovoli velika, za vse, pohiátvo. Še mnogo uporabnejši pa bi program<br>postal, če bi omogočil risanja v mepostal, če bi omogočil risanje v me- rilu, lokalno izhodišče meril in rastrov in morda še večje risalne povr šine. Nekaj tega zna MacDraw, vse pa profesionalni dvedimenzionalni programi CAD, ki vam za povrh vse

verjetno največja težava s progra-<br>mom GEMDraw pa je, da ne obstaja<br>urejevalnik besedila, ki bi metadato-<br>teke GEM znat vključavali v besediteke GEM znal vključevati v besedi- la. Nekaj jih pa zna oz. so združljivi z dvema drugačnima formatoma, Neocrom in Degas, ki sliko kodirata po pikslih in kot za nalašč drugače od edpisane oblike metadatoteke, ki bi si jo lahko prebrali v razvojnem sistemu. In tako na rečun ignorantskih softverskih hiš spet trpi uporabnik, ki si pomaga a škarjami in lepilom.

### IZVOZNE CENE ZA JUGOSLOVANE

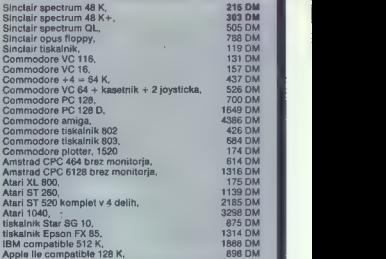

Velika izbira radiov, HI-FI, televizorjev, bele tehnike, oro-<br>dja in strojev<br>Vglačila na: Bayerische Vereinsbank München, konto<br>208702 + poštni in bančni stroški. Obiščite. nas (S<br>minut od clavne postale).

**JODE DISCOUNT MARKT.** non München 2. Schwanthalerstrasse 1,<br>telefon 994989555034 teleks 524571

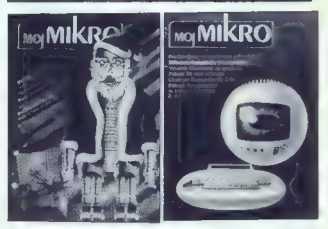

Naročam revijo Moj mikro (Slovensko izdajo, srbohrvatsko izdajo - nepotrebno prečr-(ime in priimek) | l l (ulica in hišna številka) l l l J (poštna številka in pošta) (podpis)

l l

l

### IZ DOMAČE GARAŽE

emo opis postpoka je inastavi a za konstanta za plaka dalko. Dalko je dovije mora, postpoka dalko postpoka postpoka postpoka je postpoka je postpoka je postpoka je postpoka je postpoka je postpoka je postpoka je postpoka j **prejšnje številke vam še dolgu-**<br>amo opje postanke mi nestavi-

jo uglasimo na 125 kHz. Krmilnik je tako uglašen in nožici 22 (TEST) odklopimo od mase in pritisnemo tipko START.<br>tipko START.<br>Ca smo med nastavitvami malca

Ce smo med nastavirknami malce<br>nerodni, (izviječ nem zdrsne all m<br>se to zgodi s sondo osciloskopa), se<br>lahko primeri, da nem manožicah<br>31, 29 i 16 izginejo impulzi. Nožico<br>22 moramo ločiti od mase, prišeniti<br>12 prozamo loč

### Pomnilna banka 256 **K zlogov**<br>Ob uporabi pomnilne banke 256 F

Ob uporabi pomnilne banke 256 II<br>in 1Mb RAM diska, zavzema raču-<br>nalnik MMS zagotovo prvo mesto v

za razumevanje. Elementa X4 in X3<br>tvorita dvobitni register bank, z vez-<br>jem X2 pa v pomnilnem polju izbe-<br>4000 eno od štirih bank. To velja za<br>celotno pomnilno področje, razen

nektorja TR2 na maso (glej sliko iz

Na vrsti je postopek uglaševanja.<br>Najprej bomo nastavlja geografica i predicentova osloba osloba osloba osloba osloba osloba osloba osloba osloba osloba osloba osloba osloba osloba osloba osloba osloba osloba osloba širina cije. Če nam ta podatek ni na voljo, ali pa ga proizvajalec v dokumenta- ciji ne omenja posebej, nastavimo širino impulza na 250 ns.

S potenciometrom POT1 bomo<br>nastavili notranji podatkovni separator. Nožica 22 (TEST) mora biti še<br>retor. Nožica 22 (TEST) mora biti še<br>vedno spojena z maso. Opazujmo<br>štino impulzov na nožici 29 (TG43).<br>Potenciometer POT1

Ostane nam še nastavitev vdela nega napetostno krmiljenega osci- latorja. Z vrtljivim kondenzatorjem jili z maso. Impulzi sa bodo ponowienia<br>nelinikom lahko krmilimo vas možeminimo kominacije 8 in 5,25-paldnih di-<br>kombinacije 8 in 5,25-paldnih di-<br>kombinacije 8 in 5,25-paldnih di-<br>komzalnih di-<br>vznakov, da univerzalni krm

—- impulzi pri nastavitvah morajo izkazovati predpisane vrednosti. — Pred nastavitvijo krmilnika mo- ramo spojiti sponko X z maso.

— Po nastavitvi moramo nožici 22 (TEST) ločiti od mase in pritisniti tipko START.<br>
— Nožico X moramo ločiti od ma-<br>
se, če uporabljamo 8-palčne diskov-<br>
me pogone. ne pogone. ne pogone. ne pogone. ne pogone.

tip pogonov, morata bili točki X in Y<br>na fikanih potencialih, drugaće ju načnih potencialih, drugaće ju<br>mezamo krmlitil programsko (glej<br>načni).<br>potenciju krmlinika (1, 17, 18, 22,<br>podnožju krmlinika (1, 17, 18, 22,<br>podnož

Univerzalni diskovni krmilnik.

evropskem prostoru med osembit- nimi računalniki po količini vdela- nega pomnilnika. Če temu dodamo, da "ensinge granden and the main state of the main state of the main properties of the main properties in the main promining matrix of the main promining matrix of the main promining the properties of the main promining b

za lokacije od FOOD do FFFF. ki je nasledno se obratno za lokacije se obratno za viso se obratno za viso se obratno za viso se obratno za viso se obratno za viso se obratno za viso se obratno za viso se obratno za viso se

Še enkrat pregledamo opravljeno vega, prikjučimo rapašalno napešalno rapašalno rapašalno popisare in teklamica rapašalno popisare in delamica rapašalno rapašalno rapašalno rapašalno rapašalno rapašalno rapašalno rapašalno rapašalno rapašalno rapašalno ra

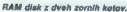

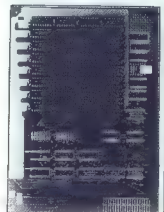

Ko je pomnilnik oživel, ga je treba<br>se religito testirati. Z vplesom veda se religito testirati. Z vplesom veda<br>nosil OOH, 40H, 80h i COH na<br>nosilno colonical biolonic biolonic biolonical and between the ordination of the

### **Odgovori** na vprašanja

lgor Dekleva se zanima za zmog-<br>ljivost grafičnega modula. Predlaga<br>ločljivost 1024 x 1024 in paleto 256 barv. Mislimo, da je takšna ločljivost nekoliko preveč za projekt, kot je<br>MMS. Grafika, ki smo jo izdelali, ima<br>Jočliivost 512×512 in 16 barv. Paleto lahko poljubno določamo sami, vendar ne programsko, temveč z manjšim izvijačem, Deklevo zanima

# tudi trdi disk. Zaenkrat je til še skriv-<br>nost, ki pa že ima kapaciteto 5–200<br>Mb.<br>Bralci iz RRO Elektromont, Slovon- ski Brod bi radi odgovor<br>ski Brod bi radi odgovor na nekate-<br>m konkratna vorašania.

ra konkretna vprašanja. - Oglas za izdelavo ohišij in tip- kovnic za računalnik MMS smo ob javili v eni od prejšnjih števik revije, na institutu za elektroniko in vaku- umsko tehniko pa lahko povprašajo zaj MMS podpira tudi serijski tip<br>priljučevanja tipkovnic. — Diskovni pogon TEAC 55G ima<br>vdelan samo en pogon za diskete.

vdelan samo en pogon za diskete. Logično je skladen z 8-palčnimi po goni, maksimalna pomnilna kapaci tea pa je 1,6 Mb.

- Računalnik MMS lahko uporabljate kot inteligentni terminal za<br>katerikoli računalnik. Priključevanje morate izvesti s standardom RS232 ali pa z modemom. Programska oprema za priljučevanje je lahko ze- Jo pestra, pač glede na tip glavnega<br>računalnika, Problemov se rešimo z<br>računalnika, Problemskega računalnika uporabo programskega paketa<br>KERMIT, li priključi računalnik MMS (asinhron način delovanja) na

Odziv na akcijo RAM disk je precej šen, zato bomo projekt speljali do<br>konca. Zaradi univerzalne zasnove konca. Zaradi univerzalne zasnove<br>materialne opreme ga bomo za za-<br>četek priključili tudi na računalnika C 64 in 128. Veliko bratoev se zant-<br>ma za priključitev RAM diska na ma-<br>svrico. (Ali se izplača?) Na to vpraša-<br>nje ni lahko odgovoriti. Če uporab-<br>jata računalnik samo za igranje, je<br>odgovor - ne-. Za mano razvoino odgovor »ne«. Za resno razvojno delo na računalniku (za to je RAM disk idealen dodatek), pa je treba mavrico zamenjati s kakšnim bolj<br>mavrico zamenjati s kakšnim bolj izzveni neresno, vendar: če hočemo<br>priključiti RAM disk na poljuben računalnik, mora poleg izpolnjovanja vseh pogojev obstajati tudi tehten razlog za ta poseg, poskrbeti pa je potrebno tudi za ustrazno sistem-<br>sko programsko ogramo Za naš računalnik smo sistemski programski paket že napisali in operacijski sipogon A, B, C ali D s kapaciteto 1M zlogov.

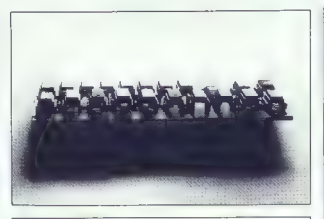

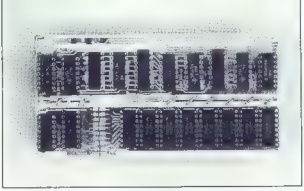

### Cene za naročnike MMS

1. Osnovni komplet: 58,000  $\frac{1}{2}$ 

5 Osnovni komplet brez dokumentecije: 54.000 din

n. Dokumentecija: 3.500 din × Ploščica tiskanega vezja: 40,000 din

Naročila sprejemamo samo pismeno na nasiny uredništva (za dokumentacijo posebej navedi te v katerem jeziku (o želite)

### Dežumi telefon:

Vasko sredo od 20. do 21.30 esano siego od 20. do 21.30 telefon (061) 319-798

### Drugs obvestile

V prejšnjih številkah Mojaga mikra smo phiavili ponudbo za nessa anto objevili ponuubb za nem Pitite nam tudi če ste MMS že sestavili in kako da uporablista

Pomnilna banka z 256 K zlogov.<br>Tako pomnilno banko kot<br>univerzalni diskovni krmilnik z<br>navodili za sestavljenje,<br>vdelavo in oživljanje je mogoče<br>naslov: Electronic design, Miha Savinek,<br>design, Miha Savinek, uesign, mins carnier,<br>Bledičeva 9, 61000 Ljubilana. (Vse fotografije: Franci Viramt)

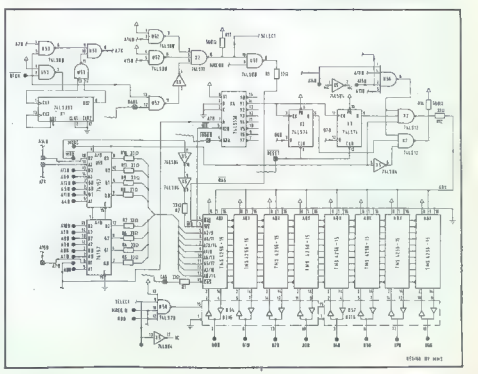

# Atari — Mladinska knjiga

ne zamudite priložnosti za svojega otroka

Mladinska knjiga nudi iz konsignacije ATARI naslednje proizvode:

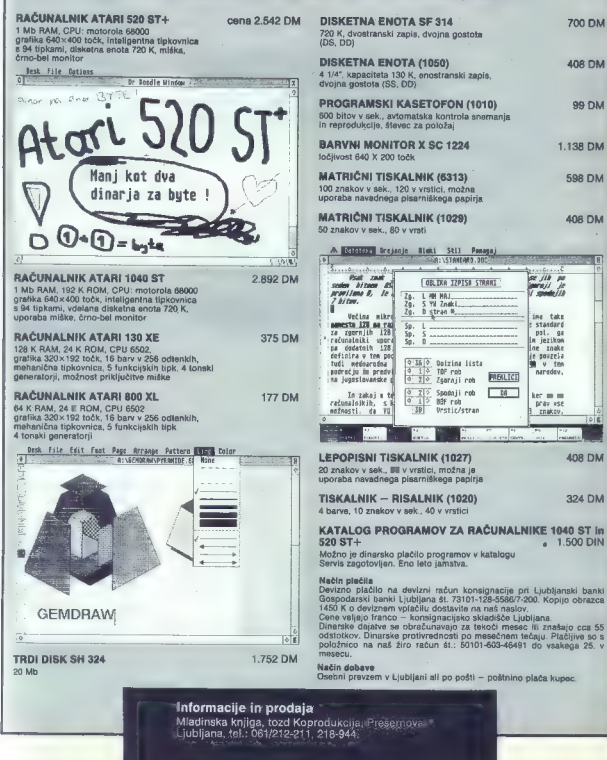

324 DM

 $1018$ 

**700 DM** 408 DM **MO 09** 138 DM

408 DM क्या श

# Amstrad kot osebni računalnik

### PREDRAG SIMIČ

le vse se da uporabljati kak-<br> **zmogljivosti njegovega hard-**<br>
vera ter izbira, kakovost in cena do-<br>segljivega softvera. Čeprav amstrad  $\begin{array}{l} \mathbf{W}=\mathbf{S}\mathbf{d} \mathbf{P} \mathbf{q} \mathbf{q} \mathbf{$ 

### CP/M 2.2 v amstradu

Ke naloženo CSM 2, 2, nam najprednosti konstantine (Kenato Kenato)<br>Politike Registration (Kenato Kenato)<br>Politike Registration (Kenato)<br>Politike Registration (Kenato)<br>Politike Registration (Kenato)<br>Politike Registration (

Pri Amatradu so verijeho prijaka-<br>Najledno prijeka probleme. Na programski stavil stavil prijeka kao stavanjstva i bosa premenjeno svojeni prijeka i bosa premenjeno stavil prijeka kao stavil menovanjstva i bita i bosa sta

Če hočete na primer doseči, da bo vaš program startal takoj po uka-

zu CPM, vpišite v začetni ukazni<br>medpomnilnik (buffer) ime progra-<br>ma: WS za WordStar, SCRIPT za<br>Microscript in podobno. Če vas moti kombinacija barv na zaslonu, spremenite. znak CPIM (sign-on string). V izvirniku je takle:

 $\begin{array}{ll} \text{``a } \mathbf{0} \oplus \mathbf{0} \text{)} \text{wwwCPIM 22 Am}\\ \text{stand Consumer Electrons.}\end{array}$  finds the section is leader to the state of the state of the state of the state probability probability of the state of the state of the state of the state of th

Ce III and kaken program CPM<br>
and keken program CPM<br>
Timbas Monday and Section CPM<br>
ANSIGN STRINGS: it is ideal of the SPASIGN STRINGS: it is ideal as<br>
produced in the SPASIGN STRINGS: it is ideal as a produced in the<br>
pr

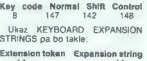

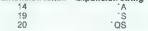

Vortexova razširitvena plošča za CPC 464 in 664.

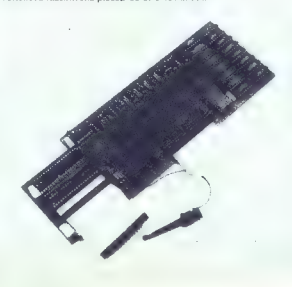

Take lahke definirate vse kurzor-<br>ske, funkcijske im druga lipke (npr.<br>ESC, CLR in DEL). Ke odgovorite na<br>selen 15 synstani, kelker jih ja vseti<br>predatni programu SETUP, dolnie nove kon-<br>tiguracije CPM, ki jo je mogočen,<br>p

 $\label{eq:2} \begin{tabular}{ll} \textbf{Z} & \textbf{a} \textbf{c} \textbf{as} \textbf{c} \textbf{c}$ 

Drugi problem is katerin sa bodo<br>negativne in Santonie a problem is a considered problem in the constant<br>problem is a conservative problem in the problem in the problem is<br>prostoga, commitivita cattage v ten problem in the

malno. Model CPC 6128 pa spričo 128 K RAM (dve pomnilniški banki po 64 K) in operacijskega sistema<br>po 64 K) in operacijskega sistema<br>CP/M +- pušča uporabniku za pro-<br>grame CP/M okoli 61 K, kar je več<br>kot dovolj.

24 attention for the two states of the state of the state of the state of the model of the state of the state of the state of the state of the state of the state of the state of the state of the state of the state of the

Trelli problem pri dels spongani<br>Trelli problem pri dels spongani<br>Trelli problem pri historica dels spongani<br>Trelli problem pri historica dels spongani<br>Trelli problem pri historica dels spongani<br>Trelli problem pri dels sp

Kajpada je pomanjkljivost tudi<br>format Amstradovih disket. Ili je indication med historian poetomini računalni<br>ili prava redkost. Po eni strani to<br>gomeni, da so 3-palčne diskete<br>dražje od 5,25-palčnih (za tolažbo naj povemo, da tudi 3,5-palčne niso conejše), po drugi pa, da jih bosle<br>našil je priredkih prodajalcih intenti<br>zivna uporaba programov CPM bo<br>pokazala, da tudi hitra amstradova<br>diskarina enda potrebuje nekaj čartani<br>diskarina enda joslepsije nekaj čartani<br>pr

From the state of the state of the state of the state of the state of the state state state is the state of the state of the state state is the state of the state state is the state of the state of the state of the state o

Celli radio della transformazione della control della control della control della control della control della control della control della control della control della control della control della control della control della

Cetta velika pomanjiliyosi Amerika (\* 1815)<br>1911 - Cettarista velika konstantinov (\* 1758)<br>1911 - Andre Broadel, filosof (\* 1815)<br>1916 - Andre Broadel, filosof (\* 1815)<br>1916 - Andre Broadel, filosof (\* 1815)<br>1916 - Andre B expectively. The main stress of the contemporal and the signal of the signal in the contemporal and the contemporal of the signal of the state of the contemporal of the state of the state of the state of the state of the

nes). Ker pa številni sodobni tiskal-<br>niki na dovoljujejo definiranja črk v<br>načinu NLO, vam bo ta dodatek ko-<br>ristil samo pri standardnih črkah.

### Softver

Če ne upoštevamo nekaj kvalitet-<br>nih uporabnih programov, napisanin upombrih programov, napisa<br>malila predvasni na mestacija bezpravno programov CPM (teh prodoci 8000)<br>programov CPM (teh prodoci 8000)<br>programov CPM (teh prodoci 8000)<br>programov CPM (teh prodoci 8000)<br>malila prodoci 300

MetroProp power (State Protection 2014)<br>
The Constant Protect World Data (New York Calculation 2014)<br>
The Constant Protect Data (New York Calculation 2014)<br>
24 panel (State Protection 2014)<br>
24 panel (State Protection 201

Poglejmo, kakšna je izbira med programi. ki so najpogosteje v rabi!

### Vrejevalniki besedil

Ti al Sevedi na premi metal na premi metal na premi metal na premi metal na premi metal na premi metal na premi metal na premi metal na premi metal na premi metal na premi metal na premi metal na premi metal na premi meta

no izpiše kazalo diskela, program<br>pa omnopoda tudi serijaka pisma<br>Namočnejši je Tasword 6128 (250 milionum kontinentalistično kontinentalistično zaprednosti za zak<br>K. Knotistično kontinentalistično zaprednosti za zak<br>Saski

Med urejevalniki besedil v CP/M<br>ie najzanimivejši WordStar. V mode-<br>incrostar. V mode- lih CPC 664 (z disketno<br>enoto DDI-1) dela z nekaterimi ome-<br>jitvami, v modelu CPC 6128 pa po-<br>polnoma normalno. Čeprav je propamm dokaj star, ji nekaterim lako<br>kapiti lii računachi kokaj staro zarati nekaterim<br>kapiti lii računalnik. V nasprotiju li<br>ko dobli naše črke na zaslonu.<br>Žigemo kontrolnih znakov lahko<br>ned tema ungevalinikoma prenaše.<br>Izj is datoites v formatu ASCII. Če sa principalis (16. december 1991)<br>18 miljion - Alexander State (16. december 1991)<br>18 miljion - Alexander Advance Advance (16. december 1991)<br>18 miljion - Alexander Advance (16. december 1

### Podatkovne baze in kalkulacijske tablice

Druga skupina uporabnih progra- mov, ki jih pogosto srečamo, so po datkovne baze. Čeprav izbira ni tako<br>bogata kot pri urejevalnikih besedil, bogata kot pri urej skupini nekaj oditičnih programov. Med njimi je treba<br>vsekakor omeniti Mastertile, Micro-<br>pen in dBase Il.

Postolin Materille 464 (Campbell Schwaren)<br>Materille 464 (Campbell Schwaren<br>University of the University of the University of the University<br>University of the University of the University of the University<br>Property: Name O

pomnimiških bank 64 K prostora za<br>datotske. Kot Tasword 5128 dela<br>Masterlie tudi v starejskih modelik,<br>opramljenih z DKTronicsovo razši:<br>opramljenih z DKTronicsovo razši:<br>rikijo pomnimiske. Čeprav povoja<br>delih CPC 464 (z d soft, 50 funtov). Še za to boste ver-<br>soft, 50 funtov). Še za to boste verjetno potrebovali dodatkovna baza v CP/M je dBase il (Ashton Tate, Hahnstr. 70, 6000 Frankturt 71), to-<br>Hahnstr. 70, 6000 Frankturt 71), to-<br>da zanjo morate imeti 128 II pomnil-<br>nika in še en disketnik

Trella skupina uporatnih programa<br>International profile skupina uporatnih profile skupina uporatnih profile<br>skupina uporatnih profile skupina uporatnih profile skupina uporatnih profile<br>skupina uporatnih profile skupina u

Kablen (et sking)<br> Amerikaan (et sking)<br> Amerikaan (et sking)<br> Amerikaan (et sking)<br> Amerikaan (et sking)<br> Amerikaan (et sking)<br> Amerikaan (et sking)<br> Amerikaan (et sking)<br> Amerikaan (et sking)<br> Amerikaan (et sking)<br> Amer

### **TROPARKI PROCRAMI**

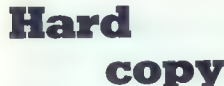

»

tari i **SHA** ≕  $\frac{1}{1000}$  $\overline{\phantom{a}}$  $\frac{1}{2}$  $\frac{1}{2}$  $m<sub>2</sub>$  $\frac{1}{2}$ m:  $\frac{1}{2}$  $rac{1}{2}$  $MCS$ m.  $\frac{100}{100}$  $m<sub>i</sub>$ 

ears. m. ÷ con is ass's r.  $m<sub>2</sub>$  $\sim$ ... ÷ esi. 'n.  $= 8$ ă **SIFA ID 10FS** 84  $\overline{107}$  C  $\frac{300}{1000}$   $\frac{20}{10}$  $\overline{m}$   $\overline{c}$  $\frac{1}{1000}$ 

 $\frac{1}{1002}$ Gen æ **CHA TEST** 

1985 2004 48  $312b$ 

**1907 CBM** m  $187 - 2.1$ 

**1909 CEBS** ü m il

1900 23  $\overline{116}$  a mü

 $m<sub>2</sub>$ ₩ жĩ

**M12 28** 

MiF EBI 670  $200 - 1$ 

9921 2005 in  $B = 12,144$ 

 $9921 - 78$ **SYN FEM** 

**9905 CMMB** 538 CALL TEST rar is.

### KL LOG EXT sui moramo pokli jati zato, da se nova instrukcija priključi: raboru nare  $-50,000$ GRA SET ORIGIN<br>
— ha rutina gostani × (DE) in y (HL) koordinate središča v grafičnem zaslonu.<br>
— pomika grafični kurzor v pozicije, podano s koordinatama x in y, in polni<br>
akumulator s koordinatama x in y, in polni<br>
GRA GE  $0.550$ **GRA TEST ABSOLUTE**<br> **-** pomika grafični kurzor v pozicije, podano a koordinatama<br> **GRA GET PAPEII**<br> **ARA GET PAPEII**<br> **ARA BOIN akumulator s kodo barve trenutnega grafičnega papirja.**<br> **ARA BOIN akumulator s kodo barve tr**  $00057$ **ARDIO**

### DAVOR HUDE

rogram Herd Copy za rašuli Circum (1972)<br>Salind Copy za rašuli Circum velikis zaslona na papir. Program je negoča uprabljati samo s tiškeli Danos velikis za slučanske video<br>International Herd (1974)<br>Salind Herd (1974)<br>Sal

Program je napisan v zbirniku.<br>Kličemo ga z ukazom " | COPY".<br>Toda ko program naložimo, more<br>mo klicati CALL 8: 8888. Računalnik<br>nato | COPY obravnava kot vsak<br>drug ukaz v basicu.

Če želimo prilagoditi program do-<br>ločenemu tiskalniku, moramo poz-<br>nati dve stvari. Prva je postavitev<br>tiskalnika v LS (line spacing) na 6/72<br>inča in druga postavitev tiskalnika v »Bit Image Mode«.

Na konce priobljobega programa, kiespeški prior (1919)<br>Staristički in diskonkar (1919)<br>Staristički in diskonkar (1919)<br>Staristički in diskonkar (1919)<br>Staristički in diskonkar (1919)<br>Staristički in diskonkar (1919)<br>Staris

Program je napisan v Hisoftovem assemblerju (DEVPAC) za amstrad in ga je zato najlaže popravljati in »podati v tej obliki. V programu so uporabljene sistemske rutine, ki so na voljo v Firmware Jumpblock.

0710 2004 - 540 - JR 2,c<br>3712 CM28 - 530 - 361 4,0<br>0714 CM28 - 540 - 861 5.0

 $18 - 6.1$ 598 **OVID CRANE 9919 6400** 630 1  $000 - 12$ ïю m K 箭; 0118 76 m  $(3 - 6.8)$ 

 $\frac{1}{2}$ 

ZISSEE LO A, E

ZESESEUEENSETRJEJIESE

Stanje sadrnaja V reg. ma (printer, J brisanje predbolnog satruja, 4 Ponak x nara kolon, 1 Pravjeva da li je til<br>1 sredina reda (220, kolena)

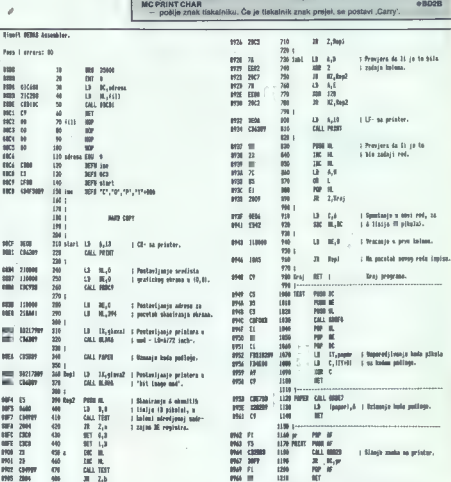

Poaa 2 teres: 00 Zabla used: 220 dram 65 Eaacates: 2500

sm 1388<br>| 1371 | 1394<br>| 1380 | 1380 | 1380 | 1380 | 1380 | 1380 | 1380 | 1380 | 1380 | 1380 | 1380 | 1380 | 1380 | 1380 |<br>| 1380 | 1380 | 1380 | 1382 | 1380 | 1382 |

1910 glass EW 6

ïЖ

üй ÷

 $\frac{1}{1228}$  $109127, 57, 6, 6$ 

m M9 ILO

WAM MENTON ZAME 1290 BLAN ID K, ID0O) z Printanje tokova zapisanih MED im MA a AM na pocen na (DI, MED im MA a AM na pocen na (DI, ME M7 IZR ZA ide prve pojave 0, 1991)<br>MPT 2007 1200 AR 120 EML PROI MAD 120 EML PRO SUM MOL

Moj miloro 21

# 3D-GRAFIK, risanje v pascalu

### NENAD DODIČ

mu ploskev, definitano s funkcijo z=1 (x,<br>y) v delu prostora, ili je določen i intervaloma x<br>(xp, xk) in y (yp, yk). Za takšne diagrame je<br>priljubljen naziv 3D diagrami, oz. tridimenzi-**P**<br>Poascal, riše v tridimenzionalnam diagra-

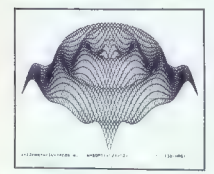

onalni diagram, Saveda, v tom delu prostora<br>mora bili funkcija (1x.jt) delinirana. Za prikazi<br>diagrama je uporabljena izometična projekcija,<br>pri kateri so osi x, y ln.z med sabo pod kolom.<br>120 stopnj. Za os z lehko izberet

Glavni razlog za uporabo pascala namesto<br>Glavni razlog za uporabo pascalu.<br>Dobas 20 diagram, marejen z visoko ločijivostjo.<br>Vebbas 20 diagram, marejen z visoko ločijivostjo.<br>Vebbije nekaj desat liboč toči, an vasto izmeđum

Riamp (e modro y dwel nacholit. Y prowner and the model of the model of the model of the model of the model of the model of the model of the model of the model of the model of the model of the model of the model of the mo

took. Os politikes is tieto a politikes in the state of the state of the state in the state of the state in the state of the state of the state in the state of the state of the state of the state of the state of the state

 $z = f(x, y).$ <br>
160 Z:= 1. " (ABS(COS(X))"COS(X/3) + ABS-<br>(COS(Y)"COS(Y/3/))

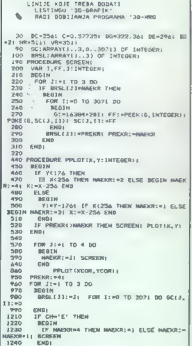

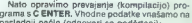

NATO previmo prevajanje (kompilacijo) pro- podatke vlastnike vodatke vojati način (odgovori so po<br>. Vhodne podčanji način (Odgovori so po

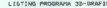

II PROGRAM ORAFIK 10 (w.)<br>10 PROGRAM ORAFIC 10 PROGRAM ORAFIKI (BL-1461 DI»ZI<br>20 Const. 30 ČBCŽIZBI c-0.577351 pO»104; DEH1461 DI»ZI<br>20 X,XP,XK,Y,XP,XT,XX,XX,ZX,ZY,ZX,ZX,ZX,XIX,XP,X<br>20 ČBCŽIZBI C-0.577351 Go VAR. ZO VAR.

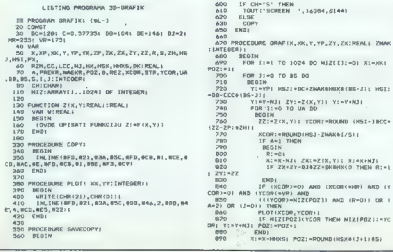

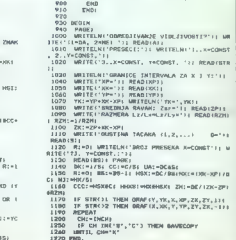

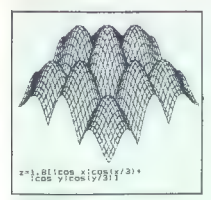

PREREZI:<br>1.. X=CONST., 2.. Y-CONST.,<br>3.. X=CONST., Y-CONST 3 ENTER<br>MEJE INTERVALA ZA X IN Y:<br>XP~~4.5 ENTER AP--4.5 ENTER<br>XK=4.5 ENTER<br>YP==45 ENTER  $YK = 4.5$ 

The  $\alpha$  SREDNA PLOSKEV: Zsr = -1.45 ETNER<br>
RAZMERJE LZJL = LZJL = 0.75 ENTER<br>
GOSTOTA TOCK (1,2 ... .)  $(3\approx$  ZENTER<br>
SPEVILO PRESENOV X = CONST<br>
SEVILO PRESENOV X = CONST<br>
SIN & bo narisans *care pribition* deset minut<br>

solo (red Her poeteris hastering and Karling and Theoretical Core (red Hermannian Core)<br>
Second Core (red Hermannian Core) (red Hermannian Core) (red Hermannian Core)<br>
Core) (red Hermannian Second Distribution Core)<br>
Seco

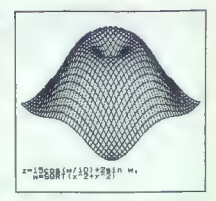

Laminican Islandico A ni Italia (1900)<br>Interference and the specific specific specific specific specific specific specific specific specific specific specific specific specific specific specific specific specific specific

(Y\*YA V\*YU)

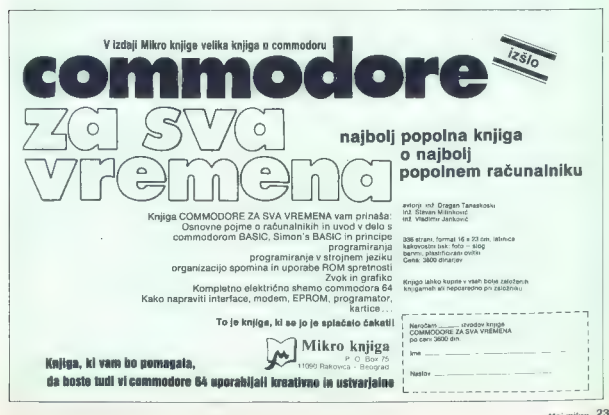

# Numerična interpolacija

### mr. MILKO KEVO, dipl. ing.

praksi se pogosto zgodi, da nimamo eks-<br>plicitne oblike funkcije y=f(x), ampak je<br>funkcija podana tabelarično. Tal soblika

Iumcaje je najpogoslove rozulitar metrus. Torej sa zavrednosti i neodvisnega i segurnanta<br>10. za vrednosti i neodvisnega i segurnanta<br>1968 - Sa vrednosti i neodvisnega i segurnanta<br>1968 - Sa vrednosti i neodvisnega i segu interpolacijskih točk  $(x_n, y_n)$  in  $(x_{n+1}, y_{n+1})$ , lahko z<br>majo znanja geometrije izračunamo vrednost malo znanja geometrije izračunamo vrednosti<br>neodvisne spremenljivke za vsak poljuben = iz<br>intervala x,≤x≤x,., po formuli.

$$
y = y_k + \frac{y_{k+1} \cdots y_k}{x_{k+m} - x_k}(x - x_k) = \frac{y_k x \cdots y_{k+1} y_{k+1} x \cdots y_k t}{x_k - x_{k+1}}.
$$
 (1)

Natančnost izračunanega y je v veliki meri<br>odvison od dveh dejavnikov:<br>1. Ujemanja interpolirane šunkcije s tabelaričnimi<br>mi vrednostni<br>2. Gastote interpolacijskih točk (čim večja je ostote, većja je natančnost).<br>12. možic

interpoliranja izberamo tudi polinom P<sub>n</sub>(x), ki<br>gre skozi vse interpolacijske točke opazovanega intervala  $x_0$ ,  $x_1$ ,  $x_2$ ,..., $x_n$ . Polinom mora ustre-<br>zati pogojem  $P_n(x_0) = y_1$ ,  $(1 = 0, 1, 2, ..., n)$  (2)

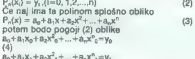

 $B_0 + B_1 X_n + B_2 X_{n+1}^2 ... + B_n X_{n+1}^2$ y,<br>Tako smo dobili sistem polinomov, ki imajo eno-<br>lično rešitev (a<sub>b</sub>, a<sub>t</sub>,a<sub>b</sub>,...,a,), ker je vrednost determinante matrike pri realnih vrednostih  $x_0(i=0,n)$  različna od nič.

t, (i=0,n) različna en liki.<br>- Očitno obstaja enoličen i<u>nterpolacijski poli-</u><br>nom (3), ki ustreza pogojem (2). Vendar t<u>a</u>ka aproksimacija f(x) ni preveč uporabna, saj moramo rešiti sistem linearnih enačb (4). Zato reši tve običajno izrazimo na drugačen način. V praksi interpolacijski polinom običajno izrazimo uporabo ordinat y, ali razlik ordinat y, ali pa v<br>ponovljeni (sukcesivni) linearni interpolacijski<br>obliki.

### Lagrangeova metoda

Primer interpolacijskega polinoma, izražene-<br>ga z uporabo ordinat Yi, je Lagrangeov interpo-<br>lecijski polinom. Izpeljava sioni na predpostav-<br>ki, da tabko polinom  $P_n(x)$  izrazimo v obliki<br> $P_n(x) = y_0L_n(x) + y_1L_n(x) + ... + y_nL_n(x) =$ 

 $\hat{\Sigma}$ y<sub>i</sub>b<sub>i</sub>(x) (5)

 $\begin{split} \text{Kip} &\mu\text{ is positive, } \text{exp}(\mathbf{p},\mathbf{g}) \text{ polynomial.} \end{split}$  spin e was K.L(x), (i.e., 8) pollnom r-te stopnig in the paration of present compared in the vertical speed of the vertical value of the vertical value of the vertical v

$$
L_i(x) = \begin{cases} n & x \cdot x_j \\ i \rightarrow 0 & x_i \cdot x_j \\ i = 0 & x_i \cdot x_j \end{cases} \tag{6}
$$

$$
\hat{\mathbf{f}}^{(n)} = \hat{\mathbf{f}}
$$

V gornjem izrazu operator  $\lim_{|x|\to 0}$ označuje<br>produkt operatory  $\lim_{|x|\to 0}$ i linkari (tunkcij pod operatorjem) v intervatu od j=0 do<br>n, razen za j=1,<br>iz (6) vidimo: za vsak argument x=x<sub>4</sub>, (k=0,n)<br>imamo L<sub>i</sub>(x<sub>4</sub>) pri

 $P_n(x_k) = \sum_{k=1}^{n} y_k(x_k) L_n(x_k) = y_k(x_k) = y_k$ 

To pomeni, da smo izpolnili osnovni pogoj (2).<br>Z uporabo izrazov (5) in (6) in rekurzivnih<br>tormul  $\pi$  katerih smo že govorili, lahko sestavi-<br>mo enostaven program za interpolacijo z upora-<br>bo Langangeove metode. (Legenda po vrstical: 30 VNESITE PARE VRED- NOSTING PARE VRED- NOSTING ROMAN)<br>
Ze podatkov Končaj (S) in (8) in (10) vnostizivnih končaj podatkov končaj<br>
Vonija is slasen podatkov končaj podatkov končaj<br>
20 Končaj podatkov

 $\begin{tabular}{l|c|c|c} \hline \textbf{a} & \textbf{a} & \textbf{b} & \textbf{c} & \textbf{c} &$ Humer jx 39 THEN PRINTSPRINTSKRAJ PROGR Tod iza GOTO 19e JB LeLšCX-X(J)JAXCII-ACJII ZEB TI-TI-LATLI. 23e Goto i<br>23e Goto ile<br>23e Goto ile<br>Rundo ile s Read Rundo ile strato ile<br>Rundo Punate uno strato ile strato ile<br>ANGO PUATE UNOS. PUSATE UNOSCIA DESSIDO<br>ANGO PUTATE UNOS. PUSATE UNOSCIA DESSIDO<br>ANGO PUTATE UNOS. PUSATE xi 1., 7: 1.2 x/5.2.4.42676<br>xi 2., 7: 1.2 x/5.4.42676<br>xi 3., 7: 7:7 1.5.8.41421 XL 4), TL 4, 2 2, 8, 309292 Te 6)? 3,8,14112 XU 7), Ye 227 2,14159,8 LABORE ANGERENT INTERFEENDLY. Lette acters Antassaum extense 4-8.0236 INTERFET ITCOMER VELOCINES TO APPROVE 8:125.00 INTERFOLIRANA VRIJEDKOV 111 - NORMALA Xe2,blo INTERPOL IRANA VRIJEDNOSTE

xčas9

State of 0.0 de anomorphemo (1.0 de anomorphemo (1.0 de anomorphemo (1.0 de anomorphemo (1.0 de anomorphemo (1.0 de anomorphemo (1.0 de anomorphemo (1.0 de anomorphemo (1.0 de anomorphemo (1.0 de anomorphemo (1.0 de anomo

njih nadaljevanj.<br>Polinomska interpolacija višjih stopenj vnaša

Polinomials anterological visita constantino de la principale de la proposición de la proposición de la proposición de la proposición de la proposición de la proposición de la proposición de la proposición de la proposici

- 
- 
- 
- 
- -
- 
- 
- 
- 

Interpolacije v definicijskemu intervalu (x<sub>o</sub>x<sub>o</sub>),<br>in polêosta interpolacijsko točko, ki je najbilže<br>danenou x. Stavka 126 in 128 izračunata levo in<br>deneno mejo definicijskega podintervala. V pri-<br>meru smo izbrali stopnj

### Bitken-Nevillova metoda

Že prej smo omenili, da lahko interpolacijski the unit of the property is also allows that the intervals in the intervals in the intervals in the intervals in the intervals in the property of the intervals of the intervals of the property of the intervals of the inte

$$
y_1 = y_1 (x-x_2) - y_2 (x-x_2)
$$

vi roka OD Z uporabo formule (1) na intervalu (xx<sub>s</sub>) dobi- Z uporabo formule (1) na intervalu (xx<sub>s</sub>) dobi-<br>- mo naslednjo interpolacijsko funkcijo

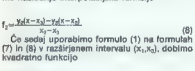

 $p_{1} = \frac{f_{1}(x - x_{2}) - f_{2}(x - x_{1})}{x - x_{2}}$ 

Funkcija  $\frac{1}{3}(x)$  je kvadratna, ker imamo v števu<br>cu gornjega izraza produkte lineranih funkcija<br> $f_1(x)$  in  $f_2(x)$ z linearnimi deni (x - x) in (x - x),<br>Dokažemo lahko (z veliko časa in papirija, da<br>b ponavljanjem taki s politicijskih točkih (x,y), (i=8,n) dobimo interpolacijskih točkih (x,y), (i=8,n) dobimo interpolacijskih polinom, ki izpolnjuje pogoje (2).<br>Dobljeni rekurzivni formuli za ta polinom sta:<br> $F_{12} = \frac{2kZ - 2k + 1}{k} - 2k + 1$ 

n-1 (10)

 $F_{mk} = \frac{f_{m+1k}(x - x_{n+m}) - F_{m+1,k+1}(x - x_n)}{x_n - x_{n+m}}$  $m = 2.3,...,n$ k=0,1,2,...,n-m<br>Indeks m označuje stopnjo interpolacijskega polinoma, indeks k pa levi rob interpolacijskega<br>intervala (x<sub>p</sub>,x<sub>x+n</sub>). F<sub>n</sub> Opomeni končno vrednost<br>interpolarne funkcije. mterpolarne funkcije.<br>Program v basicu je takle:<br>10 REM-AITKEN NEVILLE INTERPOLACIJA 20 DIM F(20,20),X(20),Y(20) 130 FOR K=0 TO N-1<br>140 F(1,K)=(Y(K)\*(X-X(K+1))-Y(K+1)\*(X-<br>X(K)))(X(K)-X(K+1))<br>150 NEXT K

150 NEXT K<br>160 FOR M=2 TO N 170 FOR K=0 TO N-M<br>170 FOR K=0 TO N-M<br>180 F(M.K)=(F(M-1.K)-8(X-X(K+M))-F(M-1,K+1)  $\alpha$ (X-X(K)))/(X(K)-X(K+M))<br>190 NEXT K<br>200 NEXT M<br>210 YI=FIN.0)

Stavki 30 in 120 (vnos podatkov), 220 in 230 (izpis rezultatov) so enaki kot v prvem (nespremanjenem) programu za Interpolacijo po La-<br>grangesovi metodi. Če program preizkusimo z<br>Istimi interpolacijskimi vrednostmi, kot amo to istorili za Lagrangeovo metodo, moramo dobiti<br>identične rezultate, saj obe metodi generirata<br>lati (enolični) interpolacijski polinom.<br>Prednosti Aitken-Nevillove metode:<br>Prednosti Aitken-Nevillove metode:

19 REN-KUAORATNA DVODIHENP IOMALNA INTERPORTASI DUDI  $20 - 0.5$ BROUND SREHI-BROJ Y URIJEDNOSTI<br>38 REN-BROJ Y URIJEDNOSTI<br>58 REN-TABELA X,1,E(X,Y) VRIJEONOSTI<br>100 REN-TABELA X,1,E(X,Y) VRIJEONOSTI<br>101 (DATA 8,1,2,3,4,5,8,12,14<br>102,0010 1,1,2,3,4,5,8,12,13,14,21<br>104 longa 1,1,2,3,4,5,8, THE PER 4,4,8,12,15,28,24,28 186 CATA 5.5.18. 15.28.25.19.35 200 BEG-101 FAVOULE TABELE 218 FDR JUR TE N 228 FOR 168 TO M RERO FCI,J)<br>230 NEXT START J<br>230 NEXT START J<br>250 NEXT"UNESITE UNESITE URIJEONOSTI x,Y. UPIS<br>263 PRINT"UNESITE URIJEONOSTI x,Y. UPIS<br>85394  $\begin{split} &\mathbf{X}^{(2)}_{1,2} & = \mathbf{X}^{(2)}_{1,2} \mathbf{X}^{(2)}_{2,1} \\ &\mathbf{X}^{(2)}_{2,2} & = \mathbf{X}^{(2)}_{1,2} \mathbf{X}^{(2)}_{2,2} \mathbf{X}^{(2)}_{2,2} \\ &\mathbf{Z}^{(2)}_{2,2} & = \mathbf{Y}^{(2)}_{2,2} \mathbf{X}^{(2)}_{2,2} \mathbf{X}^{(2)}_{2,2} \\ &\mathbf{Z}^{(2)}_{2,1} & = \mathbf{X}^{(2)}_{2,1} \mathbf{X$ **CAST JAN-1** 41P RHI-INURROLACIJA 436 x1+F12+14=2+7+F11+F11+F11+F15+F1<br>426 x1+F12+14B1=X2+F11+B1=X3+F11+F1B1<br>438 \*1+F11-14+-13+T2+F11+4-13+  $72.6 + 1.1$  1.13 468 GOSLB. (18) sbeed:gy dinje na footo Gosul 1888 YISECT-1,4) she Gosul 1888 XISE(O,J-1) axis<br>498 YIseCI-I,4) axis 1972-7<br>498 YIseCI-I,4)=113.72eE(1,J-1)<br>498 YIsHE(1,1,4)=113.72eE(1,J-1)<br>498 GOSUE |eea 528 PRINT" INTERPOL BOR VINCE-ILANSTRATI LIISTONTI IN LII 420 T1=EC1-1, sel 1/72=EC1, Je131 PORTPOTPROG. ZA KUADRATNU INTERPOL.<br>1818 FI2CTI2CTACA-X2)-T2ALA-XI)/(X1-X2)<br>1828 F2CTI2CTACA-X2)-T2A(X-X2)/(X2-X3)<br>1828 F3e(F|A(X-X3)-F2ACX-XI))4(X1-X2)<br>1848 F3E(F|A(X-X3)-F2ACX-XI))4(X1-X2)<br>Ready<br>Ready<br>ZAURSAJA PROGRATI X x=5<br>T=3<br>INTERPOLIRANA URIJEDNOST: 25 xes.7<br>Ye2<br>INTERPOLIRANA URIJEDNOST: 11.4 1. Za točke  $x_0, x_1x_2, \ldots, x_m$  ni nujno, da so ekvi-distantne.

2. Z zamenjavo x in y doblmo interpolacijo<br>inverzne funkcije.<br>3. Programiranje algoritma je enostavno.<br>Slabe stran metode je, da moramo pri danih<br>interpolacijskih točkah za vsak nov argument x<br>ponoviti izračun koeficientov

### Dvodimenzionalna interpolacija

Pri dvodimenzionalni interpolaciji interpolira mo tabelarično podano funkcijo dveh spremenijivit f(x,y). Interpolacijske točke so podane za vse možne kombinacije neodvisnih spremeni<br>ujivit x,(I=1,m) in y,(J=1,m). Problem, ki ga rešu-<br>jsivit x,(I=1,m) in y,(J=1,m). Problem, ki ga rešu-<br>jsimo, jeji sprokslinacij

Najprej razporedimo podane vrednosti v dvo- dimenzionalno tabelo, tako da stolpec (i) ustre- za dani spremenljivki x, vrstica (i) pa dani spre menljivki xj:

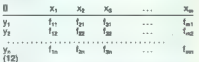

Izberemo si metodo interpolacije in stopnjo<br>Interpolacijskega polinoma. Naj bo to sukcesk-<br>na kvadratna interpolacija, ki smo jo izvedili iz<br>formul (7), (8) i (8). Za dani x moramo najprej<br>poiskati (1) i (8). Za dani x mor porskati tri sosednje točka podintervala<br>K<sub>1</sub>-, K<sub>1</sub>X<sub>1</sub>, K<sub>1</sub>, CX-X<sub>11</sub>, in tri točke podintervala, v katerem je y: y<sub>-1</sub>-1, Y<sub>1</sub>-1, Y<sub>1</sub>, Tem<br>točkam ustreza skujaj devet funkcionalnih vrednosti odvisne spremenljivke f:

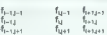

Po končari krbi zakoneno kvadreno interpre<br>Sedan interior standardi interior standardi vrednosti vrednosti vrednosti interior standardi interior social control interior social control interior social control interior stan menzionalne kvadratne interpolacije. (Lagenda:<br>a0 število z vrednosti, 200 čitanje izbele, 250<br>čitanje spremenljivk z, 92 čitanje izbele, 250<br>čitanje spremenljivk z, y, 290 x je zunaj območja<br>definicije, 320 iskanje sosedn

PRIDE PROGRAM 42 Dvodimenzionalno tabelo vrednosti x,,y;f- (xy) vnesemo v program s stavki DATA v vrsti (x,y,) vnesetno v program s staviti britik i vrednosti se<br>cah 101 do 199 po shemi (12). Vrednosti se<br>shranilo v poříu F(M,N). Tako F(I,0,),l=1,M vsebias version in (i.e., 1971)<br>
1971 - Salt version in Carl Control (i.e., 1971)<br>
1971 - Marina Valley, 1972 - Salt version in (i.e., 1971)<br>
1971 - Marina Michi (i.e., 1971)<br>
1972 - With an anti-film filth (i.e., 1971)<br>
1972 Sharpowega Basica). Shawi og 33 olo 400 politik (1997)<br>Sharpowega Basica). Shawi og 200 olo 400 politik (1997)<br>Sharpowega Basica De Sharpowega Basica (1997)<br>Sharpowega Basica Basica Basica Basica Basica (1997)<br>Sharpowega

ike programe najpogosteje uporabljamo kot del podprograma v kakšnem večjem programu za računalniško projektiranje.

Nadaljevanje prihodnjič

# Sidekick, vedno pripravljen

### MAKSIM RUDOLF

o je Phillipe Kahn leta 1982<br>**Pripotoval iz Francije v ZDA,** 

 $\label{eq:20} \begin{tabular}{ll} \hline \textbf{S} & \textbf{m} & \textbf{M} & \textbf{M$ 

**Side Bicket**<br>  $\alpha$  dialogue and the state of the state of the state of the state of the<br>
constant of the state of the state of the state of the state of the<br>
case of the state of the state of the state of the state of<br>

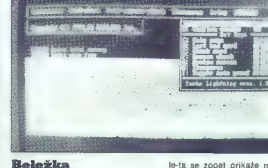

Ta del Sidekicka je varjetno naj-<br>bolj koristen od vseh, Ko izberete znemenja možnost V-(ali pa pritisnete<br>menija možnost V-(ali pa pritisnete<br>(po želji tudi ves zaslon) v urejeval-<br>this besedila ... katerega ukazi so<br>zdr pisanju programov s prevajalniki.<br>Če imamo dovoli pomnilnika, da ga

Ce imamo dúovi pompininka, da ga<br>el centro dúovi pompininka, da ga<br>el centro dúovi pompininka (m. 1976)<br>Señas principios (m. 1976)<br>Señas principios (m. 1976)<br>Señas principios (m. 1976)<br>Señas de Victorio de Maria (m. 1976)<br>

### Kalkulator

Kelkulator, ki se prikade ob úzbiní<br>Kelkulator, ki se prikade ob úzbiní<br>Internet veze prikade o začelované se prikade obsahuje se prikade obsahuje se prikade obsahuje se prikade obsahuje se prikade obsahuje se prikade obsa

le-ta se zopet prikaže na zaslonu, kjerkoli želimo.

### Rokovnik

Letta od 1001 do 2008 lo letta (i. 1)<br>Sin de la característica (i. 1)<br>Sin de la característica (i. 1)<br>Sin de la característica (i. 1)<br>Sin de la característica (i. 1)<br>Sin de la característica (i. 1)<br>Sin de la característic

želimo natiskati. Če pritisnemo FA, se na tiskalniku stiska ves koledar tekočega meseca.

### Tabela ASCII

Natar plasma cognana population (1998)<br> 2008 - Maria Militar Caroline (1998)<br> 2018 - Maria Militar Salama (1998)<br> 2018 - Maria Militar Salama (1998)<br> 2018 - Maria Maria Caroline (1998)<br> 2018 - Maria Militar Salama (1998)<br>

BEL, ACK ipd. Za vsakega so dani des non ipu. Ee vannoge au deni<br>Iestiška in šestnaistiška koda AS-CIl, grafični znak, s katerim je upo iranchi znak, s katerini je upo-<br>en v generatoriu znakov za IBM, kontrolna koda, ki jo predstavlja in njena mnemonika (NUL, BEL,  $ACM$ .

Drugi znaki v tabeli so prikazani po 32 na eno stran. Tako kot prej sta dani njihova koda ASCII v deseti škem in šestnajstiškem sistemu ter njihova grafična upodobitev.

Prav zanimivo je listati skozi tabe lo, kajti generator znakov za IBM ima zares veliko »izbiro«: od navadnih malih in velikih tiskanih črk, prek znakov grške abecede in nemških posebnosti, do obrazkov, raket in src.

### Telefonski imenik

Zadnji del Sidekicka je za bralce verjetno še najmanj zanimiv, kajti za njegovo uporabo je potreben monjegovo uporazo je poreben mo-<br>dem, naprava, ki pri nas ni obešena ie Sidekickov imenik zelo griročna stvar. Ko ga pokličemo z menuja z pritiskom na tipko D, najprej preišče<br>ves zaslon in če najde na njem neves zaslon in če najde na njem ne- kaj, kar se mu zdi podobno telefon ski številki, se ponudi, da jo pokliče. Če to želimo, pritisnemo tipko EN- TER, v nasprotnem primeru pa se na zaslonu odpre okno, v katerem je mo pred uporabo napolniti z ustreznimi številkami in po možnosti tudi imeni in naslovi naročnikov.

Imenik ima nekaj zelo koristnih lastnosti. Prvo od teh aktiviramo s pritiskom na tipko F3. Sidekick vas vpraša za besedilo, ki naj ga išče. Vtipkamo lahko ime, priimek, naslov ali pa samo del naslova oz. imen. Program poišče vsa mesta v imeniku, kjer je to besedilo in jih označi. Željenega izberemo s tipka-<br>označi. Željenega izberemo s tipka-ENTER in računalnik oz. modem že kliče ustrezno številko.

Tak je torej Sidekick — izredno praktičen in koristen program, ki voju Wordstara u kupom drugih prizaslonu naenkrat in posamezna okna lahko poljubno premikamo s tipkami za premikanje korzorja in tipko SCROLL LOCK. Povrh vsega je vedno na voljo, kajti stalno je v pomnilniku in potreben je le pritisk na tipke CTRL in ALT in... »že je tu«.

Navodila dobimo na devetdesetih straneh priročnika, ki nas tako re koč za roko popelje skozi proces učenja o rabi Sidekicka. Če kljub vsemu česa ne vemo, nam pritisk na tipko F1 prinese takojšnjo pomoč v obliki okna na zalonu. ki vsebuje (na kakih dvajsetih »straneh«) skrajša no verzijo priročnika.

Edini očitek Sidekicku bi bil, da se beležka ne shrani sama na disk, ko jo nehamo uprabljati. Tako se nam utegne zgoditi, da izgubimo vse besedilo beležke, ko računalnik ugasnemo ali resetiramo.

# Novi ukazi za spectrum

### IGOR ČVIČ

rogram v zbirniku doda spectrumovemu<br>pro- basicu štiri ukaze, potrebne vsakemu pro-<br>integl sp. AIFTONUMBER, RENUMBER, EDIT in  $\begin{tabular}{ll} \hline \textbf{A} & gmap1 \\ \hline \textbf{B} & gmap1 \\ \hline \textbf{B} & gmap1 \\ \hline \textbf{C} & \textbf{D} & \textbf{C} \\ \hline \textbf{D} & \textbf{C} & \textbf{D} & \textbf{D} \\ \hline \textbf{D} & \textbf{D} & \textbf{C} & \textbf{D} \\ \hline \textbf{D} & \textbf{D} & \textbf{D} & \textbf{D} \\ \hline \textbf{D} & \textbf{D} & \textbf{D} & \textbf{D} \\ \hline \textbf{D} & \textbf{D} & \textbf{D$ 

no vratico. Kadar vstavljemo novo vrstico, je<br>program v editorju. Ko pritisnemo na tipko EM-<br>TER, skoći v preverjanje sintakse in nazadnje<br>pogleda, ali se vrstica izvaja neposredno eli pa<br>ma številko. Čo ni številke vrstic mannegarian, a zainbara (1961)<br> 1976 - The Maria Coronal de Bandard (1976)<br> 1976 - Prince Prince (1976)<br> 1976 - Prince Prince (1976)<br> 1980 - Prince Prince (1980)<br> 1980 - Prince Prince (1980)<br> 1980 - Prince Prince Prince P

samo vstavimo v sistemsko spremenljivko EPPC

in a lood tiple EDIT v akumulatorju skodimo v političnom pragrediju u standardno rutino CDIT, V poprediju u standardno rutino to program pri poprediju u standardno rutino v program pri prima standardno rutino v standardno

podorogram, ki zbriše dele pomnitnika.

Nove ukaze uporabljamo fakole:

- $1910A$
- IR22.37
- $18365$ 
	-

rest2.44<br>Ma foncu naj povem, da tipkamo ukaze brez<br>prestedkov in da je vseeno, ali jih pišemo z<br>veiklimi ali malimi crksmi. Program maložimo z<br>LOAD<sup>-</sup> - CODE: Začene se na naslovu 60000 in je odbi<br>dolg 415 bytov. Poženemo

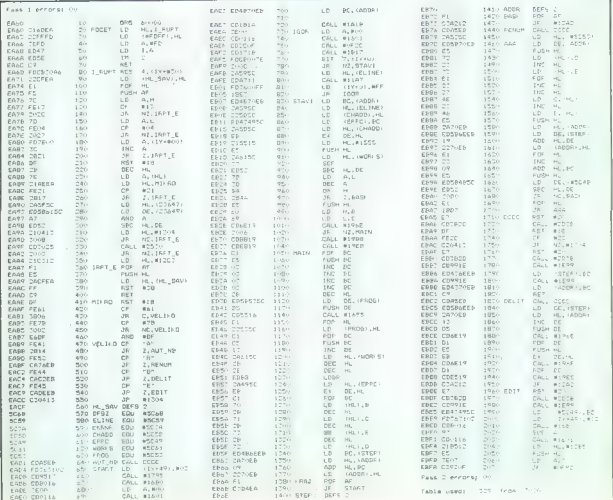

### **HARDVERSKI NASVETI**

# Povezujemo spectrum in VC 1541 (1)

MILAN UROŠEVIČ, dipl. ing IVAN GERENČIR, dipl. ing.

 $\begin{tabular}{|c|c|} \hline & $\mathit{main},\mathit{exb} \mathit{a}$ & $\mathit{in} \mathit{in}$ \\ \hline & $\mathit{main},\mathit{exb} \mathit{a}$ & $\mathit{in} \mathit{in}$ \\ \hline $\mathit{in} \mathit{in} \mathit{in} \mathit{in}$ & $\mathit{in} \mathit{in} \mathit{in} \mathit{in} \mathit{in} \mathit{in} \mathit{in} \mathit{in} \mathit{in} \mathit{in} \mathit{in} \mathit{in} \mathit{in} \mathit{in} \mathit{in} \mathit{in} \mathit{in} \mathit{$ erjetno ste med delom s svojim spectru-

Če sedaj pogledate svojo mizo in črno plastič nos ilma 2X spectrum (lastnik plusa so v nekoli-<br>nosi ilma 2X spectrum (lastnik) plusa so v nekoli-<br>ko bošjšem položaju), wa bo najbrž zajel obup.<br>njem = astronomskih (deviznih) cenah katerega-<br>koli vsaj nekoliko reaneiran

Kakor većina računatnicky je spectrum<br>Potenija z vracanicom za kaselnik To popolitica (1996)<br>Potenija z vracanicom za kaselnik To popolitica (1998)<br>Potenija z vracanicom kaj kaselnik (1998)<br>Potenija z vracanica (1998)<br>Pot

Sincialirjevo konstruktorji tukaj ponujajo še<br>enoj poovično realitev, mitotorischik, Ta ne upo-<br>rabija ne kasat ne disket, wendar so se vaj prepri-<br>cali, da povznoči veliko problemov: trak se trga.<br>datolske izginevajo brez

### Disketa: neposreden dostop do

Version das Benedictas de Transformacional de Maria (1946)<br>2016 - Aleita Carlos Benedictas de Maria (1946)<br>2016 - Aleita Benedictas de Maria (1946)<br>2016 - Aleita Benedictas de Maria (1947)<br>2016 - Aleita de Maria (1947)<br>20

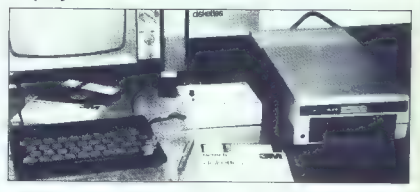

pa v ta sektor vpiše nove podatke namesto sta:<br>rih. Glava najde prave sektorjem v intervalih,<br>katerih dolžina se meri v tisočinkah sekunde.

Kie so najveoje predovati disketi kozuranje.<br><br/>ga pomilniškega medija, glede na magnetnik Kieskem uporabilni kristenske konstantske konstantske konstantske konstantske konstantske konstantske konstantske konstantske ko vam pregledno izpiše seznam vseh datotek na<br>disketi in vam poudl podrobnejše informacije<br>al posameznih datotekah: njihovo velikost, tip<br>al posameznih datotekah: njihovo velikost, tip<br>tid, Na posebnem nestu mi disketi DOS

### Spectrum disk interface

Pričujoči članek je prvi od treh, v katerih bo opisana samogradnja naprave, ki omogoča povezovanje spectrum DISK INTERFACE (v nadaljevanju SDI) je originalno vezje, ili na enostaven način rešuje problem, da nimamo disketne enote za spectrum, in razširi nabor ukazov njegovega interpreterja za basic.

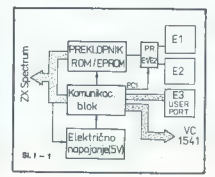

Poleg tega lehko z enostavnimi hardverskimi<br>In eoftwarakimi prijemi realiziramo vsto dodstri<br>nih funkcij: Centronicaov vmesnik (za priključici<br>tev tiskalnika), vmesnik um priključitev Commo-<br>dorjevih tiskalnikov, programat

Za začetek bova opisala zasnovo vezja SOI. V neslednjem članku bodo navodila za semogradnjem članku pod navodila za semogradnicama vezjam (enotrebnega programa (ki ga bo time) HEX-DUMP pod tiv EPROM) in obsezno rebnoga pr

**Zasnova SDI**<br>SPECTRUM DISK INTERFACE omogoča, da

prikludište Commodorne (\* 1836)<br>1844 - Maria Barbara, američka konstantski književski kateristički spectrum (\* 1848)<br>1852 - Distribution (\* 1836)<br>1842 - Maria Barbara, američki spectrum (\* 1836)<br>1853 - Parija (\* 1837)<br>1853

Na fotografiji vidite konfiguracijo SDI. Disketna<br>na snota VC 1541 (na desni strani) je priključena<br>s avojim kablom neposredno na SDI, mr obišju<br>kateraga sta LEO dioda za indikacijo pravilnega<br>delovanja vezja in tipka RESE

Po anil In modonski nakova v 1541 salam politika (\* 1541 salam politika (\* 1541 salam politika (\* 1542 salam politika (\* 1542 salam politika (\* 1542 salam politika (\* 1542 salam politika (\* 1542 salam politika (\* 1542 sal

### Uporaba

Če imate na voljo disketno enoto VC 1541,

bests leiko povelali znoglijevači sovoja zaped<br>velali znoglijevači znoglijevači znoglijevači znanje zaped<br>velali znanje znanje znanje znanje znanje znanje znanje znanje znanje znanje znanje znanje znanje znanje znanje znan

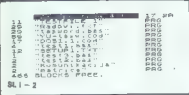

ferne encus diskete klasicile, risalnich (d. Ca)<br>SPD bishedece dolo ali drugo organizacijo. Ishko<br>OSD bishedece dolo ali drugo organizacijo. Ishko<br>mo lai prigomore li poendoriju. Ker ima C 46<br>bishico freshi poslevini papli

### Tehnična izvedba SDI

SPECTRUM OIST AT A REPARCE prior to the matter of the spectrum of the spectrum of the spectrum of the spectrum of the spectrum of the spectrum of the spectrum of the spectrum of the spectrum of the spectrum of the spectru

```
Kalia (1888)<br>2 = 2 Zzona EKI ane broj prija Gasco<br>2 = 3 = 1 TC 6 ZEOR prij<br>2 = 1 : 11 = 2ND + 10<br>2 = 1000<br>2 = 1000
                loza areau dosed<br>"tols" bost uda (aii bost<br>"cols" bus 1999<br>"pod" i Tols" e
dom pečene CEJ Por ve<br>1988 Pečene CEJ Por ve<br>1988 Pečene Sak uro Por<br>1988 Petuni Pečen<br>1981 –1
                                                                                                                                      \sim
```
fiksnih podatkov, ki jih lahko uporabite v svojih programih (tabele, nabori znakov...). Za takšno<br>programih (tabele, nabori znakov...). Za takšno delo je predviden ukaz "EPROM,n. S tem uka- zom se rutina n iz eproma včita v RAM in po potrebi avtomatsko starta. To pomeni, da imate<br>v končni verzik vezia direkter doston do E K v končni verziji vezja direkter dostop do 8 K eproma in indirekten dostop do največ 16 K eproma in murekien dostop do hajrec to h rama. Seveda je tu tudi 170 K na disketi! Mislimo, da bo to zadostovalo tudi najizbirčnejšim uporabnikom spectrumal<br>Posebna ugodnost SDI je tipka RESET, ki

omogoča resetiranje računalnika brez izključi-<br>tve napajanja. II tem varujemo občutljiva integrirana vezia in podaljšamo življenjsko dobo računalnika

### **Bleast SDI**

- eSAVE vime detotakey DATA
- 
- 
- 
- 
- 
- 
- $\begin{small} &\texttt{SOW} & \texttt{m} & \texttt{SOW} \\ \texttt{SOW} & \texttt{m} & \texttt{m} & \texttt{SOW} \\ \texttt{SOW} & \texttt{m} & \texttt{m} & \texttt{SOW} \\ \texttt{SOW} & \texttt{m} & \texttt{M} & \texttt{M} & \texttt{M} \\ \texttt{SOW} & \texttt{m} & \texttt{M} & \texttt{M} & \texttt{M} \\ \texttt{SOW} & \texttt{m} & \texttt{M} & \texttt{M} & \texttt{M} \\ \texttt{SOW} & \texttt{M} & \texttt{M} & \$

is — SAVE z opcijo

- 
- 
- 
- 
- 
- 
- \*LOAD<br>※WERIFY » \* ← komentar kot za \*LOAD<br>\*MERGE –Ime datoteka –<br>\*FORMAT naziv diskele, id»<br>\*FORMAT naziv diskele,<br>\*RENAME novo ime = slaro ime →<br>\*RENAME novo ime = slaro ime →<br>\*RENAME novo ime = slaro ime →
	-
- 
- 
- 
- 
- 
- 

Na Mil<br/>2 de primar primer islatates validinas de la primar de la construcción de la construcción de la construcción de la construcción de la construcción de la construcción de la construcción de la construcción de la

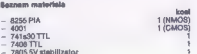

- 
- 

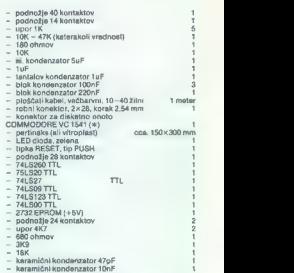

Operacijos sistemas SD dodija valdem un rato par alemantas valdem sistemas sistemas par alemantas internacionalistical participation in the results of the state of the state of the state of the state of the state of the s

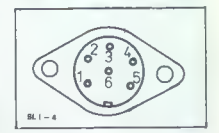

### **Opencrile**

Med testiranjem na različnih inačicah speciency<br>truma smo ugobovili, da SDI ne deluje pravilno.<br>Če ima računalnik videlan ROM japonskega pro-<br>izvajalca NEC. Oznaka je vidna na romu. Če valst<br>spectrum sodi v to kategorijo,

V naslednjem nadaljevanju bomo bolj konirretni: shema SDI, shema dakanega vazja potrebujete kakšno dodatno informacijo, se potrebujete kakano oogaatro intonnetto, su<br>lahko obrneta na avtorja: Milan Urošević, R.<br>Vujovića S/VI/20, 11090 Beograd-Vidikovac.

### NOVO PRI MLADINSKI KNJIGI NOVO

# TUJI IN DOMAČI PRIROČNIKI, KASETE Z IZVIRNIMI PROGRAMI

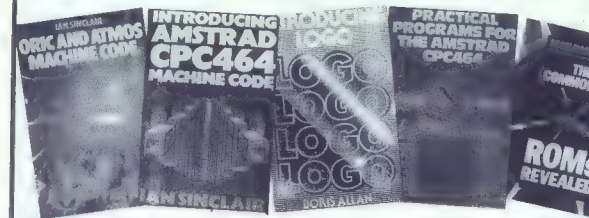

### Najnovejši angleški priročniki:

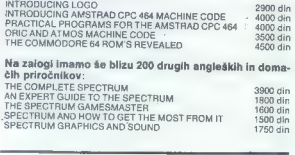

# Na zalogi imamo še blizu 200 drugih angleških in doma- čih priročnikov:

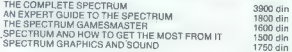

Naštete knjige in kasete, kakor tudi vso drugo strokovno literaturo lahko kupite oziroma naročite v knjigarnah in papirnicah Mladinske knjige, naročila po povzetju - izpolnjeno priloženo naročilnico pa pošljite na naslov:

MLADINSKA KNJIGA — KiP, grosistični oddelek, 61000 Ljubljana, Titova 3

# NAROČILNICA MM-0586/sl. Podpisani (ime in priimek). Natančen naslov (ulica, kraj, pošt. št.) reklicno naročam — po povzetju — plačal bom ob prevzemu pošiljk - naslednje knjige/kasete: Datum: Podpis:

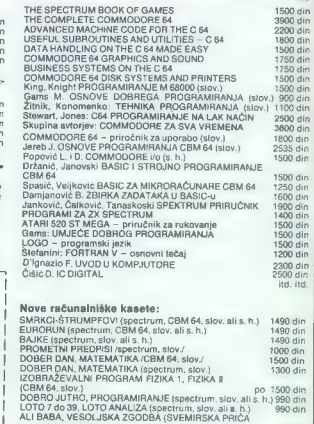

inska knji

— spectrum slov. ali s. h.) VROČE POČITNICE — VRUČE LJETOVANJE (spectrum, slov. ali s. h.) 990 din 990 din

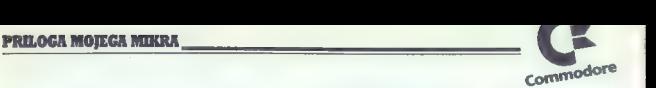

# Razširjamo basic C 64

### GOJKO JOVANOVIČ

assimili commodo de prej al latij ugodo de prej al latij ugodo de prej al latij de strategistica de la latij de strategistica de la latij de la latij de la latij de la latij de la latij de la latij de la latij de la latij nepsa in obij zanimne pot pa je, te si nar da se<br>nepogrešljivi v basicu. Če se zanimamo za grafi-<br>nepogrešljivi v basicu. Če se zanimamo za grafi-

25 (p. 1970)<br> vyrašanje – katerem u moramo biti<br> najstanje – katerem u moramo biti<br> cu dodati svoje ukaze.<br> 18 (p. 1976)<br> video kaze.<br> 1976 – interpretar za basic v C 64 dela približno tako-<br> 1987 – interpretar za basic v no besedilo u vindali presion za beste (2020)<br>2023) in paskuša izvesti. Ob napačnem ukazu<br>2025) in paskuša izvesti. Ob napačnem ukazu<br>gram za čakanje (ki je spravijen med naslovoma<br>3078F-547EA). Car je besedilo ukaz, skoč

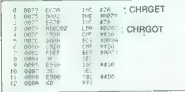

Slika 1

Podprogram is razdeljen na dva delici CH-1<br>CH (162 program is razdeljen na dva delici CH-1<br>CH (162 min), in CHROD (nasla znak), pomer<br>blasic, Pri neposledens izvajanju ukazov (vr. 1<br>program is razdeljen na delici CH-1<br>CH

je podprogram CHRGET v ramu, ga kuba podprogram CHRGET v ramu, ga kuba podprogram in CHRGET v klubeno podprogram in control and positive podprogram in control and positive podprogram in control and positive polynomial pro

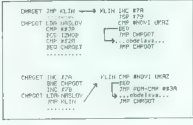

### Slika 2

Céltro je oblika kilina za veako možnost melo vegačna činije programa zapisujemo no-vingačna kol oblikijne ukaze v besticu ali pa jih nje vegačnost programa zapisujemo no-vegačnost programa programa zapisujemo stolikova se chehl

2281 is boro loding minister and particular and the state of the state of the state of the state of the state of the state of the state of the state of the state of the state of the state of the state of the state of the

kaže na SA7E4 (če imate vstavljen kakšen mo-<br>kdje na SA7E4 (če imate vstavljen kakšen mo-<br>dul, bo vsebina kazatea najbrž drugačna). Na<br>skrbi za izvajanje ukazov v bastcu. Ker TBACE ni<br>izviran ukaz za C- 64, amo morali spre kazalcu njegovo prvotno vrednost (\$A7E4). Če gre za RUN, spet spremeni kazalec, tako da ta kaba na union RNM. Podprogram RUM in Bi-<br>
state and the state of the state of the state of the state of<br>
state of the state of the state of the state of the state<br>
of the state of the state of the state of the state of<br>

### Poskusimo drugače!

Naslednji način, kako razširiti nabor ukazov, je nekoliko bolj preprost. Ni nam več treba spre-<br>je nekoliko bolj preprost. Ni nam več treba spreminjati rutine CHRGET, temveč le vektor, ki ka-že na tisti program v interpreterju, ki izvaja ukaze v basicu. Vektor je na naslovih \$0308-\$0309. Spremenimo ga tako, da kaže na naš podpro gram. Ta preveri, ali gre za novi ukaz. Če ga<br>gram. Ta preveri, ali gre za novi ukaz. Če ga<br>najde, ga izvede, drugače se pa takoj vrne v najde, ga izvede, drugače se pa takoj vrne v interpreter. Podprogram je shemetsko videti takle:

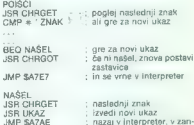

NAŠEL JSR CHRGET ; naslednji znak JSR UKAZ V izvedi novi ukaz JMP SATAE ! nazaj v interpreter, v zan- ko za čakanje. Vektor mora v tem primeru kazati na POIŠČI. Za zadnji način, s katerim se bomo ukvarjali, pravijo nemški avtorji, da je najbolj udoben in eleganten. Njegovo bistvo je v tem, da simulira- mo delovanje posameznih podprogramov inter- preterja za basic. Podprograme najprej prepiše- mo iz roma v ram in jih tam preoblikujemo, kot se nam zdi. V skrajnem primeru lahko ves ROM za basic prepišemo v RAM in potem počnemo različne neumnosti. Ker pa si prizadevamo ta hip učinkovati karseda resno in strokovno, pu- stimo to za boljšo priložnost. Katere sistemske podprograme potrebujemo pri izvajanju lastnih ukazov v basicu? Vsak ukaz v basicu mora raču- nalnik najprej prepoznati, nato pa ga kodira in spravi v pomnilnik. Tako mora biti tudi z našimi novimi ukazi. Spremeniti moramo naslednje za- deve iz interpreterja: e podprogram, ki spremeni kodirano vrstico v običajno. besedilo (dekodiranje, ki je potrebno tanju programa) program, ki izvaja ukaze v basicu.

### Pretvorba programske vrstice

V rome je vrstea za kodiranje na naslevih političkih skladatelja (ASA)<br>SASTC-SAS12. Na kratko is bomo ogledali, kako gran je privrih političkih granih privrih privrih privrih privrih privrih katerih političkih katerih pro

»

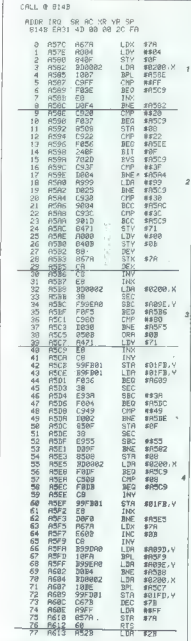

Priloga 1: podprogram za pretvorbo vrstice v basicu (kodiranje)

2. Tu ugotovi, za kotkan znak pre. Presladak, za zamenia posteji do zamenia posteji (oz pre za obložaja zamek, skoć v 3. del.<br>3. V fem delu se opravi kodinaje. V sedelu za slovenski posteji (a 2004)<br>3. V fem delu se oprav

Kodiranje poteka tako, do program v zanki<br>program v znakom = potenca z znakom =<br>program z znakom = potenca za basic. Ko najce ustrezne<br>where = program z zapadnica zaporedno ziturika<br>stavili z stanic com = comer = comer =

program the<br>simulation of the control of the control of the control of the<br>simulation of the control of the control of the control of<br> $\mathcal{H}_0$  . We can control the control of the control of<br>the control of the control of

### Dekodiranje vrstic

Odgovorili smo na prvo vprašanje, kako kodi- rati nove ukaze. Če zdaj uporabimo tak ukaz, bo resta<br>resda kodiran pravilno, pri listanju programa pa<br>bomo dobili namesto njega nekaj čisto drugega. Vzrok je v tem, da smo spremenili le rutino za kodiranje. Naslednja naloga je preoblikovanje tistega podprograma v interpreterju, ki skrbi za to, da se ukazi v basicu pretvorijo v običajno<br>besedilo. Ta podprogram je del rutine (najdemo<br>jo med naslovoma \$A717 in \$A741), lil izvaja ukaz LIST. Podprograma kaže priloga 2, razde liten pa je na tri dele.

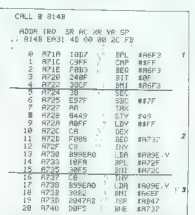

Priloga Z: pretvorba kodiranih vrstic v običajne znake

1. V tem delu testira znak, ki ga je ukaz LIST našel v pomnilniku za basic. Če je koda znaka domneva, da ne gre za ukaz, in izpiše znak neposredno, brez dekodiranja. To velja tudi, če

gre za znak PI (koda SFF). Če je znak narekovaj, se znaki, ki mu sledijo, izpišejo nespremenjeno. 2, To je del za dekodiranje. Najprej od kode znaka odšteje \$7F. Razlika pomeni števec, ki kaže na mesto tega ukaza v tabeli ukazov (od SAOSE naprej). Postopek je torej nasproten ko- diranju. Register X kaže na mesto ukaza v tabeli ukazov, register Y pa bo štel posamezne znake (črke) ukazov v tabeli. Sledi dvojna zanka. V notranji bere posamezne znake v tabeli ukazov. Ko pride do zadnjega znaka ukaza (sedmi bit enak 1), se ta zanka konča, števec ukazov (X) se zmanjša za eno in začne se preverjanje nasled- njega ukaza. Vsa zanka se konča, ko pride šte- vec ukazov do O, kar pomeni, da smo prišli do. iskanega ukaza. 3. Tudi to je zanka, ki bere posamezne znake najdenega ukaza. Zanka izpisuje vse znake ra- zen zadnjega. Z zadnjim znakom se vrne v LIST, ki bo izpisal tudi ta znak v pravilni obliki Opisani podprogram moramo spremeniti ta- ko, da bo poleg vdelane tabele ukazov pregledal našo tabelo. Naša rutina bo zato skoraj popol- noma enaka rutini v interpreterju, le da bo pred dekodiranjem ukaza preverila, ali gre morda za nov ukaz.

**Izvajanje ukazov v basicu**<br>Ostala nam je še sprememba rutine, ki izvaja<br>ukaze v basicu. V interpreterju je med naslovom<br>SA?ED in SA806. Deluje zelo preprosto: najprej<br>preveri, ali je koda znaka v akumulatorju enaka nič. Če je tako, je to konec vrstice. Če ni, odšteje = 0), gre za sprementjivko, de je razika pozitivna koma na mon ugotoviti, ali gre za ukaz ali tunkcijo v naslovanje pred predstavljanje Prvih 358 kod je namete namenjenih ukazom v bitelje predstavljanje predstavljanje hist naslovi ukazov v basicu (SAOOC-SAOTE). Kerativa zavzema vsak naslov dve besedi, je kazalec<br>zavzema vsak naslov dve besedi, je kazalec<br>skoli v CHRGET, kjer prebere naslednji znak,<br>skoli v CHRGET, kjer prebere naslednji znak

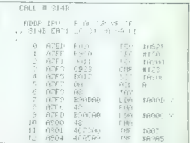

Priloga 3: podprogram, ki izvaja ukaze v basicu

Kako doseći, da bo interpreter izvedal tudi<br>naše nove ukaze? Ne bomo spreminjali obstoje-<br>će rutine, termeć samo vektor, ki kaže na to<br>rutine (\$0309:\$0309), tako da bo kazal na našo.<br>Rutina bo prebrala kodo v pomnijniku za in preverila, ali gre za-nov ukaz. Če ne bo tako,

ie enako operacijo kot rutine vintegreterju:<br>Sklad bo spravila naslov, kier je program, ki bo vedele nas novi ukaz. Program, ki po<br>Sklad bo spravila naslov, kier je program, ki bo<br>Sklad bo spravili ostavili ostrovu v kazov

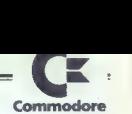

### Novi grafični ukazi

Naš zadnji program (priloga 5) vsebuje osem novih ukazov, namenjenih programiranju grafike. Uporabljamo jih tako kot druge ukaze v basicu, seveda pa moramo upoštevati njihovo sintakso. Opozorilo: vrstice 10-2520 so iste kot v programu v prilogi 4 in jih je treba pretipkati ali presneti od tam!

Program je v grobem razdeljen na dva dela: 1. Rutine, ki povezujejo nove ukaze z vdelanim basicom, so shranjene od naslova \$C000 naprej. Tam so tudi maloštevilni podatki, brez katerih program ne bi mogel uspešno delati. 2. Rutine, ki izvajajo nove ukaze, so shranje-

2. Hutine, ki izvajajo nove ukaze, so smanje-<br>ne od naslova \$0800 naprej.<br>Ker je ovedor od \$0800 naprej oblčalno na-

Present nei libi prese pompenenti Tako je su neurike nei sestem politički kale nei present nei libi present nei present nei present nei present nei present nei present nei present nei present nei present nei present nei p

Ker je program komentiran, se ne bomo spuš-<br>Zadnja ukaza sta v bistvu najvažnejša, saj čali v razlago posameznih rutin, ampak ili bomo omogočaja risanje. Z ukazom PLOT X Y prižos-

na kratko godiali delovanje nosito ustatev, koji privat pri privat pri privat pri privat pri privat pri privat<br>privat video ustatev i privat pri privat pri privat pri privat pri privat pri privat pri privat pri privat pri ne consasce a court aprej de la program de la constructue de la constructue de la conservation de la C9 eS 73 AD 11 C9<br>manipor a shamilwawa programov v basicu, locitosti napisano, da sta nam de volo le ve . CBBB RD 19 C9 tudi drugam, npr. pod Kernal Roman Roman Roman Roman Roman Roman assettino zgodi- '. case bodo nekateri že obarvani deli risbe dalo bi se prihraniti še veliko prostora. | obarvali z novo barvo. |

mo all pobarvamo točko s koordinatama X III Y,<br>pri čemer lahko sega X od 0 do 319, Y a od II do<br>199. Nasprotni ukaz je UNPLOT X Y — z njim<br>ugasimo ali izbrišemo točko z izbranima koordinata.<br>S tema ukazoma rišemo točko z dovoljenih mejah. Če pri uporabi zagrešimo na- pako, nam računalnik sporoči SYNTAX ERROR ali OVERFLOW ERROR. KONEC

### CALL 8 814B

ADDR IRO SR AC XR YR SP ».; B14B EAJ1 2C 34 JA SD F8

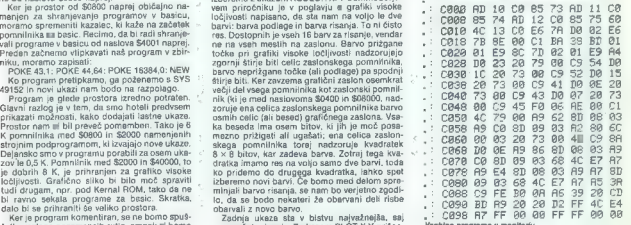

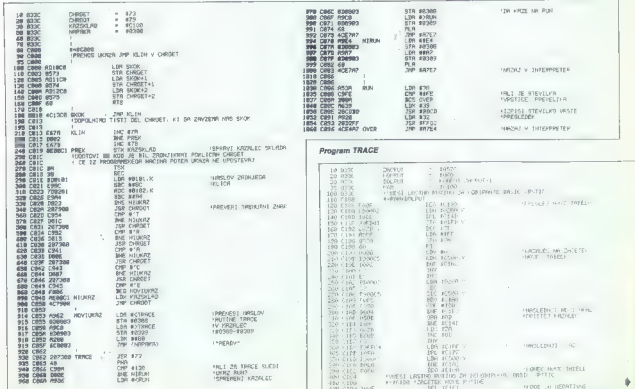

### **PRILOGA MOJEGA MIKRA**

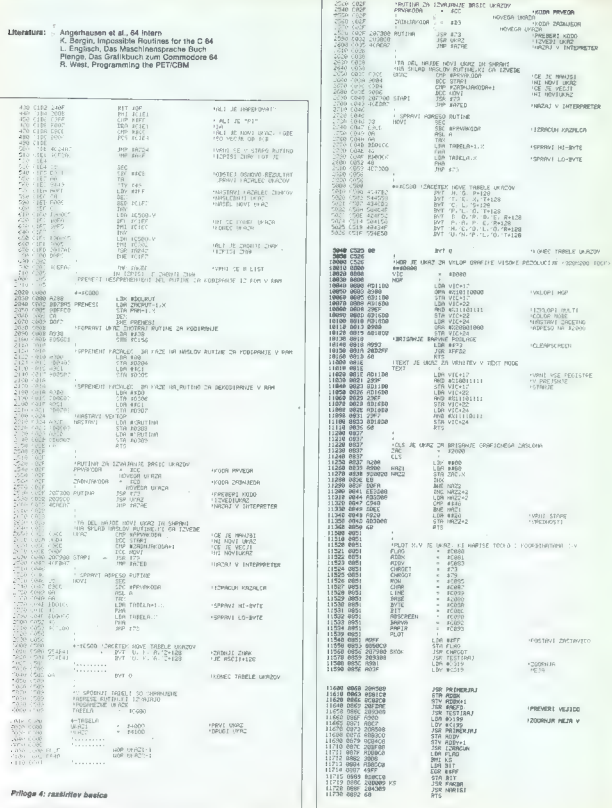

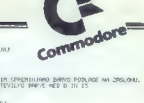

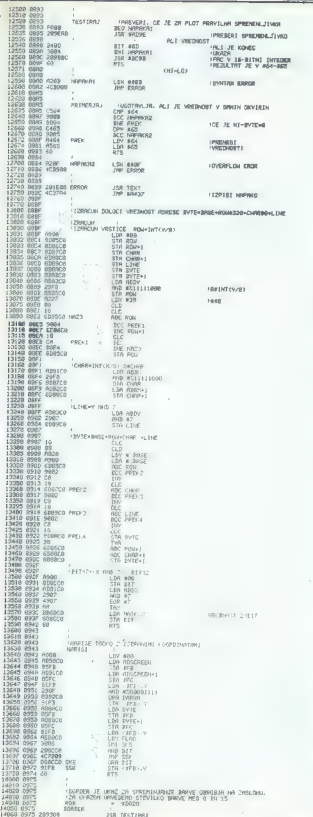

Ţ

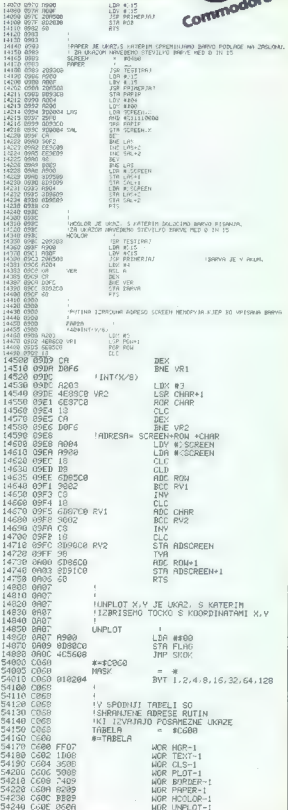

# Basic za DOS s hitrim nalaganjem

### mr. ZDENKO ADELSBERGER

operacijski sistem (DOS), uporabljen pri<br>
imikroračunalniku C 64, zares primitiven.<br>Komunikacija z disketno enoto 1541 je zaplete-<br>
na, terja veliko tipkanja po tipkovnici in nikakor<br>
na, terja veliko tipkanja po tipkovnic ni nenevarna. Če bi radi pregledali vsebino di- .<br>∎e površna analiza pokaže, da je disketni

sheets model and publication<br>and an interaction of the state of the state of the state of the state of the<br>state of the state of the state of the state of the state of the<br>state of the state of the state of the state of t

mo, ce en amazo incidentalizirate.<br>C 64, lahko BDOS znova incializirate s<br>SYS51500.

Dovi ukazi, a katerimi razširimo standardni<br>DOS, so DIR, DERR, DISK, DLOAD, DVERIFY, BLOAD, BVERIFY, DSAVE In BSAVE.

DIR je ukaz, s katerim beremo vsebino diske te. Ko ga izvedemo, se morebitni programi v<br>besicu, shranjeni v ramu, ne zbrišejo. Vsebina diskete se izpiše na odprtem izhodnem kanalu.<br>Če npr. želimo izpis iz tiskalnika, lahko natip-<br>kamp:

OPEN4,CMD4:DIR:PRINT#4:CLOSE 4,

Podobno lahko shranimo vsebino diskete tudi

**DERR** uporabljamo za branje kanala napake v disketni enoti. Izpls je v obliki: številka napake. disketni enoti. Izpis je v obliki: številka napake, opis napake, številka sledi, številka sektorja z napako. Pri izvajanju tega ukaza je na lokacijah 18 in 173 številka napake; to številko lahko<br>172 in 173 številka napake; to številko lahko vilko napake nam pove preprost račun: PEEK-<br>(172)\*10+PEEK(173).<br>DISK oo ukaznem kanalu prenese ukaz di-

Disk po ukaznem kanalu po ukaznem kanale ukaznem kanale naslednje ukaze:

DISK - 5 -- Initializacja disk aneta<br>
DISK - 5 -- Driasnie datolete xxx<br>
DISK - 5 -xxx -- Driasnie datolete xxx<br>  $200\%$  -Rivy -xxx -- Driasnie datolete xx<br>  $200\%$  -  $20\%$ <br>  $200\%$  -  $20\%$ <br>  $200\%$  -  $-$  Drewlinging di

poster in exactive properties and the posterior policies of the state of the state of the state of the state of the programs visually a related properties of the programs visually a related properties and the programs vis

180 REM avwa« COMMODORE C-GA xexka 11O REM. x . 120 REM 4 . 130 REM x Bos 1.0 . 140 REM 4 H 150 REM 4 H 160 REM 4 BASIC DOS % HYPRA LOAD OO» 170 REM a . 180 REM x 190 REM a x 200 REM 4 (C) ZDENKO ADELSBERGER O 4 ZO REM » . Z20 REM 4 . 230 REM » . 240 REM Ata 1985 axeeraxes V L.O tet z50 : Ze : 270 : 280 PRINT CHRS(147)1PRINT " MOMENAT. 90 FOR Ms5I508 TO 52S631READX:IF X320 THEN SeS4X:POKE M,X:GOTO 320 300 BLSBLŠI:IF Sz-X THEN Ss0:MeM-1:GOTOJ2O Za PRINT:PRINT " GRESKA U BLOKU "BL:PRINTSENO. 380 NEXT M:IFOS<>14671 THEN BL"BL41:GOTO 310 330 SYS5I500 340 : 350 REM rex BLOK 1 360 DATAIGS,56,162,205,141,48,2,142,48,3,162,7,189,115,201,157,4,3,202,16 370 DATAR47,162,123,160,201,134,853, 132,254, 162,124, 160,165, 134,251, 132,252 388 DATAISO,A,177,251,145,253,200, 192, 136,288,247, 169,224, 160,202 ,32,38, 171 399 DATALES,87,141,209,201,163,0,141,188,2,169,2,141,199,2,96,123,201,82 400 DATAZO2 44,202, 156,202, 186, I22, 160,4, 132,15, 189,0,2,16,7,281,255,249 410 DATAGA , 238 ,208,244,201,32,240,55,133,8,201,34,240,86,36, 15, | 12,45,201 488 DATAGI,200,4,169,153,208,37,201,48,144,4,201,60, 144,28,138,113, 160,0 430 DATAJ3Ž,11,136,134,i22,202,200,232, 189,0,2,56,249, 158, 60,240,245,281 448 DATAI28,208,48,5,11,164,113,232,260,153,251,1,185,251,1,240,87,56,233 450 DATAS8,240,4,201,73,208,2,133,15,56,233,85,888, 159,133,8,189,0,2,240 460 DATA -24638 470 : 430 REM esa BLOK 2 480 DATAC23.157,8,240,219,209,153,251,1,232,208,240, 166, 122,239, 11,200,185 5e0 DATAIST,160,16,250, 185, 158, 160,286, 180, 160,255,202,200,232, 189,0,2,56 510 DATA2A9,47,203,240,245,281, 128,240, 175,166, 122,838, 11,200, 185,46,203 SEA OATALE,250,185,47,203,208 ,228,189,0,2,16,157,78,9, 166,32, 115,0,201,204 530 DATAL4A,25,201,222,176,21,32,61,202,76,174,167,233,203,10,168,185,34 540 DATAZOS,72,185,83,203,72,76,115,0,32, I21,0,76,231,167,16,66,201,255,240 550 DATAG2.36,15,49,58, 170,132,73,201,204,176,10,160,158, 132,34, 169, 160, 132 560 DATAJS,208,11,233,76,170,160,47,132,34, 180,203, 132,35,160,9, 10,248, 16 570 DATA2O2, 16, 12,230,34,206,2,230,35, 77,34, 16,246,48,241,200,177,34,48 SBe DATAB,32,71,171,208,246,76,243,166,76,239, 168, 169,0,133,13,82,115,0,8 5eo DATA "24414 600 : EO REM res BLOK 3 Sad DATA2AI,222,176,8,201,204,176,13,201,188,240,4,40,76, 141, 174,40,169,28 530 DATAZOG,5,40,56,233,204,10,72,170,32,115,0,82,250,174,284,11,32,138, 173 648 DATALO4,168,185,93,203,133,85,185,94,203,133,86,32,84,0,32,141, 173,76 650 DATAZA7, 174, 147,13,32,32,32,32,42,42,42,42,32,67,79,77,77,79,60,79,82 SEA DATAGS,32,54,52,32,32,66,68,79,83,38,49,48,48,32,42,42,42,42,13,13,52

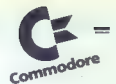

ko natipkamo D(SHIFT)V, namesto BLOAD za-<br>došča B(SHIFT)L...<br>Za vajo, kako delamo z BDOS, lahko uporabi-<br>te naslednji zgled. Če ste pretipkali program, če<br>musek primer, shreqite naslednji zgled. SWERBOOS To an Kitaly Media (1998)<br>Initialization Company (1998)<br>Initialization Company (1998)<br>Initialization Company (1998)<br>Initialization Company (1998)<br>Initialization Company (1998)<br>Initialization Company (1998)<br>Initial

# C 64 pomaga commodors pri sintranju

### DUŠKO MILOJKOVIČ

rabljamo v pridelovanju modernih keramič-<br>nih in kovinsko keramičnih materialov.<br>Pred procesom sintranja stisnemo prah kakšne-<br>na materiala v določeno obliko, nato pa ga pri sim intranje je tehnološki postopek, ki ga upo-

676 DATAB2, 28, 28, 28, 48, 57, 41, 28, 29, 29, 56, 55, 73, 75, 79, 22, 55, 56, 68, 75, 85, 56, 68<br>668 DATABE, 71, 88, 82, 28, 48, 71, 28, 65, 75, 85, 35, 46, 13, 17, 1, 1, 3, 88, 73, 210, 88, 58, 73, 88, 73,<br>698 DATABIS, 798 0571 - 1995<br>
278 0571 - 1995 - 1995 - 1995 - 1995 - 1995 - 1995 - 1995 - 1995 - 1995 - 1995 - 1995 - 1995 - 1995 - 1995 - 1995 - 1995 - 1995 - 1995 - 1995 - 1995 - 1995 - 1995 - 1995 - 1995 - 1995 - 1995 - 1995 - 1995 910 DATAB6,169,15,32,195,2! 980 DATA -2s722 S9e : 1000 REM xx4 BLOK 6 <sup>1810</sup>DATA3R, 163, 182, 166,34,164,35,3e, 189,255,169,9,162,8, 160,255,32,186,255 1620 1030 DATA32,253,174,32,138,172,32,247,183, DATAJ6,32,238,204 ,32,253, 174,32, 138, 173,32,247,193,165,00,72,i6s,ci Je 166,20, 164,21, 104,133,292,104,133 1040 1050 DATARSI, 169,251,32, 169,56,141,48,3,169,205,141,49,3,86, 133,147, 169.0 DATALJ2, 144,177, 167,201,36,249,6,165,186,201,4,176,3,76,171,244,164,183 1060 1878 DATAOG,3,76, DATAZE1,237,169,48,32,281,237,42,254,237, i6,247,32, 175,245,32,24,206, 169.242,34, 185,237 169,39 ,32 1800 DATAZ43,165,186,32,9,237, 166, I85, 169,96, 133.185,52 213 1050 165, 185,32, 199,237,32,19,238,133,174, 169, 144 DATA1O,16,144,6,32,37,206,76,4,247,32, 19,238,133,17s,138,288,8,169,195 1100 DATA133,174,165,196,133,175,32,210,245,52,239,237,173,21,208,74, 173,17 1118 DATA -24662 ii2e : HI30 REM axa BLOK 7 <sup>1148</sup>DATAZOB ,41,239, 141, 17,208,169,0,141,21,888,133,144,32,49,206,126,173 <sup>1156</sup>DATAO,221,41,3,168,5,8,141,0,2l,44,0,881,16,z51,1i2,5e,140,0,221,160 <sup>1186</sup>DATAS, 136,234 208,252, 160,4,173,0,221,10,8,10,102,253,40,102,853, 1170 DATAZBG 136. 1180 DATA44, 242 ,165,253,73,255, 166, 147,248,9,209, 174,240,7,169,16,133, i4a 145, 174,230, 174,208,190,230, 175,288, 186,140,0,241,104,i41,51,206 <sup>1196</sup>DATAI73,17,208,9,16,141,17,206,32,37,206,76,43,245,165,166,76, 12,237 1210 1200 DATAJ2 24,206, 168, 111,76,185,237,32,24,206, 169 ,e2e,32, 185,237 ,76.es4 DATA237, 169, 147,133,251,169,206,133,252,169,3,133,884,32,9,206, le0.2 <sup>1220</sup>DATALBS,139,206,32,221,837,136,16,247,16\$,251,56,233,147,32,221,237. <sup>1238</sup>DATA4,32,221,237,169,32,32,e21,237,160,0,177,851,32,021,37,200, <sup>169</sup>192,36 l240 DATA -25i21 led z 1880 REM Krs. RLOK 9<br>1870 DATABUS, 246, 32.224.227.165, 251, 264, 105, 32, 122, 251, 144, 2, 230, 252, 198, 253<br>1808 DATABOB, 264, 32, 254, 266, 160, 4, 165, 142, 266, 32, 221, 221, 23, 16, 247, 76, 254<br>1808 DATABOB, 874, 1326 UNIMID: 171.6.171.00.200.141.67.4.200.106<br>1330 OATA141.52.4.169.96.141.67.4.200.106 8,0,0,0,0,8,0,0,0,0,162,49, 169,0, ia3 144,169,8,133, 186,32,180,28s, 169,111 988 DATAVar. 1978. 1988. 1982. 1983. 1983. 1983. 1988. 1988. 1988. 1988. 1988. 1988. 1988. 1988. 1988. 1988. 1<br>1988 DATAB : 183, 172, 183, 251, 172, 173, 173, 32, 183, 188, 189, 189, 189, 189, 28, 189, 255<br>1998 DATA189, 3. 1280 CATREZ7, 87,45,77,4,0,69,49,77,120,162,0,32,290,208,109,62,2,130,133,153<br>1389 DATAR4.44.0,24,16,25,1,410,0,24,173,0,24,45,25,162,4,10,82,2,3,70,30,133,134<br>1318 DATA18.70,133.42,16,141,6,24,282,203,120,240,162,1,288,4, 778 (Brincia, 243, I.GS., Ids.,255, 198, 255, 165, 165, 165, 165, 166, 164, 144, 208, 60, 160<br>1780 (Brincia, 192, 251, 53, 165, 255, 166, 252, 179, 258, 164, 144, 200, 165, 166, 144, 208, 166<br>1880 (Brincia, 198, 252, 252, 1968 | 1911 179, 189, 189, 201, 76, 117, 259, 189, 1, 199, 175, 138, 139, 139, 139, 139, 139, 138, 1<br>173, 189, 189, 172, 189, 1, 133, 291, 76, 172, 284, 32, 238, 239, 325, 189, 225, 189, 32, 158, 173

READY.

o NAPA AA er Z 30% en de groep van de groep van de groep van de groep van de groep van de groep van de groep v

visoki temperaturi pečemo. Med pečenjem se<br>prah spremeni v nov material z monokristalnom prah spremeni v nov material z monokristalno<br>nost, kajit z enostavnim stičanjem prahu in spremeni<br>pečempim izdajano elemenic, ki so g

### Diagrami

The intermediated particles and the constraints in the constraints of the constraints of the particles and the constraints of the constraints of the constraints and the constraints and the constraints and the constraints

### Prognoza procesa

Racyo) sodobne računalnikae operacija v računalnikae (\* 1836)<br>18. december – Alexandr Alexandre, američki politika (\* 1838)<br>18. december – Alexandre Politikae, američki politikar<br>18. december – Alexandre Politikae, američ

### PRILOGA MOJEGA MIKRA

veh poskualní vozore, ampar, a mediann poskumi<br>skorenského poskupina (americkání poskupina (americkání zapadní zapadní zapadní zapadní zapadní zapadní zapadní zapadní zapadní zapadní zapadní zapadní zapadní zapadní zapadn

Na podlagi pomembnejših paramstrov (temperaturni intervali in intervali deglijanja) prodojo-<br>stavimo lastnosti inaleriala po teoriji diagradov-<br>tarakotane issinosti materiala po teoriji diagramov.<br>tarakotane issinosti pot

 $\begin{tabular}{l|c|c|c|c|c} \hline \texttt{I} \texttt{program} \texttt{pred} \texttt{w} \texttt{d} \texttt{v} \texttt{a} \texttt{t} \texttt{new} \texttt{new} \texttt{new} \texttt{v} \texttt{a} \texttt{t} \texttt{t} \texttt{t} \texttt{t} \texttt{t} \texttt{t} \texttt{t} \texttt{t} \texttt{t} \texttt{t} \texttt{t} \texttt{t} \texttt{t} \texttt{t} \texttt{t} \texttt{t} \texttt{t} \texttt{t} \texttt{t} \texttt{t} \$ interval ziepijanja in temperaturni merval.<br>tem določimo izbiro izračunanih rezultatov. Če<br>smo z rezultati zadovoljni, jih lahko izpišemo s

siskalnikom (slika 4).<br>
Flezultate, ki smo jih dobili s programoro za<br>
Flezultate, ki smo jih dobili s programoro za<br>
izračun in konstrukcijo diagrams sintranja, in<br>
mentalizimi rezultati (1, 8, 56/64), D, L, John-<br>
son, P

Slika 1; Shomalski prikaz sistema modela za simulaci-<br>(o process sintranja, (V okviru sistema treh ster. kom-<br>paktni sistem, ki je zelo primeren za raziskavo proce-<br>sa j Na skici III mehanizem razširitve območja vrst na<br>ra

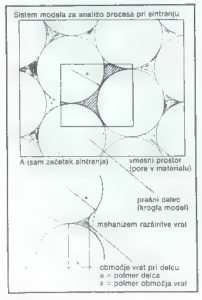

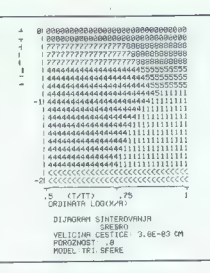

Slika 2: Diagram sintranja za srebro. Na drugem dia- gramu smo s tušem potegnili črte, da bi bolje<br>prikazali strukturo diagrama. Številke na diagramu so<br>kode za posamezne mehanizme difuznega prenašanja<br>materiala.

1971; 2 M O. Kingary, M. Berg, J. APPL, PHYS. 2003<br>1972; 2 M O. Kingary, M. Berg, J. APPL, Models as the unital scalar state<br>of the control of the control of the control of the control of the<br>state of the control of the c

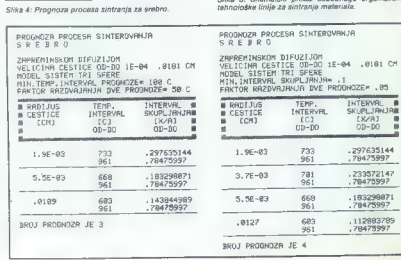

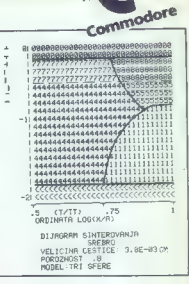

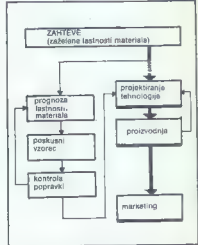

Slika 3: Shematski prikaz sodobnega organiziranja<br>tehnološke linije za sintranje materiala.

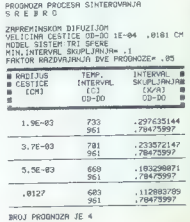

### YU-znaki.

# Predlog enotnih 8bitnih kod za YU znake na <mark>mikro-</mark><br>računalnikih

### ŽIGA TURK

šati nekatere znake iz jugoslovanske abecede. V standardnem naboru znakov, ki jih računalniki poznajo, so samo črke angleške poznajo, av semu unve angresne skih jazikov neustrezno, je v stanskin jezikov neustrezno, je v statnik<br>dardnem 7-bitnem naboru znakov<br>ARCII pradviđenih 11 kod, ki naj ASCII predvidenih 11 kod, ki naj<br>ustrezajo specifičnim potrebam ugoslovanski uporabnik raču-<br>nalnika začne prej ali slej pogre-

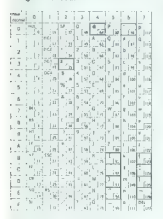

Slika 1: tabela ascii znakov karak-

Žal na račun nacionalnih znakov<br>izgubimo nekatere druge, ki jih v sistemski rabi in programiranju še<br>posebej pogosto uporabljamo. Na<br>sliki 2 je izpisano ime datoteke v<br>nodseznamu.

Vak znač je prodstavljen nosmi in osmi konstantine na osmi interactional material province subsection in the state of the product subsection interaction interaction in the state of the state of the state of the state of t

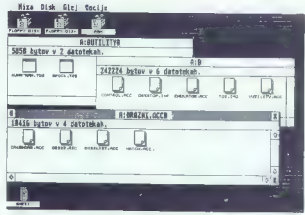

Slika 2

In zakaj o tem splon planno v splon planno v strandini kontraŭ konstitucion de konstitucion v strandini blancov pre v se modrosti, da mali blancov pre v se modrosti, da mali 125 statov; preporterbre apla-<br>se ili blancov p

Upoštevali smo naslednje kriterije (našteti so po prioriteti):

1. združljivost s predlaganim 8-<br>bitnim ASCIVISO/ECMA stan-

2. Združljivost z naborom znakov mikroračunalnika IBM-PC, ki pred- stavlja industrijski standard na po- dročju osebnih računalnikov.

3. Enostavno prilagajanje tiskal- nikov.

AD1: Zgornja banka 8-bitnega se- ta ASCII je razdeljena na štiri po- dročja (slika 4). Kode od 80-9F so rezervirane za posebne kontrolne

Slika 4

znake v urejevalnikih besedil. Kode AO-BF niso črke, ampak posebni znaki. CO do FF so znaki evropskih abeced in sicer CO-DF velike črke in od EO-FF ustrezne male črke. Logično bi bilo, da nekatere evropske nadomestimo z našimi.

AD2: Na pozicija 190-EF go na prijest pred MBAP (Politični znaki ki jih veli hadi ND (Vladi ND)<br>IBM-PC grafični znaki ki jih veli hadi ND (Vladi ND)<br>Vladi veli m področju povzročajo poporina neprejače zaslone<br>Poporina nepr

Ala3- Preciji iskadnikov uporablja kota koda 80-9F na isleničke nadan, kota koda 60-9F, 22<br>ustrezne 7-bitne koda (00-1F), 22<br>vVJ znake foriji ostane področje 16<br>VVJ znake foriji ostane področje 16<br>ASD (40-0K)- Na teh mest

bitnem ASCII pa smo od važnejših znakov izgubili samo paragraf.

Za konec ostane le śe manjši problem, nameć razporedisev posar<br>merzini YU znakov na mesta od A6-AF.<br>merzini YU znakov na mesta od A6-AF.<br>Kakšen poseben reć mir svez.<br>zen, saj bo treba tabele za sortiranje<br>tako ali tako pi

Dogovor YU:8 jiji ni samo črka na papriju Vsakdo, ki bo računalnik SU<br>papriju Vsakdo, ki bo računalnik SU<br>alari SU ST kopi po Mladinsk knji<br>2-5 primer JU:6, pringosti Bodini po 19<br>3-10 m<br>30, standardu YU:8 alari ASOI ka<br>28

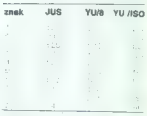

Slika 5

ljo tudi epromi za popularnejše ti-<br>skalnike (Star, Epson RX) z razpore-<br>ditvijo YU znakov po dogovoru YU

YUR ni nivakrisen obvezni stan-<br>odarz, ampak le dogovor skupine<br>nivakrisen i stellova standardi<br>nov izdeli, med sebol združiniji<br>nov izdeli, med sebol združiniji zastan-<br>elga JUS omogoče enotio predeli<br>nienja epromovna bi drugi, potem vsaj veste, kam ne prispevali k še večjemu kaosu.

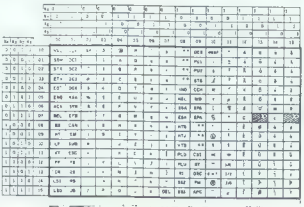

### RAČUNALNIK V IZOBRAŽEVANJU

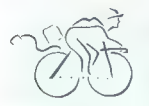

# Visokošolski študij postaja »simulacija«

### VILKO NOVAK

isokošolski študij je danes za- el, kot trdijo strokovnjaki, v »krizo znanja«. Z drugimi be- i Študentje na star način ne morejo več asimilirati čedalje večje količine informacij. Dr. P. A Bushiy z Mississippi State University pravi: »Informacije se na vsakega 2,5 leta podvojijo in ne moremo zahtevati od študentov, da bi bili kos informa- cijski eksploziji, Zato jih moramo naučiti, kako naj urejajo te informa- cije in kako naj sprejmejo kritične odločitve.« Računalnik je sicer že pred desetletji prodrl na univerze in zelo olajšal delo, vendar le na neka- terih specializiranih fakultetah teh- niške usmeritve, saj je uporaba hardvera zahtevala posebno znanje in spretnost, torej dodatno obreme- nitev študenta z informacijami. Šele v. osemdesetih letih, z razvojem zmogljivosti osebnega računalnika, ki je hkrati »prijazen do uporabni ka«, so visokošolske ustanove dobi- le orodje, s katerim ne odpravljajo 1«, temveč z njim jo sam študijski proces. Specializiran softver, nove rešitve na področju komunikacije med samimi računalniki in izboljša- na periferna oprema, od laserskih tiskalnikov do risalnikov, so v zad- njih dveh letih nedvoumno nakazali smeri razvoja: študij ni več samo prenašanje informacij od profesorja do študenta, iz knjige v glavo, tem- več postaja »simulacija«, kot je po- udaril Jean-Louis Gassse, vodja raz- voja pri Applu. več postaja - simulacija -, kot je po-<br>udaril Jean-Louis Gassée, vodja raz-<br>voja pri Applu.<br>**Apple na univerzah** 

Ni naključje, da je pobudo za or ganizirano akcijo na tem področju dala prav firma Apple Computer. Njen računalnik macintosh se je zaradi svojih značilnosti, predvsem posrečene kombinacije zmogljivosti in možnosti za preprosto, intuitivno<br>delo, brž pokazal kot idealno orodie delo, brž pokazal kot idealno orodje za akademsko okolje. Apple se je tudi sicer uveljavil na .nižjih stopnjah izobraževanja, v visokošolske sfere pa je odločno posegel leta 1984, ko je ustanovil tako imenovani Applov univerzitetni konzorcij (Apple University Consortium), nekak- šen svetovni forum največjih stro- kovnjakov za izobraževanje in raču nalništvo, v katerega okvirih naj bi

Konzorcij je skraja sestavljalo 24 ameriških kolidžev, danes pa zaje ma 32 ameriških in več kot 70 viso kih šol iz Evrope, Azije, Avstralije in obeh ameriških celin. Na stotine. niverzitetnih predavalnicah in študijskih sobah, in številne dragocene izkušnje so pod Applovo taktime chemical popularista de la mateixa de la mateixa de la mateixa de la mateixa de la mateixa de la mateixa de la mateixa de la mateixa de la mateixa de la mateixa de la mateixa de la mateixa de la mateixa de la mateixa

ess FASA, Besteo Collette, Chesti<br>
Anno 2018, Carl Chesti<br>
Anno 2018, Carl Chesti<br>
Anno 2018, Carl Chesti<br>
Anno 2018, Carl Chesti<br>
Anno 2018, Carl Chesti<br>
Anno 2018, Carl Chesti<br>
Anno 2018, Carl Chesti<br>
Anno 2018, Carl Ch

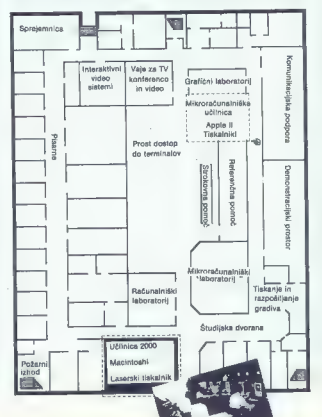

the the posterior of the state of the state of the state of the state of the state of the state of the state of the state of the state of the state of the state of the state of the state of the state of the state of the st production the state of the state of the state of the state of the state of the state of the state of the state of the state of the state of the state of the state of the state of the state of the state of the state of th

Tloris učnega centra na Texas Tech University.

stotkov šotske mladine trpi za okva-<br>rami, ili ne omogočajo normalnega<br>komuniciranja z ljudmi in okoljem);<br>projekt «Mac-for-the-handicapped»<br>sloni na računalniški opremi, zasno-vant za slepe, paratizmne in celo<br>dukeveno za

### Na disketi namesto v glavi

 $\begin{tabular}{l|c|c|c|c} $100\%$ & 200\%$ & 200\%$ & 200\%$ \\ \hline $100\%$ & 200\%$ & 200\%$ & 200\%$ \\ \hline $100\%$ & 200\%$ & 200\%$ & 200\%$ \\ \hline $100\%$ & 200\%$ & 200\%$ & 200\%$ \\ \hline $200\%$ & 200\%$ & 200\%$ & 200\%$ \\ \hline $200\%$ & 200\%$ & 200\%$ & 200\$ 

če bi imeli kak drug računalnik. Štu-<br>dentje so preprosto preveč zaposle-

ni, da bi se mogli naučiti dela a<br>katerinxoli drugim računalnikom,«<br>ratalaga dr. Bushby.<br>"Podobno razmišlja šaf Applovega<br>fazvoja Gessée: »Znanje se rodi, ka-<br>dar dosežemo visoko raven koncent<br>tracije. Študenja delo z raču kom zátin ne zmenovenské samostik (militarní za politika)<br><br/>– osobnom pozemitik (militarní za politika)<br>– osobno začelní zakladní za politika (militarní začelní začelní začelní začelní začelní začelní začelní začelní z desetletju, saj tvegajo celo napo- ved, da bodo osebni računalniki že

# »PC bodo kmalu močnejši od današjih velikih sistemov...«

nn, <sup>A</sup>A—-Ž——-—- o) C—

**Han Sednik upravnega odbora**<br>družbe Apple Computer Inc, 29. januarja 1986, toda k hiši is a protein a delivery and the main of the main of the protein and the main of the main of the main of the main of the main of the main of the main of the main of the main of the main of the main of the main of the main

**Litanovitelja Appin ata bijeli vizionarje.** Ali tudi vi gladata dije v prihodnost?<br> **Europhysis** Ali tudi vi gladata<br>
alije v prihodnost?<br>
- O tem, kaj je v naših labora-<br>
torijih, iz razumljivih razudayov še<br>
na morem g lo, pove nekaj mogoče podatek, cray, kajti danes lahko samo z<br>zapleteno. simulacijo. načrtuješ

Živimo pač'v svetu, kjer so hi- tre in nepredvidene spremembe nekaj normalnega. Poleg tega smo danes, kill stojimo na pragu<br>informacijske družbe, soočeni z informacijaling aradoksom. Ali bo več-<br>ja količina informacij privedla<br>tudi do večjega znanja? Ali pa<br>nas bo večja količina informacij<br>zmedla in nas potopila, ker ni-<br>mamo orodja, s katerim bi to gmoto. informacij obvladovali? 7 To jevelik izziv za naše izobraže valne ustanove: naučiti nas mo-<br>rajo, kako naj obvladujemo vse<br>hitrejšo rast znanja in naučiti morajo mlade, ki bodo večino je preziveli v 21.

stoletju, kato se pripravil tra nekret<br>metri proces učenir se nekret<br>metri proces učenir se nekret<br>metri proces učenir se nekret<br>metri proces učenir se nekret<br>metri proces učenir se nekret<br>metri proces učenir se nekret<br>met

![](_page_40_Picture_13.jpeg)

 $-$  V pozdravnem nagovoru<br>ste govorili o tem, da je člove-<br>štvo šele »popraskalo« po po-<br>vršju znanja in da je pred vrati<br>nev »velikanski skok v tehnolo $g$ ill $\ldots$ 

»Res je, iz rezervoarja znanja ne zajemamo še s polnim vedrom. Prepričan pa sem, da bodo osebni računalniki kmalu kajkrat močnejši od današnjih največjih sistemov. Pri Annlu smo prepričani, da se tudi nam ponuja priložnost za tak tehnovamo v okvirih, III so se izobliko-<br>vali v zadnjih letih: arhitektura<br>RISC, paralelna obdelava podat-<br>kov, človeški vmesnik, še bolj izpopolnjena grafika, poudarek<br>softveru...Zakaj smo kupiti crav softveru.... Zakaj smo kupili cray XMP? Zato, ker smo menili, da lahko tudi sami izumimo veliko novih lastnih tehnologij. Prepričani smo, da bomo uspeli, če bomo najprej začeli simulirati računalnike prihodnosti, še prej, preden. sploh znamo. izdelati hardver. Takšen skok, kakršne- ga smo v zadnjih letih napravili z razvojem mikroprocesorja, lah- ko pričakujemo tudi v nekaj prihodnjih letih. in človeštvo bo takrat zares začelo zajemati znanje s polnim vedrom, kajti začelo se bo obdobje, ko bo veljalo: en Človek, en računalnik.« — Drugi seveda tudi ne čaka-

jo. Prav na področju, kjer ste<br>— bili skupaj z IBM vodilni, na po-

deviate the state of the state of the state of the state of the state of the state of the state of the state of the state of the state of the state of the state of the state of the state of the state of the state of the s

— Omenjali ste rast tistega kosa kolača, ki ste si ga odreza- Ji zunaj meja ZDA. Lani je pre- cej jugoslovanskih šol prek zagrebškega Velebita po zelo ugodni ceni kupiti apple in celo macintoshe. Ali v pri- hodnosti načrtujete kaj podob- nega za tiste države, ki jim pra- vite »tretji svet«. »Nobenega razloga ni, da ne bi prodajali tudi v takšnih drža- vah. Težava je ena sama: vsak nov trg zahteva temeljito razi skavo, marketinško pripravo sklepanje ustreznih poslovi aranžmajev, Vse to pa seveda zahteva tudi čas.«

— Tudi v računalništvu so vse glasnejše zahteve po standar- dizaciji. Zaradi stroškov in tež nje po preprosti uporabi je proizvajalca. Kako gledate na

to per Applica, Mar site as per Society<br>of Applications and the Charles Constant of the Mar site of the Charles<br>in the Charles Charles Charles (1986) and the Charles Charles Charles<br>in the Charles Charles (1986) and the C

### RAČUNALNIK V IZOBRAŽEVANJU

![](_page_41_Picture_1.jpeg)

Nation possibility program a comparison in the transmission possibility and the statements of the statements of the statements of the statements of the method in the method of the statements of the statements of the metho

![](_page_41_Figure_8.jpeg)

čaz nekaj let ∗zmogljivi kot cray»,<br>potog tega pa ili preprostejši izr<br>porato.<br>Trudi sam načini, kako v skadern<br>skih krogih danas uporatičnici načini<br>skih krogih danas uporatičnici načini<br>načinici načinici načinici načini in do prva revolucije bo prišlo šele takrat, ko bodo tako v hardveru kot v sofiveru samo še delci današnjih medijev,« meni Gassee. Šef Applo vega razvoja je celo opozoril, da<br>utegnejo izobraževalni kadri »zatre-<br>ti zanimanje za računalnike«, če jih<br>ne bodo premišljeno uporabljali. »Šole prihodnosti morajo oblikovati

razistovale, skuršen (male bolandari)<br>1918 – počeo konstantine (male bolandari)<br>1918 – počeo konstantine (male bolandari)<br>1918 – počeo konstantine (male bolandari)<br>1918 – počeo konstantine (male bolandari)<br>1918 – počeo kon

### Nuja: nov model uporabnika

Širša od cambriške temstike, ven-<br>dar z nio tesno povezana, je bila der zijn demonstraat (afgeleid)<br>State Tip bij de State (afgeleid)<br>Capital Carlina (afgeleid)<br>Capital Carlina (afgeleid)<br>Capital Carlina (afgeleid)<br>Capital Carlina (afgeleid)<br>Capital Capital Carlina (afgeleid)<br>Capital Carli

 $\begin{tabular}{l|c|c|c|c} \hline \multicolumn{1}{c}{\textbf{0.1}} & \multicolumn{1}{c}{\textbf{0.1}} & \multicolumn{1}{c}{\textbf{0.1}} & \multicolumn{1}{c}{\textbf{0.1}} & \multicolumn{1}{c}{\textbf{0.1}} & \multicolumn{1}{c}{\textbf{0.1}} & \multicolumn{1}{c}{\textbf{0.1}} & \multicolumn{1}{c}{\textbf{0.1}} & \multicolumn{1}{c}{\textbf{0.1}} & \multicolumn{1}{c}{\textbf{0.1}} & \multicolumn{1}{c}{\textbf{0.1}} & \multic$ 

nih Applevin strongening var andre programme var "Britting" (1938)<br> 1936 – Programme var andre programme var andre programme var andre programme var andre programme var andre programme var andre programme variable program

# .<br>MALI OGLASI -- MALI OGLASI -- MALI OGLASI -- MALI OGLASI

Oglasi v tej rubnik so brazplačni<br>Michai v tej rubnik so brazplačni<br>MICHAL PROVINCING V OBIRED<br>MICHAL PROVINCING V OBIRED<br>MICHAL PROVINCING V OBIRED<br>TORNA STEVILKA J.OV IN TELE-<br>Za rasnocnosti u plačnov odgovaranje<br>plažev

non prisoner mentre de la proprieta del proprieta del proprieta del proprieta del proprieta del proprieta del proprieta del proprieta del proprieta del proprieta del proprieta del proprieta del proprieta del proprieta del

### MENJAM

 $\begin{tabular}{l|c|c|c|c} \hline \textbf{AMR} & \textbf{F}, & \textbf{R} & \textbf{R} & \textbf{R} \\ \hline \textbf{AMR} & \textbf{B} & \textbf{M} & \textbf{M} & \textbf{M} & \textbf{M} \\ \hline \textbf{AMR} & \textbf{B} & \textbf{M} & \textbf{M} & \textbf{M} & \textbf{M} \\ \hline \textbf{M} & & \textbf{M} & \textbf{M} & \textbf{M} & \textbf{M} & \textbf{M} \\ \hline \textbf{M} & & \textbf{M} & \textbf{M} & \text$ 

 $\begin{minipage}[t]{.75\textwidth} \begin{tabular}{|c|c|} \hline \textbf{S} & \textbf{Po} & \textbf{po} & \textbf{po} & \textbf{po} & \textbf{po} & \textbf{po} \\ \hline \textbf{B} & \textbf{B} & \textbf{B} & \textbf{B} & \textbf{B} & \textbf{B} & \textbf{B} & \textbf{B} & \textbf{B} & \textbf{B} & \textbf{B} & \textbf{B} & \textbf{B} & \textbf{B} & \textbf{B} \\ \hline \textbf{A} & \textbf{B} & \textbf{B} & \text$ 

SPECTRUM: program Joda Marvić, N. II. Ma-<br>misa 20. BE260 Sevida. Colorogramov um specification of the SVM Sevidan Marvice Colorogramov in specification<br>trum. Buddinir Puljević, Brade Radovanević, R.<br>11000 Sevidanč, Puljevi

ectrica:<br>Constal: Kapiter iz matematika in drugi. Stavice<br>Constal: Kapiter T7, 91000 Skopje analysis<br>ARTMETAL: SOFT: gre, prednosti image analysis<br>ARTMETAL: SOFT: gre, prednosti image Disraport:<br>Sarageo, sal. (171): S11-17

616-358.<br>COCKER SOFTWARE: programi za spectrum.<br>Molan Igor | Saša, Štefaničeva 6, 41000 Zagreb<br>tel. (041) 319-964.

SPREMEMBA PRI CENAH

OGLASOV V OKVIRIH

sino in pouounoj maranti ovesti spremernoo oz. poemistavitav, m<br>sicer 3 osnovne velikosti:<br>i/20. li30 in i/50. Možni so tudi večii formati okvirienih polasov in Zaradi čedalje večjega števila poudarjenih oglasov (v okvirih, s sliko in podobno) moramo uvesti spremembo oz. poenostavitev, in

1 kolone, v višini 20 mm.<br>CENE:<br>- — V20 3.000 din (na tej velikosti lahko objavimo največ do 30 V/20, V/80 in V/50. Možni so tudi večji formati okvirjenih oglasov in sicer na ta način, da seštevamo osnovne velikosti, pri tem pa sešte- jemo tudi ceno. Oznaka l/20 pomeni, da bo oglas objavljen na širini

poveča za objavilno teologicki malih oslovnih malih oslovnih malih ogi astronom pri eleme navadnih malih oglasov ostaljajo iste:<br>Doveča za objavilno teologizatijo oz. znak za 500 din pri eni objavi.<br>- do 10 besed - 1.000 d besed)<br>— 170 4,500 din (največ 45 besed)<br>— 150 7.500 din (največ 60 besed)<br>Pri okvirjenih oglasih lahko objavimo tudi zaščitni znak ali foto-<br>grafijo, zato mora biti število besed ustrezno manjše, cena pa se Cene navadnih malih oglasov ostajajo iste:<br>- do 10 besed - 1.000 din

mov in podobno šteje seveda samo eno besedo, npr. ZX specirum vsaka nadalinja beseda 80 din (imena modelov, naslovi progra-

We have a chiese of the section and the section of the base of the Mile oglass objects in storm and the section of the section of the section of the paint of the paint of the paint of the paint of the paint of the paint of Menjam). Ker je rostor omejen, imajo prednost pri obji plačani oglasi in šele nato brezplačni v rubriki menjam. v kateris in suditive sectors of the film in the film of the distribution of the ratio of the part of the part of the part of the part of the part of the part of the part of the part of the part of the part of the part of

ačerii oglast tij sele nato brezplačni v rubriki menjani.<br>Želje o posebnih črkah, drugačnih naslovih, polkrepkem tlaku itd. slike, emblema, printerskega izpisa in drugih grafičnih dodatkov, ki<br>jih morate preskrbeti sami v obili, primerni za objavo.<br>Pok sprejemanja malih oglasov: na moremo upoštevati. Zagotovimo vam lahko samo okvir in objavo

do 10. y mesecu pred izidom pove številke (datuma na poštnem silka, emblema, printerskoga izpisa in drugih ratafehih dodatkov, ki<br>jih morate preskrbeli sami v obliki, primerni za objavo.<br>jih morate preskrbeli sami v obliki, primerni za objavo.<br>20 javljeni bodo samo itali mali oglasi

The booth space of the space of the space of the space of the space of the space of the space of the space of the space of the space of the space of the space of the space of the space of the space of the space of the spa WOW MALEMAN american as provided a first state of the state of the state of the state of the state of the state of the state of the state of the state of the state of the state of the state of the state of the state of th

SPECTRUM: uporabni, literatura, igre. Miro<br>SPECTRUM 48 Kiljernika 17, S6000 Split. Miro<br>SPECTRUM 48 K: nove igro. Dragan Cvetkovit,<br>Mirka Stulića 34, 25280 Apatin, tel. (225) 774-

C-84: igro in uporabni programi. Aleksandar<br>Gejović, leterska 14, 11000 Geograd, lili. (011)<br>549-312<br>ZA SPECTRUM: igre uporabni programi. Ante.<br>Gabrio, Tullianae 374, 41000 Zagreb, tel. (041)

Ann Four Library The Children County of the Children Children (1998)<br>
Ann Children Children Children Children (1998)<br> **County County County County County County County County County County County County County County Cou** 

Toward Schultz and Schultz and Schultz and Schultz and Schultz and Schultz and Schultz and Schultz and Schultz and Schultz and Schultz and Schultz and Schultz and Schultz and Schultz and Schultz and Schultz and Schultz an

**The County of the County of the County of the County of the County of the County of the County of the County of the County of the County of the County of the County of the County of the County of the County of the County ENGINE PRIME THE CONTRACT SURFACE IN the CONTRACT SURFACE IN the CONTRACT SURFACE IN the CONTRACT SURFACE IN the CONTRACT SURFACE IN the CONTRACT SURFACE IN the CONTRACT SURFACE IN the CONTRACT SURFACE IN the CONTRACT SU** 

# programi, narovar, Darko Danko, Stemaka 2 A, Za Ši SPECTRUM a K: uporabi, igre. oboa Mi evi, Dimitrija Tucowiča 16, 1000 Beograd, tol, (1) 2S-TA. AMŠTRAD: 10 najnovejših programov za na- vodila uporabnih Zoran Mojsin, Abanska Spo- menice 598 19210 Bor, tel. 00) 25-882 ZA SPECTRUM 4a. K; uporabni programi in igre. Prdrag lič, PO Krivaa 2, 24241 Kraj, tel. (02) Takse. ČOMMODORE 18 16, plus : programi. Vadi- mir Turjačanin, Štena. Mokranje. 8, 78000. Banja Luka. MS: progra, iteratra, navodila izkušnje. Damir Šlogar,Horvatvac 8, 41000 žagreb tel (011) 305. ŠPECTRUM VERSION: a spotno simulacijo dam 5 starejših programov. Damir Šimec (B- ot, orovaradinska 89, 2120 Sremski Kar. (2 881407 SPECTRUM 48 K: igre, uporabni progra. Da- rio Markov, Demala Bjedia 2 270 Foji- a, tel (01) 857-129, od 0. do 12. vr.

# .<br>MALI OGLASI – MALI OGLASI – MALI OGLASI – MALI OGLASI

22-753<br>
SPECTRUM: za uporebni program Blast dam<br>
15 programov po izbiri igor Legac, Kaaver 23,<br>
41000 Zagreb, pri (D41 Jg2-105)<br>
41000 Zagreb, politik (PC 484: uporabni<br>
program mapo, natchi, navodila za katerikolni<br>
progr

KOMODORJEVCI! 800 programov, več sher<br>dodskov za C 64 (merinik frekvence, digitali<br>zator glasi in podobno), za programa. Životkov<br>Dimeks, Sludentski dom «Goog Dečev» 1202<br>6. (1000 Skopje)<br>ATARI 320 ST; programi in literatu

Moše Pijade 6/3, 15000 Šabac.<br>**COMMODORE 44:** program. Nikola Vlaisavije-<br>vić, Balkanska 121, 58000 Spiil, tel. (058) S92-

**647**<br> **CBL** igns. uppendini programi, Admir Feeld, B.B. III 7000 Zenica, tel (907)<br>
B.B. J. B. PCTMM as K. pps. Hans Head, Kosta<br> **ZR BPCTMM as K. pps. Hans Head, Kosta**<br> **ZR BPCTMM as K. pps. Hans Head, Kosta**<br> **ZR BPCT** 

TARI SOFT CLUB Zrenjanin: tri programi in teratur. Dejan Lacmanovi, Sičelčeva SVA, 29000 Zrenjanin, el (23) 91-665 644: uporabni programi, igre, Mišo Karba, Nr sele B. Kraigherja 27, 69000 Murska Sobola. COMMODORE 64: 450 programov, zlasi za uporabne. Alek Bandur, Rošnja 4, 2205 Str- se. Maribor, tl. (062) 688-129. SPECTRUM: programi, staro za novo. Kobra Sol, Križ 9, 250 Petrina. CONMODORE 64; jasen modul zvoka pri nla- ganju za SO programov. Vezdš, Dom SERŠ, Smetanova 67, 82000 Maribor. SPECTRUM: celoten solware za ZX spectrum. Tomislav Fsodorov S, Nikolica 20, 51500 Krk ZX SPECTRUM: programi, navodila ustanov: tev kluba. Nenad Jurišič, Vidska 14 A, 11000 Beograd, lel. (01) 459-089. ATARI 130: iteratura in software, Stanislav Zini, Mrvlaševa 26, 860 Spi, te (68)

AMSTRAD CPC 484: igre uporabni programi in Hratura Zoran ovanovi, Mars 6 121 Za prdi. 84: uporabni programi in igre. ica Bekavac,

23. IPACTIBAL property. Zero 3. Michair Gordon 22. ISBN 0-874-2003-03-453-2003<br>The H. S. Strong, 2003, S. Strong, 2003, S. Strong, 2003, S. Strong, 2003, S. Strong, 2003, S. Strong, 2003, S. Strong, 2003, S. Strong, 2003,

b, 82900 Maribor, (el (262) 32-148<br>C-15 s kaastofonom metjan: C-64 - upombni<br>programi: Aleksandar Baker, M. Pijada 1/a,<br>2600 Pandevo, (el (213) 44-354<br>BPECTRUM 48 | Ili programi: joru, uporabni,<br>lastnič, Antuna Marvakia i

(072) 800-208. €-84: programi (pretežno iz Zagreba). Kruno. Župan, G. Tadino 4, 41000 Zagreb, tel. (041)

Sealing Commission and the Commission of the Commission Commission Commission Commission Commission Campania 22, 61200 Dorstate, 161<br>
22, 23, 23, 24, 24, 24, 24, 24, 25, 26, 26, 26, 26, 26, 26, 27, 23, 24, 24, 24, 25, 25,

### SINCL AIR

**1007.** The consideration of K.1 games and C. (1997) Consider the space of the consideration of the consideration of the consideration of the consideration of the consideration of the consideration of the consideration of the programs - Spellbound, Muggy's Revenge<br>
Star programs - Spellbound, Muggy's Revenge<br>
Turbo Esprik, Three Weeks in Paradise, Yabba<br>
Dabba Doo, Ine Ween in Paradise, Giaen Be<br>
Nation Colline breezhichen katalog, Sundice<br>

GL08 14, Enkratna potudba za spectrum v<br>Jugoslassij najsovejše igre (samo 100 din),<br>neverjetni kompleti (12-14 programov 600<br>din), fileratnano izreato, dinski, spectrumo izrea<br>sectruma iz varificirano izaliseti komplet truma in verificiramo, najlepši brezpla- Žan katalog, Član kluba lahko izmenjuje jo programa in sodalujejo. Miroslav Petro-<br>Vič, Il Zaplaniska 3, 11000 Beograd, tel.<br>Writi 472-426 10011 472-420.

 $\begin{array}{l} \texttt{BPECTPHilb} = \texttt{proposition}(\texttt{Filb}) \\ \texttt{MRECTPHilb} = \texttt{proposition}(\texttt{Filb}) \\ \texttt{RQ} = \texttt{proposition}(\texttt{Hilb}) \\ \texttt{RQ} = \texttt{proposition}(\texttt{Hilb}) \\ \texttt{MQ} = \texttt{proposition}(\texttt{Hilb}) \\ \texttt{MQ} = \texttt{proposition}(\texttt{Hilb}) \\ \texttt{MQ} = \texttt{proposition}(\texttt{Hilb}) \\ \texttt{MQ} = \texttt{proposition}(\texttt{Hilb}) \\ \texttt{MQ} = \texttt$ 

S. All for example, the same system of the same system of the same system of the same system of the same system of the same system of the same system of the same system of the same system of the same system of the same sy

Katalog, intormacije in naročila a naslov: No 1 Soft, Reboljeva 13, 61113 Ljubljane, tel. (061). 34072. Tae SPECTRUM — če želite super nove programe (Way of the Tiger, Amazon Women, Rocicm Wrestle, Ghosts and Goblins, Yabba Dabba Doo, Turbo, Friday tne 1at, obrite se na Spy (Club. Posamezen program samo 100 din. Sne- manje iz speciruma. Katalog brezplačen. Stje- pan Cindrič, Ede Šipoša 3, 55000 Slavonski Brod. T-2044 SPEKTRUMOVCI! Štrumpt Soft vam še naprej ponuja vse vrste programov, posamezno in v kompletih. Katalog je brezplačen. Dragan Kon- stantin, p.. 24, 61260 Ljubljana Polje, el. (061) 480-318. T-2060 SPEKTRUMOVCI! Štrumpt Soft vam ponuja komplete in programe. Katalog je brezplačen. Štefan ozi, Trebinjska 12, 61000. Ljubjana te. (061) 348-264. T-2084. SOFTWAR — mali pirati predstavljajo: Their Fi- nest Hour (kot Fourth Protocol), Death Wake (BeaohrHead 3), Soul ot Robot, Al or Nothing, kmalu: Green Beret, Sai Combat, Bomb Jack: Brezplačen. seznam, za katalog pošljite 100 (brezplačen. program). Saša Cvetojevit, Tro Moše Pijade 16, AOOO Sisak. Tra0eb SPECTRUM Ali bi radi vedeli, kateri so najno- veji programi na YU trgu? Zahtevajte brezpla- čen kalalog. SPECSOFT, Nazorovo šetaiše 17, 55900 Slavonska Požega. Timi IN. SOFTWARE vam ponuja komplet: Super Bowl, V-Visitors, Mr. Freeze, Rockman, Tau Ce- ti, 2H2 AD, Juggernaut, Jason's Gem, Panza- drome, Astro Clone, Zenji. Amazon Women — za samo 1000 din (s kaseto). Tu so še: Slargu- ke, Sky Fox, Summer Games 2, Movie... Sne- manje direktno s specirumal!! Specialne po- nudbe. za športnike, avanturiste, šahiste in ostale, Zahtevajte brezplačne kataloge. Nikola v Dimitrija Tucoviča 54, 11000 Beo- grad, tl. (011) 42362. TI? ŠPEKTRUMOVCI! Še vedno vam ponujam vel- ko izbiro najnovejših programov. Josip Gusič, Bulevar AVNOJ-a 1178, 11070 Novi Beograd, tel. (011) 146-173 Tiral POZORIH! Specirum nalaga hitreje kot commo- ore S4l Turbo Tape 1 (720) 700 di, Turbo. Tape 2 (5000) 600 din, oba 1100. Goran Kadi, Kolodvorska 1, 56273 Gradite, tel. (086) 87 1. Ti7Is GARGAMEL SOFTWARE vam ponuja največjo. izbiro programov za ZX specirum. Tel. (061) 75234. Tir SPEKTAUMOVCI! Najnovejši hiti (Summer Ge- marž Vaja Move in evoko dru programi 80 din. Katalog brez redrag Kucinovič, Kruševačka 45, 11000 Beograd, tl (O11) 444-1486 Tirs2 PROFESIONALNE tpkovice za računalnike spectrum in ZX 81 ter igralne palice z vmesni- Kom za speciru prodam. Te (01) 4281.

Lies and projective procedure and the state of the state of the state of the state of the state of the state of the state of the state of the state of the state of the state of the state of the state of the state of the s

KOMPLETI za spectrum z 12 najnovejšimi<br>programi, s kaseto samo 800 din. Libor.<br>Burian, Slavka Kolara 583, 41410 Velka

SPECTRUMOVCII Vse, kar zahlavnih - po-<br>nojamo vam najvoovije hite, za kalene šie<br>neis sililali. Poperti so iznato krealitelno.<br>Gena 65 din, če knjejete v kompletih, Za kalene kalene krajavit kalene kalene kalene.<br>Natio va

Summar Christellic Cupi Ser-Cyrrus (Capernation provides the 1980 program of the transfer specified projection of the properties of the control of the projection of the projection of the projection of the product of the p

hamping passes as once mean it is programmed<br>assumption and the control of the property of the control of<br> $\sim$  2007 and 2008 and 2008 and 2008 and 2008 and 2008<br> $\sim$  2008 and 2008 and 2008 and 2008 and 2008 and 2008<br> $\sim$ 

JAMBOFT -- ZX Spectrum -- 50 različenih kom-<br>pletov: Cena kompleta s kaseto in poštinico leta<br>1500 dni. Imamo luči vše naprovejše programe.<br>Id so že v Jagoslavniji Prepričajile se i Bezipisir<br>Požinova (11,61117 Ljučijana,

STRUCERSOFT was nodes yields. It as later and<br>the starting property of the starting property of the starting from<br>the starting property of the starting property of the Magic. Sie Combatt. Benggadow katalog<br>to the Magic. S

SPECTRUMOVCHI1 37 utbranih uporabnih<br>programova samo 1000 dri, Ma eri kaseli<br>Assembler, Seta Basic, Address Manager,<br>Turbo 1, Satancopy 4, Melbourne Draw.<br>Predrag Bensidé... Karakapeka 33, 14220<br>Latarwac, 1el. (011) 811-20

SPECTRUMOVICIII Posebna ponudba! Exerced 700 din si lizgiti 22 neogozabnih in še zavodnih se vede Vilhe, Petro Vilhe, Petro Vilhe, Petro Vilhe, Petro Vilhe, Petro Vilhe, Petro Vilhe Internacije in National Section Vilhe St

IZŠEL JE komplet Poko št. 8: Yabba Dabba Doo, Turbo Esprit, N. O. M.A. D., Legendot Amazon Women, Ful Throtie td. (081) 482- 285, Rudi. T2no7

# .<br>MALI OGLASI – MALI OGLASI – MALI OGLASI – MALI OGLASI

**MATOMA SOFT on a popularity of the first symmetry was a first symmetry control to the symmetry of the first symmetry. The symmetry of the symmetry of the symmetry of the symmetry of the symmetry of the symmetry of the sy** 

![](_page_44_Picture_4.jpeg)

**EXANT 16** RV Well is<br>strain a community of the standard contribution of particle points<br>in the main state of property results and the main state and property<br>and property and  $2K$  Solviet as the main state of the<br>state o

PACKS SOFT - their same maintenable polynomials<br>and capabilities in majorities in equation of the system of the system<br>of the main majorities in the system of the main of the system of<br>the system matrix capable in a syste h<br>T 2155

ORION SOFTWARE — softver s tradicio in garancijo, tudi la mesec dobi Mi trum naravnost iz Anglie novost iz Angl<br>Zelene baretke, Bomb Jack, Sai Combat<br>The Way of Tiger, Poperboy, Barman, in de<br>We rajnovejših hitov. Za katal 10. 41000 Zapreb, tel. (041) 323-921. T 2160

SPEKTRUMOVCII Bembatas Soft panuja kom-<br>plet 12 veličastnin: Berry Boy, Flang Pong, Amp-<br>zon. Women, Yabba Dabba Doo, Friday the<br>13th, Mugay's Reverge, Turbo, Sky Fox, Spell<br>Bound, Art. 31(sto), Fyjamarama 4, Glass<br>ators..

še marsikaj. Vsak teden novi kompleti, posebni popust. Pišite. Bambaataa Soft, Klenovnička 28, 41000 Zagreb, tel. (041) 323-806. — T2067

CLUB 14. Vedno aktualni kompleti za 2X<br>spectrum. Simulacije potenih špordov (no-pome). 1968. vednik japot<br>potenih nesi, vedilarje....). Zemeki šport<br>(umelino dramys, bob, skoiv...,). Acomplet<br>skihov, kimulacine tetraja, gl

not, 800 din, Illi Illini Basic programiranja,<br>500 din, Devgac 3, 800 din, Devgac 3 m<br>Islasili, 500 din, Mega Basic, 500 din, Mega<br>Basic na kasisli, 500 din, Mega<br>Bhibèn katalog, Goran Tricia, Stevanna Lu-<br>kovića 9, 11090

SPECTRUM: 12 programov za učenje an-<br>gleščne + kaseta, 1000 din, 25 zadrosmo-bretih programov + kaseta 1000 din, 40<br>programov za kopiranje + kaseta 1000 din,<br>Zahtevajte brezjalačan -katalog z več koti<br>Zahtevajte brezjalača

SET MISSION, in<br/>ya an odem konstruktorista kaset<br> 1948 (\* 1996), ingilar prinski kaset<br> 1948 (\* 1996), ingilar prinski kaset<br> 1949 (\* 1996), ingilar prinski kaset<br> 1949 (\* 1996), ingilar prinski kaset<br> 1949 (\* 1996),

BPECTRIM - neinorgis in material College and College and College and College and College and College and College and College and College and College and College and College and College and College and College and College a

**SPECTRUMOVCI!** New! Naprovejší in stari<br>programi v koreptečit (14-38 programov<br>samo 600 der) ati posamezzo (od 50 do 70<br>sini). Velikasski popusti, za čiene štuba pa din<br>be večji! Katalog 50 dn. Informacije. NSM<br>Solware, B

MIKROSOFT: Amazon Women, Friday the 13th, Runstone, Mugsy 2, Cyberrun, Turbo Esprit.<br>Cena 80 din. Boštjan Poljanšek, Podlubnik 160, 64220 Školja Loka, tel. (064) 81-734. 172100<br>61220 Školja Loka, tel. (064) 81-734. 172100<br> SPECTRUM - najnovejsi komplet po super<br>ugodni ceni 650 din + kaseta: Friday the 13th<br>Jet Sel 4, Yabba Doorje, Raban: illnessi, Ama ve: Sell +, Tappa Dappa Doo, Fing Fon<br>zon Women, Comic Bakery (Ocean) Runner, Beach Head 3, Code Name Mat 2, Al or Nothing, Mugay 2, pelhouna, Dražen Fr. "Taborska 17/1, 41000 Zagreb, tel. (041) Se!

MOOAM spectrum 48 K s petdesetimi progra-<br>Mi in Kempstonov vmesnik. Tel. (062) 772-341<br>Pu Hu Hu Hu Hu Hu Hu Hu Hu HU HU HU HU HU HU HU HU HU HU HU HU HU

Charles Score, Pat the Postman, Registration<br>Charles Score, Pat the Postman, Registration<br>200 Wenes, Namely Nemetal, Registration 2, Arna center<br>Namely Nemetal Charles Score (Nemetal)<br>Redis Kondans 4/1, 41320 Kulina, III.

nikjer drugje. Komplete lahko sestavljate sami.<br>Za katalog se obrnite na naslov: Kingy Soft.<br>Gabrščkova 87, 61000 Ljubljana, tel. (061)<br>285-822 T 2115<br>THUNDERBIRD ponuja: komplet 7: Turbo<br>Esprit, Mugsy's Revenge, Spelibound, Blade<br>Runner, Frankenstein 2000 Jat Set Willy &

Printers, There are the control of the Amazon Weiner<br>Their Finest Hour (boijse of Fourth Proto-<br>cola), Rupert and Toymaker's Party, West<br>Bank, Fildey the 13th All or Nothing, Val toon<br>bles standin 1500 din. As nonotti popu "Thunderbirds. Damir Gorup, Baburičina 1911,<br>41020 Zagreb tel. (41) 674-075. Talburičina 1911,<br>THUNDERBIRD napovedule: Ghosts and Go-THUNDERBIRD napoveduje: Ghosts and Go-<br>blins (Commando 2), The Way of the Tiger (Expaketih 40% cenejši. Že dalj časa imamo pro- grame iz drugega. Thunderbirdovega. oglas, Žoran Babič, Tuškanac 69, 41000 Zagreb, tel. (041) 423-764. T2122

HARMART SEVING - Levingin various (1992)<br> 1990 – Maria Ball, Samuel Gallery, Samuel Gallery, Samuel Gallery, Samuel Gallery, Samuel Gallery, Samuel Gallery, Samuel Gallery, Samuel Gallery, Samuel Gallery, Samuel Gallery,

![](_page_44_Picture_28.jpeg)

tor, Lords of Ring. Komplet C: Return to Oz, The Goonies, Peng Mong To-<br>The Goonies, Pentagram, WS Pong Pong, To-<br>mahawk, Tau Ceti, Art Studio, Elite. Gunfright,<br>Sky Fox, Visitors. Komplet D: Hunchback 3, Endowned, Super Bowl, Chemina, Registance<br>
Registance Company, Chemina, Superior Company, Chemina, Superior<br>
2006, Super Company, Chemina, Superior Chemina, Superior<br>
2006, Super Company, Chemina, Superior Chemina, Superi Volkmerjeva 7, 62250 Ptuj, tel. (062) 771-611.<br>PRODAJAMO najraznovrstnejše programe za<br>ZX specirum 48 K. Od tradicionalnih do najno-<br>vejilih: Brezplačen katalog. Robert Žagar. edine 24, 65000 Nova Gorica, tel. (065) 21-367 (po- poldan) (065) 2-168 (dopoldan). € T'T0s GLAS SOFT vam nudi velko izbiro programov in ierature. Nizke čene Hitra dostava. Kal gi. Tine Jarm, Šenlovrenc 20, 68212 Velika Lo- ka. Timo THE BOSS - nudimo najnovejše hite: Oyber- un, Pentagram, Friday Tne 31... Hitra stori tun, Pentagram, Friday The 13th ... Here some tev in brezplačen katalog. Igor Rosandić, Mar- Sala Tita 52, 44000 Sisak

# Programi za ZX SPECTRUM<br>- upocabili programi -<br>- upocabili programi -<br>- upocabili programi -<br>- upocabili poddinio<br>- zinginalism rupocali<br>- zapanije za vas vasta storike<br>- upocabili za vasta storike<br>- Petrovića 37, 11000 Be **TOIL**

![](_page_44_Picture_31.jpeg)

ZBS PHONE CLUB. Samo za ves princia principiovejše superzanti<br>najvovejše super Inka Z nami sta povezanti<br>le kvaliteta in histori. Izbirajte naše profesi-<br>onaino sestavljene komplete. Veliki popusti<br>za 1869e kuppo. Za katal

M BERTSLOU UGHATO AURETORS KOURCICA 36

 $\begin{tabular}{l|c|c|c|c} \hline \textbf{GWHR, T} & m & 0.5 & 0.9 & \textbf{cycg} \textbf{group, single} \\ \hline \textbf{KQWHR, T} & m & 0.5 & 0.9 & \textbf{cycg} \textbf{group, single} \\ \hline \textbf{M1R} & 0.5 & 0.5 & 0.5 & 0.5 \\ \hline \textbf{M2R} & 0.5 & 0.5 & 0.5 & 0.5 \\ \hline \textbf{PQQH} & \textbf{M1R} & 0.5 & 0.5 & 0.5 \\ \hline \textbf{PQQH} & \textbf$ 

**Go TO NESHA SOFTWARE.** Uspešnice za spectrum, Posamezno (80 din). Popusti in darilel<br>spectrum, Posamezno (80 din). Popusti in darilel<br>5 programov (200 din). Popusti in darilel<br>bulevar 58/35, 11070 Novi Beograd, tel.<br>(011)

# MALI OGLASI — MALI OGLASI — MALI OGLASI — MALI OGLASI

SEX-SEX-SEX - paket, ki obsega deset naj-<br>boljših sex programov dobite na spodnjem.<br>naslovu za samo 600 din+kasela. Ulčar<br>J8B, Ob potoku 1, 61110 Ljubljana, tel.<br>(061) 452.443.

- CLUBI 14. Enkratna porvodba za spectrum v<br>Jogoslériji.<br>- Nájnovejše igre (aamo 100 dist).<br>- Nájnovejše igre (aamo 100 dist).<br>- Néjnovejše i spectrumi, dania.<br>- Néjnovejše i spectrumi, dania.<br>- Néjnovejše i spectrumi verifi
- 
- 
- Člani kluba lahko med seboj menjajo pro-
- Gram in sodelujejo.<br>grame in sodelujejo.<br>Miroslav Petrović, li zaplanjska 3, 11000<br>Beograd, tel. 011) 472-420. T2199

BINGLAIN - 1000 programov za spectrum v<br>70 stornýstih po 15 do 30 programov za 800<br>do 450 divi (več štornýsticy): Po želji ludi<br>posantazni (programi, Veši najnovejšií programi<br>protestari (programi): Veši najnovejšií protes

From the state and the state and the state and the state and the state and the state and the state and the state and the state and the state and the state and the state and the state and the state and the state and the s

- kvalitetna kaseta (original trak BASF - 500. dinarjev). Lahko pošljete tudi svojo kaseto (za komplet najman 6ominuto) ponjo program, 150 dinarjev. Zahtevajte katalog (po- Ši znamko za 20 dn, ne dena), Ko o bort, **Proposition of the control of the control of the control of the control of the control of the control of the control of the control of the control of the control of the control of the control of the control of the contr** 

SPECCY SOFT - kompleti programov po. nizki ceni - nanodila dobila brazplačno - informacije in katalog: Speccy Solt. Eipprova 1,61000 Ljubijana, tel. (061) 210-002.

SPECTRUM – ponujam široko paleto naj-<br>starejših do najnovejših programov kot tudi<br>poslovno. uporabniške - cca 1800 kom.<br>Oglasite se, katalog je brezplačen. RA Soft,<br>Vožarski pot 10, 61101 Ljubljana, tal. (081)<br>225-586.

**NAVODHLA za Leonardo, Artist, The Oxili,**<br>Mega Basic, Bets Basic 3.0, Blast Compler,<br>now (gite - za call dres un'i jih je., Potes<br>kompleki: gotov ja III komplek št. 7 (Arc of<br>Yesod, Gyroscope, Chimers IIII.) Pahar Ru-<br>6.

patei 3500 dm. 1. Beck to the Future, Merce-<br>http://stat-4. War Games 2. Mr. Do, Commando<br>2. Transformers, The Last V 8. 2. Nature Beck 2.<br>Chronic Force. Firstlands. 82. Waterday Games Back 2.<br>Months and S. Stati S. Natur

SERVIS ZA RAČUNALNIKE ZX BPEC-<br>TRUM IN C-64<br>Hitra in kvalitetna popravila, vgraditev rese-<br>ta in druge storitve. Andelko Kovačić, Vll<br>Vrbik 336%, 41000 Zagreb, tel. (041) 5396<br>T1696

SPEKTRUMOVCI, POZORI M Soft vam po-<br>nuja vse programe, ki so trenutno na YU.<br>trgu, v super poceni kompletih ali posa-<br>mezno. Zahtevajte brezplačni katalog. Mi-<br>nan Peši, Arbajterjeva 8, 62250 Ptuj, tlat<br>ranoj 773-959, TATA

VRHUNGU QRADBENI PROGRAMI za ZX<br>Specirum, okvirji, redalke, mreže, plicit, dri<br>menzioniranje, vodovod in idavini drugi<br>Za delovne organizacije in posamaznika.<br>Brazylačen katalog, Gino Gracini, Kozsia<br>17. S1000 Rijeka: Tel

**EXERUITED WORTH THE SET OF A SUBSECTION CONTROL AND SET OF A SUBSECTION OF A SUBSECTION OF A SUBSECTION OF A SUBSECTION OF A SUBSECTION OF A SUBSECTION OF A SUBSECTION OF A SUBSECTION OF A SUBSECTION OF A SUBSECTION OF A** 

WELTHROPY procedure a Source of the Company and the Company of the Company and Company (Section 2) and the Gaussian Company and Company and Company and Company and Company and Company and Company and Company and Company a

**COMPUTER GAME SHOP**<br>
MACCERUL III y polonical un própele successive consistents as a perform : Spellbournt, Blede<br>
Rundow (Selfield an aperform : Spellbournt, Blede<br>
Rundows (MacCele) of Passes, Games Bank, Barry Mo<br>
Bul

![](_page_45_Picture_34.jpeg)

porami za ZX Seantrum

- 
- 

Truyent and System Community<br>
- video igns<br>
- namedia za programe<br>
- namedia za programe<br>
Bata Basic 3.0 z priginalnjen, navoditom,<br>kasato ili podstnop, cena 1000 din.<br>
Maravić, Patra Lekovića 57, 11000 Beograd<br>
Mi (011) 5

Jo. Dobavni rok 24 ur. Novo: komplet 28 (BM Box, Street Hawk, Arc of Yesod..., 29 (Mugay 1, Turbo Esprit. Code Name Mat Ji, 20 (Mugay 1, Turbo Esprit. Code Name Mat Ji, 20 (Mugay 1, Turbo Esprit. Code Name Mat Ji, Til (Mud Hour ), Spectrumovci, talefonirajta (041)<br>417-052, pišita Rubetičeva 7, 41000 Zagreb<br>Katalog 70 din. . **SPECTRUMOVCH Navnovedi soft** Ave Van are the final filled fillence. Pattern 400 F forestern<br>Planet Ridde fillence. Pattern 400 F forestern<br>Planet Ridde fillence. Pattern 400 F forestern 400 F for Fox Worm in Planetse. Kong blan 1 Planets. Company and South Fi sa us music compared the final wave the final property. His pays that the best formula of the Say Konneight Y22 Jack in Margiz Land, Silicker Pag<br>
End Say 29, Soul of a Robot (Monterragueous III), Infer<br>
29, Soul of a Robo Kompleti Yar Japan Hillange Land, angan Pigi<br>29. Saul of a Robot (Monterragueous III), Info<br>no, Yabba Dabba Doo, Rebirn of the Thingy<br>Viking Raiders, Espionage Island, The Cryp<br>Golden Apple, Soper League, Monchi Man, D<br>nas searer Perk, Turress Marcianus, Gallectic Hisch Saprit, Yabba Dabba Doo, Sky Fox, Forbadden<br>Plankt in drope novost Zahlaveda orazpadden<br>16000 Beograd, tal. (011) 4886-782. [12001]<br>16000 Beograd, tal. (011) 4886-782. [12001]<br>18000 Babba Doo, Rekum of Things, Spek<br>18000 B

SPECTRUMOVCI/ Za samo 700 din + kana-<br>la spel 12 najnovejših programov: Jet Set 4.<br>Yabba Dabba Doo, Return of Things, Spel-<br>bound 2. Turbo Esprit, Muger 2. Fuzzer Bound 2, Turbo Esprit, Mugasy 2, Fuzzie En Zali ne Women. Matham Bound 2, Turbo Engeri, Mugasy 2, Fuzzie Wuzzie, Newsterfering, Preserve-Kaju- Toymakar's Party, Friday the 13th Amazon<br>Toymakar's Party, Friday 19. 13th Amaz

SO najnovejših programov za spectrum pro-<br>dam za 2000 die: Tal (081) 722-750 T 21 St

MC BOFWAREI Spectrumovci! Najeozejii<br>Niti v kompletih po 14 programov za samo<br>BO din + kaseka Rok dobanu k dan. Komplet 33: Tomahawić (izvretne vožnja s hali-hopfet)<br>Norterijenji, Morei (svetlom vožnja s hali-<br>Norterijenji oes, Louis rainse aux 2 (100 participateurs)<br>pedrodnice), Tupe Rope (hit iz ametrada v<br>Battle of Planets, Barry McGuigan Boxing Simur on Princes, Igra aprila 1986), Mega Frul (ia- najdlo) (ia- najdlo). Igra aprila 1986), Mega Fruit (i2-<br>anj, Šuperslevih (Gremlin Graphics), Win-<br>anj, Šuperslevih (Gremlin Graphics), Win-<br>ter Games 1, 2 (U. S. Gold), diator, Strong Man. Komplet 34: MeKensie.<br>(software Projects), Pat the Postman (Mi-kro-Gen), Their Finest Hour, Titanic, The<br>Thompson Twins (Quicksilva), Komplet<br>35: Ping Pong (Imagine), The Legend of<br>Arhanos Women (U.S.Co Todorovića 10/38, 11030 Beograd, tel. (011) 552-895 ща.<br>Т. 21 87

**VPRAŠAJ**, kupi, igraji Kyr? Pri BSoftul Kir?<br>Posematne programs, v kornosebni Kaistiga,<br>nevodis. BSoft, Streliska 5, 81000 Ljubljana,<br>tel. (881) 311-803.<br>speškrvatskovci: Super ugodno, stare in nove<br>uspeškrvatskovci: Supe

# .<br>MALI OGLASI – MALI OGLASI – MALI OGLASI – MALI OGLASI

WES PIRAT CO, programi v kompletih in posamuro.<br>Veliko Streli, programov. Professoral.<br>na storitev, garanoga. Tel. (034) 531-334 T-1989<br>ALTERROPT – sporabili programm za spectrum.<br>Nella Listina storitev. Darib support za s

 $\begin{tabular}{l|c|c|c} \hline \textbf{BPE} & new model & new model\\ \hline \textbf{BPE} & new model & new model\\ \hline \textbf{BPE} & new model & new model\\ \hline \textbf{BPE} & new model & new model\\ \hline \textbf{BPE} & new model & new model\\ \hline \textbf{BPE} & new model & new model\\ \hline \textbf{BSE} & new model & new model\\ \hline \textbf{BSE} & new model & new model\\ \hline \textbf{BSE} & new model & new model\\ \hline \textbf{BSE} & new model & new model\\ \hline \textbf{BSE} & new model & new model\\ \hline \textbf{BSE} & new model & new model\\ \h$ 96%). Če prejšnji mesec niste kupili nekate rih Bill teh izvrstnih programov (m akaterno-no visokih osvata), stronte to zataj, su stane<br>on komplet 600, oba pa 1000 dln. Kvariteta<br>je zajamnoma, dobres ekspressa. Davor<br>je zajamnoma, dobres ekspressa. Davor<br>Magdić, Voj

**PUT IN EQ. 11 and notice that the control of the state of the state of the state of the state of the state of the state of the state of the state of the state of the state of the state of the state of the state of the st** 

the Gaussian Wallen (1986)<br>  $\frac{1}{2}$  Law (2008)<br>  $\frac{1}{2}$  Law (2008)<br>  $\frac{1}{2}$  Law (2008)<br>  $\frac{1}{2}$  Law (2008)<br>  $\frac{1}{2}$  Law (2008)<br>  $\frac{1}{2}$  Law (2008)<br>  $\frac{1}{2}$  Law (2008)<br>  $\frac{1}{2}$  Law (2008)<br>  $\frac{1}{2}$  Law (20

### **COMMODORE**

**PEAR SUPPART and an experiment on the component of the stress of the stress of the stress of the stress of the stress of the stress of the stress of the stress of the stress of the stress of the stress of the stress of t PRI NAJNOVEJŠIH PROGRAMIH skoraj vodi**<br>pot do spysoftwara, Mercenary, Back to the<br>Fathera Nemasis, Roummer Vijar Kung Fu, Co. en de la propiese de la propiese de la propiese de la propiese de la propiese de la propiese de la propiese de la propiese de la propiese de la propiese de la propiese de la propiese de la propiese de la propiese de la pr

we denote the largest state and FII plane of the state of the state of the state of the state of the state of the state of the state of the state of the state of the state of the state of the state of the state of the sta

**U de la construcción de la construcción de la construcción de la construcción de la construcción de la construcción de la construcción de la construcción de la construcción de la construcción de la construcción de la con** 

dul z 9 uporabnimi programi in velikim učinzu z s uporaonimi programi in vetiti<br>com. Brezplačen seznam onogramov tel (041) 688-004.<br>
ZA COMMODORE 64 prodam najnovejše vgre<br>
(Run for Gold, Back to Future 1,2, Show Jung-<br>
ping. Ye Ar Kung Fu, Robin of the Wood,<br>
Thunderbrids, World Cup 2. Illite 2, Sex Show. iger na kaseti. Dovolj tudi za disk. Gregor Žan,<br>Smerdujeva 25. 61210 Ljubljana Šentvić, tel (061) Se-682. ST 1087

COMMODORE 64. Ne zamudite priložnost.<br>da bi kupil paket najnovejših iger, ki stane<br>1 stane s kaseto in z navodili 1200 din:<br>The Fourth Protocol, Back to Skool, Mikie,<br>Pygemarum IV, Little Computer Procole,<br>Appenarum IV, Li ty on the Run, Who Dares Wins III, Soccer.<br>N. Jamčim za zanesljivost vsakega posnet-<br>III. in hitro dobavo, Karlo Čajkovski. Anke<br>Matič 30, 11210 Beograd, tel. (011) 711-<br>T2181.

COMMODORE 84 - superiorpoint rains<br>weight (get Kompati P. Litter, 2 Maximum Missiones, Who Litter for State<br>Mission Registers, Who Litter for State United States (get the United States)<br>and Duck 2. Trouch (collated Concess

SERVIS COMMODORE - servisiranje C-64 in opreme, tudi za del. organiz. Vdelava YU zna-<br>kov po standardu ali po želji za C-84. Servis lektronskih naprav, Gorazd Vobič, Titova 363,<br>61000 Ljubljana, tl. (061) 375-310. ST 1088<br>

2d Spectaum<br>Historia

OIXCEPROM I A OAMOTEK BAGIC-OR.<br>xom -ncempe bagic-or.xom -ncemnom -ncemnom 1 PALET taj Z KRMI Z VASO VSERIO k de bPIBP Lion:<br>xom - ncemnom - ncemnom - ncemnom - ncemnom - ncemnom - ncemnom - ncemnom - ncemnom - ncemnom - n

COVELINA IZBIRA IZBIRA<br>VELiha Izbira čipov<br>Šul<sup>a</sup>n, (198<sub>0</sub>–198 198 noema)

kta (Cazinchine)<br>Commodode on<br>Affilia Anatile SEP PoE ene

THINA BRATICE **de** 

-€-64 USER PORT COMNECTOR

[rmsz LAČEN KATALOG Z NAVODILI ]

PROGRAM IRAMO EPROME PO<br>NAROČILU 2K-32K '2716-27256' (ZA USTANOVE ALI POSAMEZNIKE<br>Dr. ara Electronic Ali Posameznike<br>Dr. ara Electronic Palitics

 $\begin{tabular}{l|c|c|c|c} \hline \textbf{C} \textbf{M} \textbf{M} \textbf$ 

 $C$  the  $-$ philosophic (2002) (1972) (1972) (1972) (1972) (1972) (1972) (1972) (1972) (1972) (1972) (1972) (1972) (1972) (1972) (1972) (1972) (1972) (1972) (1972) (1972) (1972) (1972) (1972) (1972) (1972) (1972) (1972) (1

CRILIN SOFT - concorded superior stat CAS<br>
Stephen III (1997) - concern de CAS<br>
Stephen III (1997) - concern de CAS<br>
Stephen III (1997) - concern de CAS<br>
CAS (1997) - concern de CAS<br>
CAS (1998) - concern de CAS<br>
COMBODORE

# MALI OGLASI — MALI OGLASI — MALI OGLASI — MALI OGLASI

2000 dia To go. Communido 2, Zema, Pesar, 2000 dia Tomas (2000 dia Tomas (2000 napisationismo dia Tomas (2000 napisationismo dia Tomas (2000 napisationismo dia Tomas (2000 napisationismo dia Tomas (2000 napisationismo dia

 $\begin{tabular}{l|c|c|c} \textbf{COMIMOOPRE} & \textbf{IA} - \text{caipvalidningš} protets: \\ \textbf{Coall} & \text{preval} & \text{Programmer's} & \text{Pafraecos} \\ \textbf{Gutif} - 1750 \hspace{0.08cm}in, \textbf{Mabning} & \text{genic} & \text{Pafraecos} \\ \textbf{Rutif} - 1550 \hspace{0.08cm}in, \textbf{Gedimis} & \text{Provein} & \textbf{II} & \textbf{0} & \textbf{Bdeferic} \\ \textbf{Rut} & \textbf{R} & \text{P$ 

RAZDELAMIK DATASET: m prikjučitev 2<br>dalastov na El 64. Kvaliteva izbi, profesi-<br>ocalno oblikovanje in ozlekava Preklopovic<br>za 2 ražma dela, pavodila, garantije (3800<br>dm). Viktor Keeler, Rumenska 106/1,<br>z1000 Novi Sad. III.

**NOVI DISKETNI POGON ZA COMMODO-**<br>
III PC-128 V MODUSU CPM: precej večja<br>
https://siot.prince/200 Kini - progrimosite<br>
diskate iiii 300 II - enak formet zapisa kot<br>
Pcmm. Mikrositemica Spica, Kenselboyn<br>
Pc: radunalnikih p

**COMMODORE 64, 128** - nai Mexiscripri, matematic metapolita principale interaction in the state technique of programmatic metapolitary programmatic system in the state respectively. It is a collocated and a metapolitary o

POZOR! prodam RAM cartidge 16 K za VC-20<br>(15.000 din) za C. 64, Simon's Basic modul<br>(15.000 din), CP/M modul (17.000 din), palice za for Big Shot (7500 din), thistinik MPS-800<br>(100.000 din), Za spectrum - komplet čip za.<br>povečanje pomnitnika s t6 mm 48 K (9990 din).

We all phonons applications in<br>the control of the control of the control of the control of the control of<br>the control of the control of the control of the control of the control<br>of the control of the control of the contro

 $\bullet$ 

mention discussion and the state of the state of the state of the state of the state of the state of the state of the state of the state of the state of the state of the state of the state of the state of the state of the

COMMODORE 64, 129 - prihranite ojenar)<br>Narrestic dragoga, Commodorijevoga kase-<br>tefora kapite originalni veresnic za vsak<br>občejen kasetoton Alapmen v štatlici, lat-<br>bet, prihrjočki manoliti 3599 din. Profesiu<br>dostija Kuslo

COMMODORE 128 (COMMODORE 128 minutes)<br>
and the procedure and consider the memory of the procedure of the procedure<br>
memory is a term of the mediator of the memory of the mediator<br>  $\sim$  128 (C bi- in CPMA Kastleting and co

C 44 SUPER PAMET: Back to Facers, Robin of the SUPER PAMET Back of Guidal Back (Californ Backing), Fight Night, Destruction (E. The Theory Capital Back (SUPER Fight Night) (Destruction Super Fight 1300) des Capital Section

modern 19/plus 4 Companion (2850, The Work-<br>Ing. C. 16 (3360 dini). Commodern 16 Exposed<br>(3750). Commodern 16 Machine Language<br>(2650 din). Prodam in menjam ludi natroovije<br>programe! Branguage Keraligi Marko Pren, Narojci 2

COMMODORE RA – ordenomici percedi<br>Company de Maria (1990), Programmar a Reference<br>Court (1950), Monteneigae (1964), Programmar a Reference<br>Parte racionomics articles and population of the strength and programmar<br>(1992), M

COMMODORE - Zagi Soft ponuja najbolj iskane in najnovejše programe. Robin of<br>Ithe Wood, Underwuride, Young Ones, Rats<br>Davor Vugljenovič, Mečareva 27, 41000 Za-<br>Davor Vugljenovič, Mečareva 27, 41000 Za-<br>greb, (el. (041) 224

SUNNSOFTWARE CLUB še naprej neu-<br>Indon aktualen - kasetne verzije najnovej-<br>dih svetovnih hicov za C.64 boste našli v našem katalogu z 20 stranmi Za našo kvali-<br>našem katalogu z 20 stranmi Za našo kvali-<br>(021) 20-179.<br>T19s

COMMODORE 84: Oxford Pascal na kaseti z originalnimi navodili in presenečenjem proda jem 300 dn. Tel. (062) 811-566.

 $\mathbb{C}$  and  $\mathbb{C}$  of the contemption of the contempt of the contempt of the contempt of the contempt of the contempt of the contempt of the contempt of the contempt of the contempt of the contempt of the contempt of t

In Solvetin, 1974, 1986, 1987, 1987, 1988, 1988, 1988, 1988, 1988, 1988, 1988, 1988, 1988, 1988, 1988, 1988, 1988, 1988, 1988, 1988, 1988, 1988, 1988, 1988, 1988, 1988, 1988, 1988, 1988, 1988, 1988, 1988, 1988, 1988, 1988

GOSPODAR PRSTANOV - pustolovščina J.R.R. Tolkjena (pisca Hobbita) zdaj na ka- seti za C-64! Premiera na YU-soft tržišču! Najbolj masivna pustolovščina kar smo jih kdaj videli v hišnih računalnikih! Z grafiko zasenči vse, karje bilo doslej videno v C-64, podedovala je vse dobre lastnosti Hobbita in je dostojna naslednica te izredne igre! (Cena (skupaj s kaseto in z navodili je 1000 dinarjev, če naročite še kakšne programe iz našega seznama najnovejših, pa 500 dinar- jev. Seznam in pustolovščino Gospodar pr. stanov lahko dobite pri Master Soft, tl. (021) 389-253. TŽISI

COMMODORE 64, Prvé, v YU Ekskluzivní<br>komplét The Fourill Protocol, Goories,<br>Meveranding Story in Fight Night - kaseta<br>- 1480 din, Vay iz izpirníka, kar pomen<br>100-odstotne malaganje, Lakko tudi pose<br>měč Slobodan Beně, Trg I

15000 Sabac.<br>MASTER CLMB - prodajama najnovajda<br>programe za C-54: Ping Pong. Mikie, Broad 51000 Rijeka, tel. (051) 446-009. We have a solid control to the main of the state of the state of the state of the state of the state of the state of the state of the state of the state of the state of the state of the state of the state of the state of t

**COMMODORE III** - potentionis preved 1700 and Malintary prediction<br> $3130$  Gm, Malintary gash as poddering 1400<br> $\pm$  0.000 and Malintary gash as poddering 1400<br> $\pm$  0.000 and Malintary and 1700 and 1700 and 1800 and<br>Branga

# MALI OGLASI — MALI OGLASI — MALI OGLASI — MALI OGLASI

Budi mt. Copy Soft, Nebojša Dragičević, Za-<br>Bizanjska (21/7. 11000 Beograd, Isi. (311)<br>472-822<br>PRODAAL Commodors 64, zasebno C2H, dr.<br>TRODAAL Commodors 64, zasebno C2H, dr.<br>stelnic brazylache okograd Carolynamics<br>Indi ste

**VIIGOSLAV CRACKING SERVICE – edin<br>prim filsko za več kot 4000 programov za več kot 400 programov za več kot 400 programov za več kot 40 prim a hardward lignacing CPM, strebard 102.5.**<br>Christian 122200 11000 Beograd, 101 p

"SOFTAZ! TRNSKO S 41020 ZAGREB **POTREBUJETE V TRENUTKU<br>POTREBUJETE V TRENUTKU<br>EN ALI VEČ<br>POTREBUJETE POGOSTO<br>ENALI VEČ<br>ODGOVOR JE: UPORABLJAJTE<br>MODULE EPROM!<br>2A BREZPLAČEN KATALOG<br>« SOFTAZ»<br>« SOFTAZ»<br>« PIŠITE NA NASLOV: »SOFTAZ« TRNSKO 3 41020 ZAGREB TA** 

**PRIVATION ISSUE CONSUMER SERVER AND STATE OF A SCIENCE AND SCIENCE AND SCIENCE AND SCIENCE AND SCIENCE AND SCIENCE AND SCIENCE AND SCIENCE AND SCIENCE AND SCIENCE AND SCIENCE AND SCIENCE AND SCIENCE AND SCIENCE AND SCIENC** 

**MARYFEST transition and the first of 16 km** black the condition of the black of the state of the black victor (a) the state of the state of the state of the state of the state of the state of the state of the state of th

DETOS SOFTWARE CLUB ponuja samo naj- boljše in najnovejše igre in veliko uporabnih programov za commodore 64. Zahtevajte brez- plačen katalog. Tel. (021) 316-936 T2091 COMMODORE 64 - Najnovejši in najcenejši programi (Back to Future, Elite 2, Yi Ar Kung Fu, Nodes 2 id). Prodaja kompletov in pose- mezno. Zahtevajte katalog. Tel. (064) 27-049 li (064) 27.736. T 2083 ZZBS SOFTWARE sedaj tudi za commodore 64! Ponujamo najnovejše programe na kasetah po zelo dostopnih cenah. Kar potrebujete, lahko dobite pri nas - zahtevate brezplačen katalog! (mamo večje Stevilo map in navodil. Naslovi: Žarko Matoničkin, Galjerova 22, 41000 Zagreb, tel, (041) 312-309 in Davor Presker, Dvorište 3, 41000 Zagreb, tel (041) 226-704. T 2084 Z NAŠIM ADAPTERJEM vsak ado poe ne comodorjev. Posebej imamo 6-polne konek- torje za kasetofonski por na C-84. Vladimir ič, Borisa Kidriča 5, 22300 Stara Pazova, tel. (022) 31tO13. T2098 NAPRAVE za direktno presnemavanje za dva commodorjeva kaselofona ali z navadnega na commodorjev kasetolon (z možnostjo prenosa programa z navadnega kasetofona v računal nik. Tehnologija, IC -, popolna varnost raču- nalnika, nevtraliziranje vseh vrst zaščite progra- mov. Vladimir lie, B. Kidriča 5, 22300 Stara Pazova, el. (022) 311-913. T 2089 C-B4: Flambo li, Hacker, Commando in druge, zelo poceni prodam. Robert Skvarč, Vetrišče 24, 65000 Nova Gorica, tel. (085) 24-641, T 2101 ZA COMMODORE 64 prodam tipko reset in igralno palico, paket 65 iger (3500 din), paket 30 iger - 0 uporabnih programov z navodili tipko reset (4000 din), 15 najboljših iger (1300. din), Flight Simulator li (disk) in Solo Flight (kaseta) z navodi, Pascal z navodili (1500). Ka- seto dobite brezplačno. Jure Kovič, Delpinova 24, 65000 Nova Gorica, tel (065) 29-080, PLUS 4 in 16/116 commodore — najnovejše

material contents and the state of the state of the state of the state of the state of the state of the state of the state of the state of the state of the state of the state of the state of the state of the state of the s

COMMODORE (poudarjent, stov.)<br>DR 30FT - COMMODORE 44: Najnorejša<br>htti 85/66 - Najboljša evergreen - Najbolj<br>korstini uporabni - Brezpisčen ilustrining<br>kestelje - Zai tašahke diska posebni katalog<br>z čijaljalnimi programi. M

COMPUTER GAME SHOP<br>Predstavljamo vam najnovejše super hite<br>am vaš C 64 v polurnih kompletih. Cena<br>senetkamo. V 4B urah in kvaliteta posnetka sta naši garanciji Tel (011) 4887:<br>posnetka sta naši garanciji Tel (011) 4887:<br>57

Ki trenutno potrebujete program v C-S4C.<br>1287 Ali pogosto potrebujete enega ali več<br>programov? Odgovor se glasi: uporabljajte eprom module! III brezplačen katalog piši-<br>te na naslov: »SOFTAZ« Trsko 3, 41020<br>Zagreb. Tale

L-BOFT. Veliko novih programov za com-<br>modore 64, Brezplačen katalog s najpre-<br>proslejšim načinom naročanja: Nenači Le-vsk, Kumičićeva, 14, 42000; Varaždin, tel 10/20 40-602 T2197 Robin of the Wood, Saboreur, Raspublic Good-<br>en: Philosophe The Pouth Control Procedure Procedure Procedure<br>Protocol, Ping Pong, Kans, The Rata, Domain<br>Duck II. Kempler G: Which Darse Wins II. Never<br>COMMODORE Bet Veloka uc

![](_page_48_Picture_144.jpeg)

COMMODORE M-nájnorestár majbolda pro-<br>grame prodano: Disketa/seala Pakeli kaset<br>za začetnika: Zahtevaté katalog: Brada Toma-<br>šek, Barutanski brijeg 44, 41000 Zagreb, lal<br>inkli 224-tik

**ENGINEERING COMMUNISTIC SUBMIT AND A SUBMIT AND MANUFACTURE CONSULTING CONSULTING CONSULTING CONSULTING CONSULTING CONSULTING CONSULTING CONSULTING CONSULTING CONSULTING CONSULTING CONSULTING CONSULTING CONSULTING CONSUL** 

Doo, Night Shade. War Games 2. Komplet Vi.<br>Matri Point Z. Filiph Might. Are of Yesod, Dari<br>Complet Vil: O.T, Superfer, Stack to School.<br>Kemplet Vil: O.T, Supertan, Fogger 9... Programi -<br>Keeka 1500 din. Tel. (0902) 23-415. Som, Materials as seve accounts.<br>
The Readers C His kasetches and the posterior of the standard control and<br>
the control of the posterior of the standard control of<br>
Valorat, 16. (555) 41-756.<br>
D. X. EMCALIFFUS for commodo z najnovejšimi hiti in super norimi paketi. Brež<br>State Poreč, Ini, IgSSI 31-345.<br>Brez- lačen katalog Zoran Dei, Nikole 12.12. 5160 PORT FORDER KOMODORJEVCI, ka 9 skali okrog. če lahko<br>1945. Tital okrogen a enem mesti Elian, Beach Head SVS.<br>1945. Games Sure Games Sure Gane li, m vratalog, Slobodan Ka<br>1956. Pinkim a "ai, Pica 37 ZZ eška o Tislačen

SPROFTSARE, Interference, Toponya (1992)<br>SARE PRODUCTS (1994)<br>SARE PRODUCTS (1994)<br>SARE PRODUCTS (1994)<br>SARE PRODUCTS (1994)<br>SARE PRODUCTS (1994)<br>SARE PRODUCTS (1994)<br>SARE PRODUCTS (1994)<br>SARE PRODUCTS (1994)<br>SARE PRODUCT

model and the state of the state of the state of the state of the state of the state of the state of the state of the state of the state of the state of the state of the state of the state of the state of the state of the

# MALI OGLASI MALI OGLASI MALI OGLASI

### AMSTRAD

**DRIVER 2** and the space in proposed in the space of the space of the space of the space of the space of the space of the space of the space of the space of the space of the space of the space of the space of the space of

AMETRAD CIPC 464 - idtenti profesionalis<br>AMETRAD CIPC 464 - in material in 1550 din . Income<br>traditional in the material in the Makinskin programmative at podenic<br>is - 1560 din . Income the material profesion of the 1480

NAJNOVEJŠI in najcenejši programi za<br>amstrad. Katalog brezplačen! Citrosoft,<br>Slavča 18, 55400 Nova Gradiška, tel. (055)<br>64510. T1990.

AMSTRAD - profesionalni prevodi: Uput<br>1930), Mašinsko pregnamanje (1930), Locomonice Basic (1930), Locomonice Basic (1930), Locomonice (1930), November<br>2460), Nevendia 23. uporažne (1930), November<br>Deput, Masterliie, Pasca

AMETRAD RUBI - MIKOLA TEMA - odpisan<br> 2007 - politika - odpisanje za obrazila za obrazila za obrazila za obrazila za obrazila za obrazila za obrazila za obrazila za obrazila za obrazila za obrazila za obrazila za obrazila

katalogi Lobel Perič, Stjepa 88000 Mostar, tl (088) 414-920. T1861 COMMODORE 64 — z brezplačnim katalogom naročite najboljše programe. Nizke cene. Klop- či Damjan, Borgantova 20, 813 Mengeš 2m COMMODORE HARDWARE SERVIS: Centro- nies vmesnik — 22000 din, RS 232 vmesnik 15,000 di, reset toka - 800 din, video kabli za TV sprejemnike in monitorje, servisiranje okvar. Tel. (061) 612-548, v sredo in nedelj. Midwsy - nandon set; 3 D Voice Chesa, 3 D<br>Gresd Prix, Match Point, Sign Shou, Rocco, Ex-<br>Gresd Prix, Match Point, Sign Shou, Rocco, Ex-<br>katalog in vee doctation intermedije se lahkos<br>domete ini nandov: Amstrad kiub -Nikola

AMSTRAD ~ profesionalni prevodi; Prinut-<br>nik CPC 464 1300 din, Mašinski jezik za<br>početnika 1300 din, Locomnithe Basic 1300<br>strinic 1980 din, Locomnithe Basic 1300<br>Pascal 700 din, Tasword 400 din, Oobaya v<br>24 urah: Goran Tr

BIG STEP SOFT x najbolj noro ponudbol<br>80 (cosmóssel) kvalitelnih programov zas<br>cel (cosmóssel) kvalitelnih programov zas<br>cel CPC 464 na štinih katatah in s pottolno<br>pášte -2a CPC - Sirzon Hvainc, Jesuntoven<br>6, 63000 Maribo

MIRRORSOFT varm ponuja najnovelje in salinište program za america schwader<br>GFC na YU soft scene Za mesec april smo<br>GFC na YU soft scene Za mesec april smo<br>Frank GFC na YU soft scene .<br>Frank Sights, Section Frank GFC scene

ARROW TV), CHR SONY WAS presented to the space of the space of the space of the space of the space of the space of the space of the space of the space of the space of the space of the space of the space of the space of th

![](_page_49_Picture_209.jpeg)

AMSTRADOVCI - Elite Soft vam ponuja najce- nejše (150 din) in najboljše programe za vaš računalnik. Brezplačen. katalog. Aleksandar. Pregelj, Džona Konedja 1/10, 11080 Zemun, tl. (oni) oT13 tor AMSTRADISCHNEIDER 44 priročnik — trda vezava prevoda, prodam (1100), menjavam pro- grame in ieraturo. Pošljite katalogi Mac-Sot- Ware 2. kzarski put, 41000 Zagreb. 1089. AMSTRAD CPC 464 programi in storite po na- jugodnejših cenah. Saša Volari, dušči 127. 51219 Jurdani. tiga AMSTRAD — komplet A: Elite, Raid over Mos- go, Neverending Slory, Hacker, Bruce Lee, Yle Ar Kungk Fu, Ecploding Fit, 2500 di. Komplet B: Spy versus Spy, Highway Encoun- ter, DT Supertes, Tornado Low Level, Air Wol, Atlantis, Dun Daraeh, 2500, s kaseto in polni: no. Aplikacije na 3« disku in kasei Za obširen

salary (6 streng columns 15. (1960: Zagora – Dubrac, ASI)<br>Soft Caravata 15. (1962: Zagora – Dubrac, ASI)<br>ASI (1979: The Caravata 15. (1962: Zagora – Dubrac, ASI)<br>ASI (1979: The Caravata 16. (1979: The Caravata 16. (1979:

CPM SOFTWARE: Wordstar 3.33, Dbess 2.41, New York 2.53, Dbess 2.41, New York 2.53, New York 2.53, New York 2.53, New York 2.53, New York 2.54, New York 2.54, New York 2.54, New York 2.54, New York 2.54, New York 2.54, New

oligist<br>TEGIS CLUB vam ponuja nekaj, o čemer še<br>niete sanjali: Their First Hour, Turbo Esprit,<br>Surf Chamo. Comic Balleny, Willy's New Hat.

 $\begin{smallmatrix} 1 & 0 & 0 \\ 0 & 0 & 0 \\ 0 & 0 & 0 \\ 0 & 0 & 0 \\ 0 & 0 & 0 \\ 0 & 0 & 0 \\ 0 & 0 & 0 \\ 0 & 0 & 0 \\ 0 & 0 & 0 \\ 0 & 0 & 0 \\ 0 & 0 & 0 \\ 0 & 0 & 0 \\ 0 & 0 & 0 \\ 0 & 0 & 0 \\ 0 & 0 & 0 \\ 0 & 0 & 0 \\ 0 & 0 & 0 \\ 0 & 0 & 0 \\ 0 & 0 & 0 \\ 0 & 0 & 0 \\ 0 & 0 & 0 \\ 0 & 0 & 0 \\ 0 & 0 & 0 \\ 0 & 0 &$ 

AMASTRAO: Mature, Zorro, Marsport, Ye Ar Kung Fu in<br>Bu imnogo drugih, v paketih ali posamezno.<br>Danko Gudeli, Maksima Gorkog 21, 51000 Rije-<br>ka, tel (051) 515-163.

Determine and the state of the state of the state of the state of the state of the state of the state of the state of the state of the state of the state of the state of the state of the state of the state of the state of

Snemamo na uvoznih kasetah. Programi stalno<br>prihajajo direktno iz Londona (ST Sugeries) Story in mnogi drugi. Cacob Law Mare Service Service Service Central Central Central Central Centronics za CPC 664 in CPC 464, za 15,000 din, Tel. (1800) 412-548, v sredo in nedelin. Centronics za CPC 864 in CPC 464, za 15

### RAZNO

MSX-MSX-MSX-MSX-MSX. Velika izbira upo-<br>michih programov in iger. Prodaja in zamenja-<br>va. izdelava programov po-naročilo. Prodogan<br>Tavčariena - VB - 64270 - Jenenice - bel - diše 89,006

1401/2, 121145, z napajalnikom. Tel. (061) 612- 487 (00 20 do ŽI. ure). 4 NOVI LASTNIKI ATARIJEV STI Pošiljam kom- plete programov za atari ST. Komplet obsega veko poganov li programskih pakatov na 25 disketah. Snemam na svoje ali vaše di- skele. Cena paketa 50000 din, cena disket (eca. 40.00) informacije na tel. (063) 22-906 (samo dopoldan) ter (063) 748-151 (samo po- poldan), Pačnik. ISO PRODAM monitor E-Ni, ekran 82, brez tona. profesionalni. Tel. (01) 687-415, po 16. uri, ce- na50.00. tise TARI S20 — velika izbira programov. Katalog naročite na naslov: Hočevar, Temniška 17, 64202 Naklo. tisi ATARI SOFT CLUB ZRENJANIN. Velika izbira programov in literature za tar 600 XL/B00 XL im 130 XE. Vabimo vas ksodelovanju in zame- njav. Brezplačen katalog. Dejan Lacmanovie, Sodelčava SVA 2900 Žrenjann tl (20) 88 Y b

# NAJVEČJA IZBIRA TUJE LITERATURE<br>
več kol 90 naslovov z vseh področij raču- nalniške tehniko<br>
- nalniške tehniko - programiranja<br>
- programski jeziki sistemi<br>
- contrological sistemi<br>
- contrological računalnik<br>
- Zi machra

- 
- 
- 
- 
- 
- 
- $-$  sinclair  $Q$
- **BBC**  $=$  commo  $561.128$
- sorie il
- $BCV$

LJUBIŠA MILOVANOVIĆ Petra Lekovića<br>11000 Baograd tel 011/S68007, po 17. un

COVIDVE BOPTWARE CLUB - velk box 1000<br>programme uponator, katalica, asymptoma programme uponator, katalica, asymptoma programme programme and<br>gradient milities and Naphrondia profile and the gradient profile<br>profile and Na

**NGALHE PALCE?** Idea on the mainless symbol probability and pairs and state and the state of the state of the state and the state of the state and the state of the state of the state of the state of the state of the state

# MALI OGLASI – MALI OGLASI – MALI OGLASI – MALI OGLASI

**NARDVERSKA LITERATURAI Sheme compositi 64.**<br>ambrosity 64. ambrosity composition CPC-64.<br>resolution mass 2.3, 27.61. components (CPC-64.<br>paint product in spectrum mass 2.3, 27.61. composite (CA)<br>sheep for the star large st

APPLE lic APPLE lic APPLE lic — idealen računalniški sidem za podjetja in zasebni-<br>ke (monitor, dva diska, softver), ocarinjen<br>hi neuporabljen, poceni prodam. Tiskalnik psom RX80 V. Tel. (011) 331.783. TS4o<br>XIJ o označujen

1. do 8. Oglasite se po telefonu. Milan Josič, Koperniova 38, 41000 Zagreb, tel. (041) 678- 220.<br>220. 1-1856 Espanyis: za alasi 57. 1041) 678- 220.<br>1200 Espanyis: za alasi 57. 1-1856 Espanyis: 1-1856 Espanyis: 220. 2410<br>Ce **HARDWARE SERVITS. ZA OE URADNE HITROST IBM-a), CENTRONICS (ESTADO din. tike kih ponujam k tudi za oe uradne ustanove. USA oe uradne ustanovel.**<br>Manus med 10.000 din. tike kih ponujam k tudi za oe uradne ustanove. USA or u

izkušnje, za razvoj radunalništva<br>dodalkov, Pogoji: ustranja izobrazba, delovne<br>izkušnje, znanje tujega jezika, poznavanje miša Jerovšek, nie znake. Nie znake. Nie znake. Nie znake. Nie znake. Nie znake. Nie znake. Nie znake. Nie znake. Nie znake. Nie znake. Nie znake. Nie znake. Nie znake. Nie znake. Nie znake. Nie znake. Nie znake. Nie znake.

Tudi v drugih republikah. Jonas Žnidaršič, Po- Kroprocesorjev for digitalne ishnike, znanja<br>strojnega programiranja, historians antic, Aljo<br>basi, digitalne, Verja III. A. 61215 Mednode, Idel<br>VB1012434M<br>Tudi v dingah nepublikah, Jonas Žridska, Pa-1069<br>PRODAM tringah nep SHARP PC-1500 (A): profesional programi iz RETAE NE orastemi iz RETAE NE orastemi iz RETAE NE orastemi iz Profesionalni programi iz RETAE NE orastemi nr ETI m rina H a ke ki k KOČI m americký programi iz RETAE NE orastemi 1062) 25-500. st-1085:

SHEME In Irleraturo za vie radunalnike pro-<br>dam. Brisghaban katalog, Zvonimir Vistinčica,<br>Svačičev Irg 2, 4100 Zagreb.<br>ATARI, programa prodam. Decathlon, Attles,<br>Cluasimodo in Pri Stop II. Dever Viranić, Petra<br>Cluasimodo i Preradovica 35, badwi otevyvenice (DSS) [1-1892<br>NAJNOVEJŠE uspešnice disko glasbe, posnete<br>NAJNOVEJŠE uspešnice disko glasbe, posneti<br>Superkvaliteten posnetali na vrhunski ogremi Sightwattern postess an architecture communication<br>
The Postess and Alexander Children Construction (1986)<br>
The Postess and Alexander Children Children (1987)<br>
The Room Hotel Construction (1988)<br>

SINAPSA - FUTURE FLEG - SINAPSA III<br>Flegu 10%, ceneje, povrh tega pa darilo:<br>terigal Veliki popusti pri večjih naročilih (Cena 2205 din. Future Fleg, P. Price 30,<br>41220 Kutina, tel (046) 21-732 (vica) T 2075<br>Fleg, P. Price

**PROGRAMI ZA ATARI CL, XE**<br>Big Strip Soft vari apet povaria di princhosti,<br>da pridele najistinje do gotovio najceovajših<br>programov pri nas. Katolog, ki je svetda<br>brazplačen, varebija moge pakate programov za vao dospo, bra

 $\begin{tabular}{l|c|c|c} \hline \textbf{A} & \textbf{B} & \textbf{B} & \textbf{B} & \textbf{B} & \textbf{B} & \textbf{B} & \textbf{B} & \textbf{B} & \textbf{B} & \textbf{B} & \textbf{B} & \textbf{B} \\ \hline \textbf{A} & \textbf{B} & \textbf{B} & \textbf{B} & \textbf{B} & \textbf{B} & \textbf{B} & \textbf{B} & \textbf{B} & \textbf{B} & \textbf{B} & \textbf{B} & \textbf{B} & \textbf{B} \\ \hline \textbf{A} & \$ 

# UVAŽAMO IZ TAJVANA<br>SESTAVLJIVE RAČUNALNIKE Z

- 
- 
- 
- 
- 
- 
- $\begin{array}{l} \mbox{MUDIMO}\\ \mbox{X T} \mbox{ computible IBM 100% z 2 drive 360 KB 110 MB H. D}\\ \mbox{A T} \mbox{ computible IBM 100% z 1 drive 18 KB 1 30 MB H. D}\\ \mbox{— anoharvre monitoref} \\ \mbox{— amcharvre smonitoref} \\ \mbox{— amonarve monitoref} \\ \mbox{— 1600 one of the number of subsubscript models}\\ \mbox{— 1600 meV is an reformal has the lightlike 1000 VF}\\ \mbox{— 1600 mO P} \mbox{— 1600 mO} \\ \mbox$

**OCCO IMP-EXP** COMPUTER DIVISION

Vi. Rossetti 65 — Trst — Tel: 993040/7?5525

TEM se zančitni znak »INTERNATIONAL BUGINEGS MACHINES-

ATARI SOFT-CLUB ZREMJAHIM KI III ZE:<br>Program in linerature 2. atari XL in XE:<br>Objet Lacementer, Suderlows 31/4, 2000<br>Objet Lacementer, Suderlows 31/4, 2000<br>Program in literature 2.<br>Suderlows 31/4, 2000<br>Africans in Suderla

UČINKOVITA zaščita radunalnika pred pra-<br>hom – pregrinjala za hardver: C 128 2000, C<br>64. arastrad. 1500 din, kvalifistno umetro<br>usinje, po povzetju, za ostalo naveldie mete.<br>Pšere: Rodovenik, Aškerbere. 11, 63325 - Šo-<br>4le

**KING AS A COMPANY AND MANUFACTURE AND ASSESSMENT AND ASSESSMENT AND A CONSUMER AND ASSESSMENT AND A CONSUMER AND ASSESSMENT AND A CONSUMER AND ASSESSMENT AND A CONSUMER AND A CONSUMER AND A CONSUMER AND A CONSUMER AND A** 

osi — | SERVISI

Maalove visi rubriki zbiramo<br>in brazplačno objavljamo 2e<br>dobro del piložnosti jih<br>dajamo v jevno el priložnosti jih<br>dajamo v jevno el priložnosti jih<br>pa dovojenje jih lahko ponatis-<br>to že etodih Sena od sebe sta<br>taj ževikl

Aco Bačarovski, Gradski zid — kula 12, stan 40, 91000 Skopje, tel. (091) 239-551 (spectrum)

Vinko Barbarić, 55000 Slavon-<br>ski Brod, tel. (055) 236-702, Za-<br>greb, tel. (041) 529-849 (spec-<br>trum 16, 48 K)<br>Nenad Ćosić, Mišarska 11,

275 (spectrum, commodore, pe-<br>riferija) Bukić, Seniak D-2/35,<br>75000 Tuzla, fal. (075) 222-281<br>(commodore, spectrum)<br>(commodore, spectrum)<br>Elektroarervis, Millovan Kostil-<br>Mila, Sime Dinica 19, Novo Se-<br>(sinclat, commodore,

(spectrum, peciferiia, commo-

ca 50. 31260 Santa Cassas (1981)<br>Maria Cassas (1981)<br>Maria Cassas (1981)<br>Maria Cassas (1981)<br>Maria Cassas (1981)<br>Maria Cassas (1981)<br>Maria Cassas (1981)<br>Maria Cassas (1981)<br>Maria Cassas (1981)<br>Maria Cassas (1982)<br>Maria Ca

Računalniški sistemi, ing. Ladi-<br>slav Jeretina, Sp. Jarše 38 a,<br>61230 Domžale, tel. (061) 721-<br>864. (Philips, Data Systems.

optik« servis, Petra Dokića<br>2F. 71000 Sarajevo, tel. (071)

SPOOL Slavonski Brod, tel: (955)<br>241-738, 231-344 (spectrum)<br>The Turnlek, Elektronika, seria<br>2500 Slavonski Brod, tel: (955)<br>24 (spectrum)<br>periferial<br>25. Republic Palace Martin Spectrum<br>Valcom, Trg Senjskih uskoka<br>4, 4 (10

Vaštag Tibor, ivana Miluti- noviča 12, 26000 Pančevo, tel.

(spectrum, C-64, periferije).<br>
Vladimir Vraneš-Renko Kneže-<br>
Vlá, Skreličeva 10 S. 84210<br>
Pijevija, tel. (084) 81-898 (spec-

vič, Skreličeva 10 S, 84210 Pijevlja, tel. (084) 81-898 (spec- trum) Vzdrževanje elektronskih raču- nalnikov, Igor Petančič, Mlinska pot 7, 61000 Ljubljana, tel. (061) 375-893 (commodore 64) Stanislav Zrnčič, Mrduljaševa 26, 58000 Split, tel. (058) 41-823 (spectrum) Elektrotehnički servis »Proce- sor«, Dimitrijevski Stevan, Bule- var Jane Sandanski 116 — 5/4. lokal, 91000 Skopje. tel. (091) 416-721, (galaksija) Servis elektronskih naprav Go- razd Vobič, Titova 383, 61000 Ljubljana, 'tel. (061) 375-310 (commodore 64)

![](_page_51_Picture_0.jpeg)

Dragi Jure Cultouring (Meteory)<br>
Hence Cultouring (Meteory)<br>
mmo, as catanica pri il x viene fout-<br>
mmo, apached la sistema (Meteory)<br>
non apached and such a meteory (Meteory)<br>
hence the state of the state of the state of

Centralism, ce yin cost matter van matter and the matter of the matter and the matter of the centralism of the centralism of the centralism of the centralism of the centralism of the centralism of the centralism of the ce

ima ado Angles no programo propiene a propiene a material de la propiene alguna de la propiene alguna de la propiene alguna de la propiene de la propiene de la propiene de la propiene de la propiene de la propiene de la p

in the state and the state of the state of the state of the state of the state of the state of the state of the state of the state of the state of the state of the state of the state of the state of the state of the state

Še nekaj. Tisto m «grozoti» Z 80. seveda ni bilo mišlieno zares, ampak nekako tako kot žigina in Cirilo van richano tako nu

Tomaž Sušnik, Na Produ 38, Prevalje

 $\label{eq:2} \begin{array}{ll} \textbf{S}^{\text{B}}\text{ of model fields (M) \textbf{e} g} & \textbf{m}^{\text{B}}\text{ of the model fields (M) \textbf{e} g} & \textbf{m}^{\text{B}}\text{ of the model fields (M) \textbf{e} g} & \textbf{m}^{\text{B}}\text{ of the model fields (M) \textbf{e} g} & \textbf{m}^{\text{B}}\text{ of the model fields (M) \textbf{e} g} & \textbf{m}^{\text{B}}\text{ of the model fields (M) \textbf{e} g} & \textbf{m}^{\text{B}}\text{ of the model fields (M$ 

Že mesece objavljamo izključno<br>opise iger, ki nam jih pošiljajo bral-<br>ci (honorar je najmanj 1000 din na<br>tipkano stran). Preden začnete pi-<br>sati, se nam oglasite — morda smo<br>opis že kje naročili.

# Boing: polemika

To približno letu in poliziaja-<br>Toja revije Moji mikro iz diovadu prie pričakoval, da se bo pisanje<br>njej polagoma prevesifo z (jubitel-<br>ske na strokevno plat. Žal pa tudi politicel-<br>prehodu piscev Mojega mikra na 16-bitine

V premio indebia so nekvirking a prediction of the state of the state of the state of the state of the state of the state of the state of the state of the state of the state of the state of the state of the state of the s

kdy ne mera atarija 520 ST, in če<br>hočel ineti argumente proti atariju,<br>ju, berite Računare, Ob vsem tem<br>pisci ne čutijo nikakršne odgovor-<br>nosti do svojih bracov in Žiga Turk<br>III ob dejstvu, da s svojimi članki<br>Zith umite

Matim, da delarmente veche principale veche principale del principale principale principale principale principale principale principale principale principale principale principale principale principale principale principal

Tako smo v februarskem Mojem mikru v rubriki Gosub stack lahko prebrali, da so Atarijevi strokovnjaki znameniti amigin demo s poskaku- jočo žago (v nadaljevanju: Boing) napisali tudi 520 ST in da je bil celo

boljši, Upam, da se vsi strinjamo, da ta informacija hoče sugerirati, da je ta informacija hoče sugerirati, da je 520 ST vsaj lako dober kot amiga, če ne celo boljši. V demonstracij-<br>škem programu boing! se rdeča-be-<br>la karirasta žoga vrti okoli osi in obi<br>rad variante a Bolgi 1608 y ločijivosti<br>2830×200 s šestimi barvani: rdeća in<br>bela za žogo, svetlo modra za ozadi<br>dje in temnomodra za mrežo na<br>ozadju ter dve barvi za senco žoga<br>- nsenčeno ozadis (1)

Programe in a mini-in procedure and the probability of the state of the state of the state of the state of the state of the state of the state of the state of the state of the state of the state of the state of the state duhovito programersko rešitev.<br>Amiga zmore ob ločljivosti 320×200<br>kar 32 različnih barv (2), kar doseže

zato, ker bi človek pričakoval, da je za 3d animacijo v realnem času poprostoru, obsežne in hitre grafične<br>operacije (risanje črt, zapolnjevanje<br>področij), naletimo pa le na spremi-<br>njanje nekaj deset registrov.

Program fra antarium importer program and the state of the program of the 150 ST of the projection in<br>the conduction of the state of the property of the 142 state in model point<br>but 142 and calcular program and the state proprincipal Zasara in approximation in the proprietor and paperties in the proprietor polynomial proprietor polynomial proprietor polynomial control proprietor proprietor proprietor proprietor proprietor proprietor and t

re tudi 520 ST.

A)

VAŠ MIKRO

Prosil bi vas, da mi odgovorite na<br>naslednji vprašanji:<br>1. Ali bodo izdelovali računalnik<br>OL. Il (8,5-inčni disketnik namesto<br>mikrotračnikov, v ROM vdelan Psionov softverski paket itd.). Če ga

2. Ali je res, da je pri atariju 520<br>ST za delo z basicom dosegljivih 32 K, de delamo brez grafike ?<br>Vsega 5 (pal) k pomninska oziroma<br>32 K, de delamo brez grafike ?<br>M. Boruda es, morda es, meda es, meda es, meda es, meda

Viča v Računarih, ne drži. Če odklo-<br>Pite 32 K dodatnega grafičnega<br>pite 32 K dodatnega grafičnega<br>pomnilnika, lahko še vedno upo-<br>rabljate grafiko. tačina razlika bo<br>da dokler. ne zailonu nerikali česa drugo, dokler. ne z gega (kot je navada pri drugih ra-<br>čunalnikih). V 32 K pomnilnika basic sicer apravila grafično okno. tako da se slika v njem ohrani, tudi će na zaslonu počnemo kal drugega. Če ste navajeni delati a kate-<br>rimkoli drugim računalnikom, bo-<br>ste 32 H vmesnega pomnitnika za<br>grafiko brez težav pogrešali. Za de-<br>lu z basicom boste imeli 37 K, brez<br>programov Desk Accessory pa še<br>25 K več. rimkoli drugim računalnikom, bo-

Vašo revijo berem dokaj redno in posebej spremljam rubriko, ki je po- svečena našim vprašanjem. Končno

P. S.: Upam, de ne bo kdo mislil. da imam yse te tuje revije doma in sem torei intelektualec združena opozicija ali še kaj hujšega (je kaj bi sa lahko bilo huisa?) Većina tah ravii je «vsakomur» dostopna (z 1-6 messing zamudo) y Centraloi tehgični knjižnici, knjižnici Fakultete za elektrotebniko in Američkem kultur. nem centru(!), seveda če in samo če živi, dela ali Studira v Ljubljani. Naša družba ima do uvoza tuje strokovne literature približno takšen odnos kol do sovračne propagande, in tu<br>mu dali prav saj grev objektivno zaslavitni socializi<br>mu dali prav saj grev objektivno zaslavitni socializi<br>družbene in politične razmere v dru<br>družbene in politične razmere v društe.<br>plan fic American sele takrat, ko si jih

ZAVOD ZA TEHNIČNO IZOBRAŽEVANJE<br>LJUBLJANA

### LJUBLJANA, Langusova 21

### VABILO K SODELOVANJU

Že pred leti smo začeli z izobraževanjem na področju računalništva. Zdaj, ko to postaja tudi nujnost, so se želje OZD po izvedbi določe-<br>nih oblik močno povečale.

Razvijamo programe na širokem področju, težišče pa so tehnične<br>aplikacije.<br>Povezujemo se s proizvajalci in zastopniki računalniških sistemov, v<br>okviru seminarjev načrtujemo demonstracije mikroračunalnikov. Vabimo vas, da se nam pridružite kot zunanji sodelavec. Ili bo<br>- predeval ali

— svetowal<br>v okviru naših seminariev v OZD ali pomagal pri uvajanju posamez-

nih vrst visoke tehnologije,<br>Skupaj z vanni bomo lahko raslizirali mnogo naših načrtov. Vaše<br>Ideje povezane z našo organizacijo bodo našle odziv v delovnih<br>organizacijah. Oglasite se nam po telefonu (061) 225-001 ali 213-<br>

sam tudi sam nadel nekaj vprašanj, ki me zahvanja, ki me zahvanja, ki me zahvanja, ki me zahvanja zahvanja, ki me po zahvanja zahvanja po zahvanja zahvanja zahvanja zahvanja zahvanja zahvanja zahvanja zahvanja zahvanja za

 $\label{eq:2.1} K\left( \begin{array}{c} \mathcal{M}(n) \text{ and } \mathcal{M}(n) \text{ is a nontrivial point } \mathcal{M}(n) \text{ and } \mathcal{M}(n) \text{ is a nontrivial point } \mathcal{M}(n) \text{ is a nontrivial point } \mathcal{M}(n) \text{ is a nontrivial point } \mathcal{M}(n) \text{ is a nontrivial point } \mathcal{M}(n) \text{ is a nontrivial point } \mathcal{M}(n) \text{ is a nontrivial point } \mathcal{M}(n) \text{ is a nontrivial point } \mathcal{M}(n) \text{ is a nontrivial point } \mathcal{M}(n) \text{ is$ 

ku, izklopi Kemal ROM, vzame po-2. To so VC 1525, MPS 801 in<br>dielek iz rana pod njim (tam ja har-MPS 803. Ceno smo objavil v metec slika) in ga da na lokacijo 2. prejšejih slevilitan.<br>metec slika) in ga da na lokacijo 2.

2. To so VC 1525, MPS 801 in MPS 803. Cene smo objavili v

prejsnjih številkah.<br>
3. Ascom Akustikkoppler. Pro-<br>
daja ga Dynamics Marketing, Gros-<br>
se Backerstr. 11, 2000 Hamburg 1.<br>
Cena je 279 DM.<br>
4. Verakatte serviserja!

100 HIRES0,1<br>110 CIRCLE 160,100 150,90,1<br>120 GOSUB1000 1.50 HIRESO. 146-663161146  $-158 - 60.000336$ COOK REM SHIVE  $113114$ i035 RESTOPE FORI=700T0722-READA:POKEI.A:NEXT<br>1040 OPENS.S.S.TO SLIKA:W.S"<br>1050 FOR I=37344 TO 65343 1978 SES JAM L REEEK 23 LORE PRINTER CHRECATE 1100 NEXT 1110 CLOSE 8 1115 POKES6334-1 1113 PURSSO.<br>1120 RETURN  $1130$ 1140 REM LUBB LISA CARECHEROSY 1130 C9#-SAR#S37<br>1180 OPENS.S.S."0.SLIKA,R.S"<br>1170 FOR 1=57344 TO 65343 1180 GET#8.A\$ FOKE1.ASC(A\$+C0\$) 1190 NEXT 1290 CL0SES 1210 GEOGEO<br>1210 RETURN DATA 32, 138, 173, 32, 247, 183, 120 DATA160,0,169,53,133,1,177,**20,**133,2,169,<br>55,133,1,88,96

where  $56$  possible models contain the periodic state in the vestigated of the container and container the periodic container and  $\alpha$  of the container and  $\alpha$  of the container and  $\alpha$  of the container and  $\alpha$  of the c

bodo zabeli kumti, Miadrista knji. <sup>2</sup>drugi, ki so si po sejmih za po mjesto zabeli kumti, Miadrista Polovini jem movelišani odjedovali iste svi<br>ga polo bi znanji prazid Polovini - deo postatelje s premiere amlje in<br>prej miance pri nas politicial amigone amigone amigone by capacity amigone amigone amigone amigone amigone amigone amigone amigone amigone amigone amigone amigone amigone amigone amigone amigone amigone amigone amigone amigone ga an bo a negregi vorzhañ Papeo, "lem "evel kat e strellañ egilezen a strellañ e strellañ a premier a strellañ e strellañ a premier a strellañ a premier a strellañ a premier a strellañ a premier a strellañ a premier a br

str. 308.<br>(8) Computer Persönlich, 26/85, Er- več pisali o najnovejših računalnich<br>ste Erfahrungen mit dem Amiga, str. pih tudi zato, ker lastnik svežega<br>32. pih tudi zato, ker lastnik svežega Hej poni Str. pih tudi zato, (4) Creative Computing, nov. 1985, podpore kot lastnikle predenimi več<br>Commodore's Port: More on Amiga. preporedenimi piratskimi in drugi-<br>str. 92 st podatke o tehnični izvedbi ma ozoi izvedbi ma ozi izvedbi ma ozi izvedbi ma ozi izvedbi ma ozi izvedbi ma o<br>1986, Bašt of BIX Amiga, sir. 375. in arat sez Hlena svijetni ma kašna hišna 1986, Bašt of BIX Amiga, Sr. 375.

Novičko iz Las Vegasa smo pov- nja o QL, amiglin ST... pa se sam<br>zeli iz tujega tiska, tako kot mnogi s sabo še vedno strinja.

Val lati beram, collar transportant particular de la de la de la de la de la de la de la de la de la de la de la de la de la de la de la de la de la de la de la de la de la de la de la de la de la de la de la de la de la

dvoboj Miha Podlogar-Žiga Turk. Ni

pray, da pisca, ki delata za tsto hišo,<br>zadająta drug drugamu - nizka<br>zadająta drug drugamu - nizka<br>tudija za zamenia za politika između za politika<br>tudija zasebno ali pa jaki za jedno<br>tudija za politika između za predstav

Prej so vam bralci prečej zamerili

area in provides to the proposition of the state of the state of the state of the state of the state of the state of the state of the state of the state of the state of the state of the state of the state of the state of

Ven functions are also several debter today<br>in the main control of the main control of the main control of the<br>main control of the main control of the main control of<br>the main control of the main control of the main contr

Pri datumih izhajanja imajo prvo in zadnjo besedo tiskarne in ne revije. Ideja o evidentiranju in pove-zovanju vseh lastnikov se nam zdi zovanju vsen resultava ne more (ali<br>utopična. Česa takega ne more (ali presis, koliko raziličnih radiotlovnih radiotlovnih radiotlovnih radiotlovnih radiotlovnih radiotlovnih radiotlovnih radiotlovnih radiotlovnih radiotlovnih radiotlovnih radiotlovnih radiotlovnih radiotlovnih radiotlovnih

v tem clanica Ulainico melli kalkino<br>
si lainico melli kalkino<br>
Gledia attolutio v veckommelli kalkino<br>
Gledia attolutio si lainico melli kalkino<br>
melli kalkino kalkino kalkino kalkino kalkino kalkino kalkino kalkino kalk

»

# **REM REDAKCIJA**

slovi Carnet Carnegie-Mellon v Pittsburghu slovi<br>Carlo v Sens vertu, Čeprav po številu študentov še zdaleč<br>Kot pri nas kako slektrudentsko fakulteto v Šeogradu,<br>Zagrabu, Ljubišni I... A oglejmo si, kakšen je njen «računale i miesto konka, sej je ouvakuje priprizilo tonko miedril gudi.<br>kot pri nas kako elektrotehniško fakulteto v Beogradu, Zagrebu, Ljubljani v oda je superračunalnik cray X MP, niški parke. Na samem vrhu je superrači ray XMF; inani paras, iso samom smili je superratumalnik traj z lah.<br>Stroj, kakršnega si lahko sicer privoščilo samo laborateri! anoj, nastanova ar jamo alom pritozofijo zaho laborachiji<br>zahodnih oboroženih sil, vrhunske raziskovalne ustanove in canbonin uporozettin sii, vittunske taziskuranie ustanova n<br>nekčica, svetovnih industrijskih proizvajalcev. Sledi osen pescica svetovnih impositijanih protzvajalova, delo padatalnikih računalnikov DEO zd. delo pa lece se na 150 računalnikih<br>VAX modelov 750/780. Spisek mikroračunalnikov, ki jih pri vaki modelov 750/780. Spisek mikroračunalnikov, ki jin pri<br>vazkdanjem delu uporabljajo študenti, je predolg, da bi ga<br>vsakdanjem delu uporabljajo študenti, prihližno dva tisoč povzemali; povejmo le to, da je na volomici, je preduzej, da orige<br>povzemali; povejmo le to, da je na voljo približno dva tsoč<br>»macov« .... Toda na kolidžu še niso zadovoljni; do leta<br>1987, pravilo, naj bi bilo na univerzi Sakra na konstantine političke predsjednom (\* 1617)<br>1936 - Alexandre Bisher, antonio alexandre privočilje samo laboratorijn<br>1955 - Alexandre Bisher, antonio alexandre političke političke političke političke<br>na konstantine navi, previjo, naj vi ono na umverzi kanin saosti na izovezanih<br>nih postaj, opremljenih z osebnimi računalniki in povezanih<br>tako v okviru študentske enklave kot z zunanjimi bankami<br>podstkov declare that the third interest is turned to the matter of the matter of the state of the pole of the matter of the matter of the matter of the matter of the matter of the matter of the matter of the matter of the matter o

povatkov.<br>- Na območju omenjene univerze, ki je po vzorcu večine<br>anglosaških visokošolskih ustanov organizirana v okviru štu-<br>dentskega naselja, je tudi trgovina z račulaniško opremo. V anglosaških visokošolskih ustanov organizirana v okviru štu-<br>dentskega naselja, je tudi trgovina z račulaniško opremo. V<br>dentskega naselja, je tudi trgovina z račulaniško opremo. V k o chronolių omeniene univerze. Ali je Po Yozhov Posta.<br>Implaceskih visokošolskih ustanov organizirana v okviru šluvija.<br>Implaceskih visokošolskih ustanov organizirana v okviru šluvija.<br>Implaces materialistikov, od tega s ovizame: "Prota na koleda" sa koleda satellitem ni angleškem Cambridgeu, so nam takin satellitem postalitem ni<br>skor provinci na lining prota na matematika sa nam takin satellitem postalitem postalitem postalitem sa nam tak

in mišjo.<br>Na nedavnem svetovnem kongresu o vlogi računalnika v yis s kopico podobnih primerov. ga Luna do igue, od izraelskega Tel Award<br>Angli še s koliščav, podobni računalnik postaja skih koliščav, podobni računalnik postaja skih kolidžev, povsod stava<br>podobni računalnik postaja Pn ziv razvitih državah več samo učni pripomoček, temveč sa tano provesorani kader kot siticernije uporabijajo tuur za<br>druge dejavnosti. Omenimo naj samo eno, tako imenovani deskop publishing«, kar = dobesednem prevodu pomeni<br>«deskop publishing«, kar = dobesednem prevodu pomeni» založništvo na pisalni mizi« ali po domače «sam svoj založ» nik», Klasični tiskarji imajo namreč od visokošolskih ustanov čedalje manj kruha: univerze si z osebnimi računalniki in kakovostnimi tiskalniki (tudi laserskimi) same pripravljajo učbenike, skripta, dokumente, razglase... S takšno tehnolouuuerine, sampta, uukumetite, rezgrase ... o taksiv temnolo<br>gijo ne prihranijo samo denar, temveč tudi čas (in si navse gijo na prihranijo samo oana.<br>zadnje zagotovijo še boljšo kakovost, saj je v stroki sannya zaporovno se ovojev naporovno saj je vstati za obde-<br>besedilih veliko manj napak, kot će bi jih prepustili za obde-lavo klasičnim tiskamam).<br>Po tem daljšem uvodu se ne nameravamo spuščati v pri in tiskarnam). In tiskarnam (a javo z operacijalnosti n te zaostajamo rr za javo z opremljenosti narazeni za za<br>polenika, skripta, obkurnenska, fazar narazeni za roji tu, is stratkomitika<br>polenika polenika polenika zaostaj

ke, Prim die prim tem je morda najbolj grozljivo to, a se literatura najbolj grozljivo to, a se literatura na tujimi vsokodobilimi u preparation internalization (which was also see literatural) and the minimization of the voljili s tem, da so se oskrbeli s hardverom; zdaj je v raz-<br>cvetu softverska produkcija, poleg tega pa na univerzah zelo hitro razvijajo komunikacijske mreže (modemi, optični kabli judo nazvijaju komunikacijske inteze imovani, opitok raših<br>Itd. delo z računalniki seveda dvignejo na višjo kekovostno<br>raveni

akor najresnejše opozorilo smo prihranili za sklep. V<br>Gambridgeu smo namreć opazili, da računalniška tehnolo-<br>Glia spreminja študijski proces v samem njegovem bistvu. Cambridgeu smo namreč opazini i da računalniška tehnologu smo namreč opazil, da računalniška tehnologija<br>gija spreminja študijaki proces v samem njegovem bistvu<br>izginja namreč linearni prenos znanja na relaciji profesor izginja namrec mean in trident, in študij postaja... simulacija.<br>študent, knjiga – študent, in študij postaja... In bodoči diplo-<br>Ustvarjalna simulacija. Imitacija življenja... In bodoči m.1em-<br>mant ni samo mlad strokovnja vervanem sim mad strokovnjek, ki je nabit z znanjem, imr<br>mad si je v takšnem študijskem procesu prekalil v človeke, ki<br>bo čisto drugače gladal na življenje in se tudi drugače lote<br>bo čisto drugače gladal na življenje in se bo čisto drugače gladal na življenje in se tudi drugače lote-<br>val reševanja zasebnih in poklicnih problemov. Beseda -druke je je v kansirin sloveni a življenje in se tudi drugađe 1018-<br>val reševanja zasebnih in poklicinih problemov. Beseda -dru-<br>gača- pa v tem kontekstu pomeni -bolje, domisalneje, učin-<br>koviteje, htiroje-. Ne dlani je, dla delal ... Za nas je vse to lahko samo resno opozorilo.

se prepidamo na več nedatelj kije bilandarske konstantine<br>Indian na več nedatelj i slipske konstantine<br>Indian na več nedatelj i slipske konstantine<br>Indian na več nedatelj i slipske konstantine<br>Indian na več nedatelj i sli

Zanimam se za mikroračunalnike z imenom MSX in bi vam postavil nekaj vprašani:

 $\frac{1}{2}$ . Kolikhat je cena rekunsivnika (z struktura i kolikhat je cena rekunsivnika (z struktura i kolikhat je kolikhat je kolikhat je kolikhat je kolikhat je kolikhat je kolikhat je kolikhat je kolikhat je kolikhat je

1. Neverjetnih 261 DM. Zal je po-<br>cenitev sprožila pravi naskok nanj<br>in je hit bit težko dobiti.<br>2. Hit bit se od vseh iz družine<br>MSX najbolj splača kupiti — zaradi<br>kvalitetne tipkovnice, priključkov in<br>velike zanesljivost

3 Drug Marian (1916)<br>
NAM Hall per virtual per virtual (1916)<br>
DA Hall per virtual per virtual per virtual per virtual per virtual per virtual (1916)<br>
DA Hall per virtual per virtual per virtual per virtual per virtual pe

postan, je nii on venuo boljsi bo C<br>III. Če pa je vaša edina želja, da bi se igrali najnovejše igrice, se držite

Real of North graphs and the transformation of the transmission of the matrix and the property of the matrix and the matrix and the matrix and the matrix and the matrix and the matrix and the matrix and the matrix and the

19, »YU sceni...«; Črt Jakhel; RE-

Violina (Lazar-Derd),

### Režitev uganke Petek, trinsistega.

Nagradna uganka

Dobili smo verjetno rekordnih 936 rešitev, od tega jih je skoraj dese- tino prispeval Davor Bakaj iz Zagreba (tudi to je rekora). Na prvi vpraša- nji ste praktično vsi odgovorili pravilno.

### 1:1996<br>2:1966

Zanimico ba i el da se la objetivida principalmente in alcohia (esta principalmente in alcohia (esta principalmente in alcohia (esta principalmente in alcohia (esta principalmente in alcohia (esta principalmente) (esta pr

- 
- 
- 
- 
- 

proformoving interactions and the polarism mediation of the way<br> $y = \ln \text{Y}$  (dx)  $\frac{1}{2}$  (1964) 25, 1985(25)<br> $\frac{1}{2}$  (m)  $\frac{1}{2}$  (dx)  $\frac{1}{2}$  (dx)  $\frac{1}{2}$  (dx)  $\frac{1}{2}$  (dx)  $\frac{1}{2}$  (dx)  $\frac{1}{2}$  (m)  $\frac{1}{2$ 

- 
- 
- 
- 

### Knjižne nagrade dobijo:

- 
- 
- 
- 
- 
- 
- 1. Ign/ Ratković, J. Steinisa 4, 4100/ Zagreb<br>2. Steinightović, J. Steinisa 4, 1000/ Zagreb<br>2. Steinightović, Miloslava Visi(da 29. 43023 Helsbing<br>4. Marko Glaskić, Miloslava (Sakija, 9. 43023 Helsbing<br>4. Marko Glaskić, Mi
- 
- 
- 
- 11—13. Davor Bakaj, Drvarska poljana 7/4, 41000 Zagreb

### Nova nagradna uganka:

### Butale

Spodnje Butale, Zgornje Butale in Srednje Butale so tri vasi, ki so se v letih gospodarskega vzpona podeželja razvile v Butale. Sedaj ili vsi trije Butalci radi imeli cesto. Zaenkrat so vasi trikotno povezane s tremi ravnimi cestami, vse tri so dolge celo število kilometrov. Če se Butalec iz katerekoli vasi napoti v drugo po najkrajši poti, bo prehojeno število kilometrov praštevilo. Če se odpravi po daljši poti, pa bo prehojeno število kilometrov za eno večje od nekega praštevila. Da bi bila reč še lepša, je vsa krožna pot skozi vse tri vasi dolga praštevilo kilometrov.

### Vprašanje:

Katere so najmanjše možne razdalje med pošameznimi vasmi, ki jih bo treba astaltirati?<br>
Odgovore pošljite do 1. 6. 1986 na naslov: Uredništvo revije Moj mikro,

»Butale«, Titova 35. 61000 Ljubljana. Tudi tokrat čakajo na izžrebance<br>lepe knjižne nagrade.

### Saboteur

Ko se naboži prvi del, ustavite kaset<br>nik in pritismite LIBT. Pred zadnji<br>PRINT USR ali RANDOMIZE USR (od-<br>visno od tega, katero vezičjo programa<br>imate) vpišite POKE 29894.0. Dobili<br>boste stanic onergijo, tako da vam pisi<br>

Marinko Novak, Vitasovičeva poljana 1, 41000 Zagreb

### C S Clive

**Naloži** prvi del z MERGE "" in v<br>Melhi vrste asperenti LOAD v<br>Melhi vrste asperti LOAD v<br>Podakaj 3-5 minut. Ko bo apecirum<br>del Podakaj 3-5 minut. Ko bo apecirum<br>danisla LO X., nalokaj LIST 8030. Pri<br>tempej -8 v tej vrste

Jaka Terpinc, Puštal 130, 64220 Škofja Loka

### **Witche**

Cateri sampa katerja mengalak peranjan katerja mengalak peranjan sampa katerja mengalak peranjan katerja mengalak peranjan katerja mengalak peranjan katerja mengalak peranjan katerja di sebagai peranjan katerja di sebagai

Če hočete dobiti 1000 točk, morate biti našteš, drugače ne bo nobenega

Mladen Lončar, Sigetje 7, 41090 Zagreb

igra je tako enostavna, da jo lahko konča tudi najslabši igralec. V drugem delu je treba sestaviti besede: OOR<br>delu je treba sestaviti besede: OOR OPEN, LOOK OUT, RIGHT ON, LUU<br>JOFFA, I LOVE ITI, KEEP COOL, IMA- SINEI, WAI

Ali kdo ve, kaj je cilj v igrah Cosmic Wartoad in Sweevo's World? Kako pri-<br>Wartoad in Sweevo's World? Kako pri-<br>Kako pobrati denar v Heroes of Karn?<br>Tomislav Gruber, Gortanova 23, 41000 Zagreb

### Planetoids

Za upočasnitev planetoidov upora-<br>bita tele poke: POKE 24035,10: POKE 24032,0: POKE 24058, 5, za pospesitev<br>Pa: POKE 24058, 5, za pospesitev<br>POKE 24058,10: POKE 24032,255<br>POKE 24058,10: Poke vpláste v basic,<br>in to pred uk

### Tomi Malenšek,

Šegova 79, 68000 Novo mesto

### Črta na robu

![](_page_56_Picture_305.jpeg)

### Dun Darach

This is more particularly about the space of  $(30.01)$  and  $(30.02)$  and  $(30.02)$  and  $(30.02)$  and  $(30.02)$  and  $(30.02)$  and  $(30.02)$  and  $(30.02)$  by  $(30.02)$  by  $(30.02)$  by  $(30.02)$  by  $(30.02)$  by  $(30.02)$  by

tragično. Mirko Bezič, AVNOJ-a 47, 58000 Split

### Kokotoni Wilf

Tovarš Darko Srenščak je v 1. števil-<br>ki Molega mikra (1988) napisal, da ne<br>mere priti mimo ptice v sobi London<br>Druids. Mimo ptice sploh ni freba, salj<br>lahko pridete v to sobo tudi od zgoraj<br>Prehoda ne vidite, zato je lete

### Spiderman

Stop V PENTHOLOSE in nephli RE-<br>
NGC PARTING Dobil box TORN PA-<br>
PENTHOLOGIC PARTING DOBIL box TORN PA-<br>
PENTHOLOGIC PARTING DOBIL DO CHEMICALS), Vega-<br>

TI MARIE WEEL IN THE CHEMICALS (VEBI CALL)<br>

TI MARIE WEEL IN THE C

(STUNNED), ga preišči in mu vzemi<br>dragulj. Če ti medtem spectrum napi-<br>še kaj o Electru, pobegni gor (UP) in<br>tipkaj WAJT. Potem se spusti in se spet<br>spravi nad Octopusa.

Dragan Kneževič,<br>Matoševa 24 l/501, 47000 Karlovac

### Poki za C 64

Jet Set. Willy: POKE 14271, 234:14274, 234:142722234, 16970,234:9971,234:9972,234<br>POKE 9970,234:9971,234:9972,234<br>(nesmrtnost) Mutant Monty: POKE<br>19019,169:19110,31:19111,234 (pre-<br>hod skozi ovire)<br>Quasimodo: POKE 13571,23

 $\begin{tabular}{l|c|c|c|c} \hline \textbf{0.018} & \textbf{0.018} & \textbf$ 

Braslav Erpačič VI. Nazora 8, 43404, Šp. Bukovica, Bu šetina

### Vškripcih

Prosim, da se na tel. (021) 610-256<br>ali na moj naslov oglasijo bralci, ki<br>imajo VC 20 (3,5 K) in bi mi bili priprav-<br>ljeni pomagati, da bi dobil kakšno<br>igro. Ivica Kardov, Pap Pavla 32, 21000 No-<br>Vica Kardov, Pap Pavla 32,

Že skoraj dve leti imam ZX spectrum<br>in mi dobro dela. Pred kratkim pa sam zaradi nesrečnega naključja ali nepaz-

### **Harbort's Dummy Run**

Pri resitvi te zalo zapletene lore mi le precej pomagał opis, ki sta ga objavila<br>tovariša Grabenšak in Rančič v lanski<br>novembrski številki. Njuni poki ao bili spačni, popravek v januarskem Minapačni, popravek v januarskem mi-<br>kru pa nepopoln. Ker je igro skoraj kru pa nepopom. Ker je igro skoraj<br>nemogoća končati braz nasmrtnosti,

nemogoca koncati prez nesmitulosti.<br>Vam pošiljam nekoliko spremenjen program ki zanesljivo dela Poženite zgornji program, potem pa

naložite s kasete izvirni program od

10 FOR FEASTOR ID ASCOL 20 READ A: POKE F.A: NEXT F

30 DATA 221, 33, 0, 64, 17, 82, 190, 62, 155, 55, 205

40 DATA 86.5.243.62.48.50.213.202.195.148.91

50 RANDOMIZE USR 65200

ljivosti, še sam ne vem, ostal brez ka-<br>blov za povezavo mavrice s kasetni<br>kom in televizorjem. Prosim, da se mi<br>oglasijo bralci, ki vedo, kje naj kupim<br>ta kabla (originalna). Zoran Bistrović,<br>VP 113147

Rad bi se dokopal do pokov za igra<br>Commando, Zorro, Robin of the Wood<br>in Rambo, (vse za spectrum). Prosim,<br>da mi jih sporočite na moj naslov. Kak-<br>sen jih cilj pustolovščine 10 Little In-<br>Grega Koski,<br>Krobin ut 2. Katoni K

Od piratov sem kupil program HP4S<br>za programiranje spectruma v pasca-<br>lu. Prosim druge hekerje, ki imajo na-<br>vodila zanj, da se mi oglasijo.<br>Delan Radoličič

Humska 22 XIV/4, 11000 Beograd Zelo rad bi zvedel, ali obstaja verzija<br>Fourth Protocola, ki deluje normalno.<br>S to igro sem se namreč ukvarjal že<br>pred objavo v Mojem mikru in bi rad<br>pred objavo v Mojem mikru in bi rad<br>pred oglasijo braci, ki imajo kaj već uspeha<br>pri Sherideku, til Little Indians (Kakon se priće mimo Gamekeeperja), Valky-<br>tie 17 (kako dobiš denar im opremo),<br>Time Machine (zadobiš denar im opremo),<br>Time Machine (zadobiš denar

Ze doigo igram tekstno pustolovšći-<br>no Planci of Desth (spectrum) in pro-<br>sim, de mi kdo sporoči, ali jiji je končal<br>ali pa ima karto. Potrebujem tudi poke<br>za mesmrtnost za igro. Robin of the<br>Wood,<br>Wened Belásk, A. Butorsc

ma kdo navodila za igro Everyone's<br>a Wally in poke za igro Abu Simbel<br>Profanation? Če ste premagali vsaj<br>50%, naše. izvrstne pustolovščine<br>Smrkci, se mi oglasite! Radoš Skrt, Na zelenici 8, 63000 Celje

začetka naslovno stike. Po običeju

vam pošiljem besedilo, ki se izpiše na HAVE FOUND WALLY AND WILMA AT AND SCOFF YOUR 99 JELLY BABIES

Ĉe hočate priti v sobo, kjer vas čakalo starši, in končati igro, potrebujete rokavico, ki je v sobi z zidom, in ma sko ki stoji na zahojih zraven invader jev. Rokavico dobite še kar lahko (po drete zid), do maské pa se boste mora boli po

Miodrag Milošević, 76321 Zagoni (Ko-**LIAZAIS** 

### **RECENZIJE**

Piste u noči. Autor: Zoran Modli. Izdala in založila: Tehnička knjiga Beograd. Cena: 1600 din.

### CIRIL KRAŠEVEC

![](_page_57_Picture_3.jpeg)

 $\begin{tabular}{|c|c|c|c|} \hline & \textbf{F4} & \textbf{F6} & \textbf{m6} & \textbf{m6} &$ 

and born opposite the proposite and the same of the same of the same state and the same state and the same state of the same state of the same state of the same state of the same state of the same state of the same state

Človek, ki to gotovo zmore, je ne-

urisaria e personalista xeresta de la personalista antesta de la personalista antesta de la personalista antes de la personalista de la personalista de la personalista de la personalista de la personalista de la personali

med letom iz Beograda v Du-

COMMODORE ZA SVA<br>VREMENA. Samostojna<br>izdaja skupine avtorjev.<br>Založnik: Mikro knjiga, P.O.<br>Box 75, 11090 Rakovica –<br>Beograd. Cena: 3600 din.

### JURE SKVARČ

je jot pove že naslov, hoče biti<br>K: knjiga vseobsegajoče delo o<br>C: 64. To ji kar dobro uspeva -64. To ji kar dobro uspeva, saj je na 330 straneh napisanega marsikaj, kar moramo vedeti o com- modorju.

![](_page_57_Picture_19.jpeg)

Zafne 92. oblednjimi spletnimi spletnimi spletnimi skih jezikovi in poprav. kvi so biti jezikovi in poprav. kvi so biti jezikovi in poprav. kvi so biti predstavanje vladi v strije predstavanje predstavanje predstavanje po

Naseforije poglavio nosi aslovnosti poglavio na kalendarija Toje hva-<br>principi programiranja. Toje hva-<br>aslovni stratici na senatom o z osnovnimi<br>aslovni stratici na senatom o z osnovnimi<br>pojmi: stratici na glabalne spreme

INSURANCE IN CONTRACT THE CREAT CONTRACT IN CONTRACT CONTRACT CONTRACT CONTRACT CONTRACT ON CONTRACT ON CONTRACT ON CONTRACT ON CONTRACT ON CONTRACT ON CONTRACT ON CONTRACT ON CONTRACT ON CONTRACT ON CONTRACT ON CONTRACT O Nabol) prilipiden docator, registraria parte del mediano per al materiale le profil proprieta del mediano del mediano del mediano del mediano del mediano del mediano del mediano del mediano del mediano del mediano del medi

 $\label{eq:20} \begin{tabular}{p{0.8cm}} \hline \textbf{Z} = \textbf{R} \textbf{m} \textbf{m} \textbf{m} \textbf{q} \textbf{d} \textbf{d} \textbf{r} \textbf{q} \textbf{q} \textbf{d} \textbf{p} \textbf{q} \textbf{q} \textbf{p} \textbf{q} \textbf{q} \textbf{p} \textbf{q} \textbf{q} \textbf{p} \textbf{q} \textbf{q} \textbf{p} \textbf{q} \textbf{q} \textbf{p} \textbf{q} \textbf{q} \textbf{p} \textbf{q} \textbf$ 

Naslednji poglavji opisujeta zvok<br>in grafiko. Razložene so funkcije re-<br>gistrov vezij SID in VIC, primeri upo-<br>rabe pa so napisane v strojnem jezi-<br>ku, kar je dosti bolje, kot če bi bili v<br>basicu.

O hardveru govori kar zajeten del<br>Knjige, Shemam posamernih podstavljajo<br>Klopov radunalnika se pridružujejo<br>pis delovanja integrirani vezij, ki<br>jih sestavljajo. Tako se poleg vezij,<br>SD in ViO seznantmo tudi z vili vratnim

V zadnjem poglavju je postalek v stanovnik za hardev zvineznikov centronoris (tu gre pravi<br>za hardevske činica za heme<br>zaprav li sa konektor in kratek pro-<br>zaprav li sa konektor in kratek pro-<br>gram ji in RS-232 tu so se ne

Knjiga bo prinesla koristne informacije tudi fishim, ki niso vež začetni<br>miki. Struktura in tematika sta po-<br>olki kot pri Programer's refewrence<br>dobri kot pri Programer's refewrence<br>ce Guidu, ie da je Commodore za<br>vso čase

INTRODUCING LOGO. Avtor: Boris Allan. Založnik: Granada Publishing Ltd. 1984, za Jugoslavijo Mladinska knjiga 1985. 112 strani, 2900 dinarjev.

### MLADEN BURIČ

islim, torej »LOGO« je bil naslov. prikaza tega pro-<br>
islim, naslov. prikaza tega pro-<br>
ki Molepa mikra Kniina Introducinn

 $h_1h_2$ ngan mikra Kinga Internasional na kampang mikra Kinga Internasional na pag-amatang pagkapan na pag-amatang pag-amatang pag-amatang pag-amatang pag-amatang pag-amatang pag-amatang pag-amatang pag-amatang pag-amatan

![](_page_58_Picture_5.jpeg)

rements adding the registery. Institutional properties are also determined at the distribution of the distribution of the state of the state of the distribution of the distribution of the state of the distribution of the

Že na začetku nas avtor poslopo-<br>ma uvaja v svet žetvic. V uvodu in<br>drugem poglavju zvemo. kako re-<br>agirajo ljudje, ki že imajo izkušnje začunalniki, ob prvem stiku ∎ tem<br>programskim jezikom. Š spremlja-<br>njem pijnovih rea

sredno kontrolo risanja z želvo. Zve: mo tudi, da LOGO ni zgolj grafični jezik, marveč da vsebuje tudi mno- ge značilnosti drugih jezikov (mate- matiko basica, obdelavo seznamov v lismu...).

V tretem in dettem poplavu se sezonali produce sezonali zite in viste a LOGO. Baseda je in vistementali na končni rezultati o naklatačni produce sezonali na končni rezultati o naklatačni prih standardi na minimalni (kaj so

V peter poglavi je i temeljičkom poglavi je i temeljičkom podpiral LOGO in katera so temeljival podpiral LOGO in katera so temeljival postal su predstavljanje i postal su predstavljanje postal so delini postal so temeljič

Section in carrier parameters and the property of the spectrum of the spectrum of the spectrum of the spectrum of the spectrum of the spectrum of the spectrum of the spectrum of the spectrum of the spectrum of the spectru

in na samen koncu, v desetem<br>poglavju je beseda o perspektivah<br>jezika LOGO. Po avtorjevih besedah<br>stal, s kakšnim namenom, v katerih<br>samen sa je razvijal in katere so<br>smerih se je razvijal in katere so<br>temeljne odište jezi

Sklicujoč se v mnogočem na izjave in dela Seymoura Peinerta, see nam avtor zelo dobro približa ta programski jezik. Teorijo spremljajo praktični primeri, ki postopoma poprogramerja k odličnemu spoznava-<br>nju jezika LOGO. Od bralca zahteva<br>aktivno sodelovanje in delo na raču-<br>nainiku, kjer naj vse preizkusi in se<br>ući na lastnih napakah. Prikazane so različne različice jezika, težišče pa je na celovitih različicah za računalnike apple li, za Atarijeve modele računalnikov, za commodore 64, IBM PC, ZX spectrum, TI 99/4A,

Kupite: ta knjiga vas bo v vsakem primeru napotila k drugačnemu, bolj humanemu načinu programi- ranja.

KNJIGA O ROBOTIH.<br>Avtor: Richard Pawson.<br>Slovensko izdajo izdala in založila: Zveza organizacij za<br>tehnično kulturo Slovenije.<br>Cena 5500 din

### CIRIL KRAŠEVEC

la, jugoslovanska knjiga o ro- botiki in robotih. Zveza orga- nizacij za tehnično kulturo Slove nije je skupaj z Mladinsko knjigo vod in pripravo knjige. Knjiga je na knjigarniške police kasnila do-<br>ber mesec dni, Najbolj pa so jo<br>bili veseli tisti, ki so jo plačali še<br>pred izidom, saj so prihranili pri-<br>pred izidom, saj so prihranili pri-<br>bilizno 17 izšia je dolgo pričakovana, pr-

Ce smo še pred poldrugim le-<br>tom udrihali po Mladinski knjini. tom udrihali po Miedrash Krigi<br>Ing Miedrash Krigi<br>Ing Miedrash Krigi<br>Angle Kauketinih in popelar Krigi<br>Angle Kauketinih in popelar Krigi<br>Angle Kauketinih in popelar Krigi<br>Angle Saucetinih Krigi<br>Ing Miedrash Krigi<br>Ing Sauc

![](_page_58_Picture_19.jpeg)

je naš človek za knjigo pripravljen žrtvovati tudi dnevni obrok hrane.

Predno pa kdo od bralcev Moje- ga mikra naredi sklep. da je Knji-

ga o robotin zanič, poglejno, zapisnik za predstavanje v stanovnice za predstavanje v stanovnice v stanovnice v stanovnice v stanovnice v stanovnice v stanovnice v stanovnice v stanovnice v stanovnice v stanovnice v stanov

V drugem poglavju so predstavljeni današnji roboti, ki so v službi<br>izobraževanja, industrije oziroma<br>celo vojske. Predstavljeni so tipič-<br>ni predstavljki svoje vrste in na-<br>ni predstavljiki svoje vrste in na-<br>uspehi, ki so

Po nekato della chiesa della propia della propia della province della della della della della province in the propiate substantial della transfer della province della province della province della province della province

Tresti, predstave objevanski predstave<br>Brand (1898), predstave objevanski predstave objevanski predstave objevanski predstave objevanski predstave objevanski predstave objevanski predstave objevanski predstave objevanski

Vsebine, kot tudi poteze založ nikov, ne grajamo, saj se zavedamo, da si vsak po svoje služi denar. Knjiga u robotih ima samo<br>eno napako. Predraga je za tistega, ki živi od povprečne mesečne<br>plače ali štipendije. Vsekakor pa je njen izid pohvalen, saj bo opo gumil še kakšnega založnika, ki bo hotel tekmovati v neskončnih dirkah cen do smrti svojega potrošnika.

### Nova miška v Amstradovi kleti

From Advanced Menony Systems<br>(a) property and the effect of the different control of the different<br>control of the control of the difference of the different control<br>of the different control of the different control of the

### Iščemo filozofe

Dr. Carls Gymeun, grothar filosofield<br>The Carls Gymeun, compared and the Mellon vertical carriers and the carrier<br>Carl dan are another production of the carrier and the carrier of the<br>carrier of the carriers of the carrier

![](_page_59_Picture_6.jpeg)

### Mini mikrotračnik

prometnega davka). "Na Epsonovem prenosnem računalniku PX-8 programe in vse druge podatke spravljate na tole mini kaseto. Pri Olympusu so zdaj izdelali 90- minutno različice. V Veliki Britaniji boste zanjo odšteli 7 funtov (brez

di, ki se znajo lotiti megleno obliko-<br>vanih vprašanji in jih pradelati v do-<br>volj precizno obliko. de bi jih mogli<br>programirati. Prav to pa znajo filo-<br>zofi, ki bodo igrali pomembno vlogo<br>při razvoju umetne inteligence,»

Na njegovi univerzi so zato že vpeljali študijski program z naslo-<br>vom «Logika in rečunali» (Porazionali za nječ mediobno smer so ubrali na nječ manji za nječ zanani Stanfordski univerzi. Zato pri-<br>znani Stanfordski unive

![](_page_59_Picture_11.jpeg)

![](_page_59_Picture_12.jpeg)

**ARTWARE** računalniško navdahniena umetnost

ŽIGA TURK

stocking (a) provides the control of the state of the state of the state of the state of the state of the state of the state of the state of the state of the state of the state of the state of the state of the state of th

univerzah se je število študentov na tem področju strmoglavo zmanjša:<br>10.). Kot dokaz o pomenu filozofije<br>navajajo vrsto vodilnih irazostovali<br>cev umetne intelnaence, ili so diplocev umetali iz filozofije. s poudarkom na<br>logičnem mišljenju. Tak je recimc<br>dr. Herbert Simon, profesor na univerzi<br>verzi Carnegie-Mellon in Nobelon<br>verzi Carnegie-Mellon in Nobelon vec. Tuti ur Priuse souvialent, pro-<br>apartement specific and the Capacite Conditation of Dendral s katerini kemiki razpozna-<br>apartement specific and the temple in the temple in the specific specific<br>temple in the specific

vanji obsegajo teme Logika in računalništvo Verjetnost in umstna inte-<br>Ingenos. Temeljine strukture računalništvo Misel, strukture računalništvo.<br>Internativo Misel, stroj in znamje Za<br>Idiplomo so potrebni še izpiti iz ma-<br>

### Spectrum 128 K: prva razočaranja

Sir Cive Sinclair je na vsa usta<br>zahreval da bo ve softver, ki je lili<br>zahreval da bo ve softver, ki je lili<br>dosloj napisan sa ZK spectrum da K<br>uv vrster kion zahrevalni model<br>prebiali da ni ravno take [pre] sm<br>take te lil

![](_page_59_Picture_22.jpeg)

by, an or activistic matrix and stress<br>that is a strengthen a stress of the strengthen polytoperate matrix<br> $\alpha$  is a strengthen polytoperate matrix and strengthen a strengthen<br>that is a strengthen and strengthen a strengt

igrama Hacker in BC's Quest for Tires.<br>Pri Sinclairju tega ne zanikajo,<br>vendar krivdo valijo na softverske<br>hiše, češ da so za svoje programe<br>neodgovorno uporabile | nekatere<br>dele pomnilnika

### Računalniške skrivalnice pred<br>šefi

 $\frac{\text{K}}{\text{S}} = \frac{\text{K}}{\text{K}}$  and the matter of the matter of the matter of the matter of the matter of the matter of the matter of the matter of the matter of the matter of the matter of the matter of the matter of the mat

![](_page_60_Picture_6.jpeg)

na monitorjih odvijali prizori v kopałnici iz Hitchckokovega filma Palho. Kaj ima pri vsem tem računalnik, pa niso mogli pojasniti

izdelek, ki je zapustil najglobiji vtis, pa prihaja iz Poljske, Janusz Hajduks je v posebnem, temne prostoru postavil grozljivo različico da Vincijeve zadnje večerje z lovom «Ite missa est». Za dol go belo pogrnjeno mizo je postavil dvanajst računalnikov stolov, in namesto svetniškega si ja okrog glave je na zaslonu narisana elipsa. Srednji računalnik je pomaknjen bolj napraj in ima elin so postavljeno pokonci. Pros razsvetljuje samo sij računatniških monitorjev. Če ste iskali vizilo sve ta, v kateri naj bi računalniki vla dali ljudem in jim sodili, potem se postavite pred dolgo mizo in se prepustite sodbi

zgovornim naslovom Look Busy<br>(Pretvarjajte se, da ste zaposleni). Vsa zadeva je na zaslonu videti kot<br>čisto zaresna poslovna aplikacija, v<br>resnici pa je navadna igra, v resnici pa je navadna igra,

### Mephisti brez konkurence

V Amsterdamus os se mikroradus provincialis por mikroradus Daleidamus, Daleidamus provincialis provincialis provincialis and the system of the system of the system of the system of the system of the system of the system o

wing Bity Monster V Herophong) - της δύναθος για της δύναθησης (1998)<br>1978 - Τα Καρτία (1998) - Τα Πανανική Μαντία (1998)<br>1987 - Μαντία (1998) - Τα Παντία (1998)<br>1988 - Μαντία (1998) - Τα Παντία (1998)<br>1998 - Τα Παντία (

### PCW Online

Napagelenesia politikaria radom<br>1941 - Napagelenesia radom<br>1946 - Napagelenesia Radom<br>1940 - Napagelenesia radom<br>1940 - Napagelenesia radom<br>1940 - Napagelenesia radom<br>1940 - Napagelenesia radom<br>1940 - Napagelenesia radom<br>1

### Mesečnik za programerje

.<br>Evropski programerji so dobili pr-<br>vi specialzirani mesećnik, ki izhaja vi specialzirani mesečnik, ki izhaja seveda v angleščini in v je prinesel<br>seveda v angleščini in v Veliki Brita- seveda v angleščini in v veliki Brita- niji. Mesečnik se imenuje EXE (po \$

# Sinclair GOTO Amstrad ALJA KOŠAK

and the main of the control of the main of the main of the main of the main of the control of the control of the control of the control of the control of the control of the control of the control of the control of the con

uspeken hekir raturalan kan awe<br>1986 ni hiin kan awe kan awe kan awe kan awe kan awe kan awe kan awe kan awe kan awe kan awe kan awe kan awe kan awe kan awe kan awe kan awe kan awe kan awe kan awe kan awe kan awe kan awe

Sir Cilve Sinclair: s konie na > nonja na<br>tricikal

![](_page_61_Picture_1.jpeg)

mark Electronic iz Lipnice (Leib-<br>nitz Avstrija) - si je priborila mala<br>Miroslava Vučković iz Prištine, ki<br>na savede pi monta potovati v V understativ review May makes the constraints of the special special state of the special constraints of the special constraints of the special constraints of the special constraints of the special constraints of the spe

rtaans Kraber urzez - extension is excepted and the test-catalle - i.m. y provides/to the detail recrime paper up the detail recrime paper up to detail recrime of the detail recrime of the detail recrime of the discrepance

Japonski gigant Canon je prevzel<br>trženje Applovih računalnikov v de-<br>želi vzhajajočega sonca. Macin.<br>tushe namerava uvajati tudi s svoje<br>elektronske. pisarne in pri Applu

upajo, da bodo poslej prodali na<br>Japonskem po kakih tisoč strojev<br>na mesec (doslej samo od 200 do

### Predelava Epsonovih tiskalnikov<br>Pulublantki Avtotshni, ki zastopa

em sponsko firmo Epson, so dam sponsko firmo Epson, so dam sponsko firmo Epson, so dam sponsko razvere veselila slevine lashrike tiskalnikov veselila slevine lashrike tiskalnikov razvere in trans Epson je nameré dala na no

ma FX-100 · na nivo FX-85 ali FX-

105 Tiskalnika TX-85 in FX-105 sta tre-

nution angle) isang manimalan ing manangan pangangan nanggal sa pangangan nanggal sa pangangan nanggal sa pangangan nanggal sa pangangan nanggal sa panggal sa panggal sa panggal sa panggal sa panggal sa panggal sa panggal

### Kongres o podatkovnih bazah

 $\label{eq:20} \begin{tabular}{c} \textbf{Euler} \\ \textbf{Right} \\ \textbf{Right} \\$ 

![](_page_61_Picture_157.jpeg)

# **Slovenija: tekmovanje za osnovnošolce**<br>
MARE je izobrača izobraževa danosti za osnovnošte izobraževalni sistem je izobrački zaprave utodate<br>
ARE je izobračevalni sistem je izobračevalni sistem je izobračevalni sistem je

## IVAN GERLIČ ANDREJ JUS

Jap mac

 $\begin{tabular}{ll} \textbf{A} & \textbf{B} & \textbf{B} & \textbf{B} & \textbf{B} & \textbf{B} \\ \textbf{B} & \textbf{B} & \textbf{B} & \textbf{B} & \textbf{B} & \textbf{B} & \textbf{B} & \textbf{B} \\ \textbf{B} & \textbf{B} & \textbf{B} & \textbf{B} & \textbf{B} & \textbf{B} & \textbf{B} & \textbf{B} \\ \textbf{B} & \textbf{B} & \textbf{B} & \textbf{B} & \textbf{B} & \textbf{B} & \textbf{B} \\ \textbf{B} & \text$ 

Doted<br>and startspace and control of the control of the control of the control of<br>the control of the control of the control of the control of<br>the control of the control of the control of the control of<br>the control of the c

V skiopu tekmovanj -Madih verima v je za rašunalničke zapredne narodne radiom<br>immov tudi razpevno področje: rašunalničke podprotovačnosti razpevno<br>in začelava funkcionalnega izdelja ka V letečnim ski pri zarele v hranici

variantnih skici, priprave izhodišć<br>za izdelavo prototipa, tehnične intehnološke dokumentacije, kom<br>trole proizvodnje do ovrednotenja<br>izdelka, Predstavlja neke vrste šol-<br>ski i slstem CAD-CAM, seveda v<br>zelo noenostavljeni

- 
- 

 $\begin{tabular}{l|c|c|c} \hline $5$ & 80^{\circ}M & 80^{\circ}M &$ 

1, skupina — učenci do 6. ra- zreda

2. skupina — učenci 7. in 8. ra- zreda

V drugi skupini so tekmovali tu-<br>di učenci nižjih razredov, če so se<br>čutili dovolj sposobne

Posamezna šola je lahko posla-<br>dra regejsko tekmovanje napreč<br>dra tekmovalca, enega za prvo<br>novih snega za drugo skupinov<br>novih snega za drugo skupinov<br>novih snega za drugo svetlar<br>novih snega znega za pomenia<br>blini e tek

Regionalino Internacionale je biological sa se bo S napisole uvršenih iz 1<br>skupine in Englobje uvršenih iz 1<br>skupine in Englobje uvršenih iz 1<br>skupine in Englobje uvršenih iz 1<br>skupine in Englobje uvršenih iz 1<br>skupine in

![](_page_62_Picture_1.jpeg)

# Three weeks in paradise

Tip: akcijska pustolovščina Računalnik: spectrum<br>Format: kaseta<br>Cena: 9,95 funta<br>Založnik: Mikro-Gen, 44 The Broadway, Brackneli, UK<br>44 The Broadway, Brackneli, UK<br>Povzetek: Walley ne najde miru<br>Ocena: 8/9<br>Ocena: 8/9

### LEON GRABENŠEK

5 koncu zime je iz Anglije<br>spet prišlo prijetno presene-<br>čenje, nadaljevanje že kar<br>tradicionalne serije ni Wallyju in nje-<br>govi družini. Naslov obljublja, da<br>nas bo igra pritegnila za cele tri

Scenarije in proplnoma v stilo prezidenti specificiri<br>pregimiti konji venizalimi in prezidenti za zamjenje na eksotičnem ritetuari zamjenje na eksotičnem ritetuari<br>zamjenje na eksotičnem ritetuari zamjenje<br>prezidenti zaman

Na zaslonu vidiš, katere predmene<br>Mezuko nosiš, koliko 2vidjnj (v letarističnosti) i elektronica predstalo, koliko za mezdijnje (v letarističnosti)<br>Iz igo ali se predstalo, koliko predstalo, koliko za mezdijnje (v letaris

Kakšne so razlike med tem in prejšnjimi Wallyji? Predmete lahko puščaš kjerkoli, ne samo na določe- nih mestih. Novost je akcijska tipka (action key), s katero uporabiš pred- met, ki ga nosiš, in stopaš na druge lokacije. Na voljo imaš posebni tipki za dva prostorčka, kamor spravljaš predmete (ni treba spustiti predme- ta, ki ga nočeš). Igranje je torej lažje in zanimivejše.

Igre ne priporočam nadobudnim najstnikom, ki z užitkom klatijo z zaslona napadalce iz vesolja. Raz- veselila pa bo vse tiste, ki ljubijo dobro grafiko, veliko barv in malce možganskega treninga, začinjene- ga s humorjem.

Pritiskaj na naslednje tipke:

- 
- 
- OJP levo/desno M skok ENTER akcijska tipka

- 1, 2 - 1, in II. predal za pred-<br>- 3 = Wallyjeva barva (poskusti)<br>- 4 = vinjinih primerih<br>- 4 = vinjinih primerih<br>- Ili zvok.<br>- Masledini triki ili bodo pomagali.<br>da boš prišel skoraj do konca igre<br>- (zato nej tisti, ki

Ker. si gentleman, boš najprej rešil Wilmo. Poberi meto (MINT), ki je skrita za tablo z napisom TRADIN POST. Poišči sobo z mizo, kovčkom in sliko. Skoči v sliko. Na obali po- beri Wilmino torbico (WILMA'S HANDBAG). Skoči na desno stran v morje (na levi je živi pesek!). Za pla- vanje uporabi akcijsko tipko. Izpuli čep v dnu. Voda bo iztekla, ti pa lahko skočiš v luknjo. Znašel se boš v podzemni jami. Med padajočimi skalami se moraš prebiti na levo in spet boš na površju. Zdaj poišči so- bo s krokodilom. Ker imaš Wilmino torbico, postane krokodil žalosten in te spusti mimo. Za kokosov oreh se ne zmeni, potreboval ga boš šele pozneje.

Stopi naprej v zamrznjeno sobo in se postavi k ledeni kocki na sredini<br>Pritisni akcijsko tipko (tu potrebuješ<br>meto). S tem si odmrznil sobo in<br>naredil v tieh luknjo (HOLE). Poberi<br>luknjo (rahlo skregano z zakoni fizi-

ke, kajne?) in skoći nazaj E krokodi-<br>Lu-Prelo njegovim ževiom pusti Wil-<br>mino torbico (še jo boš potreboval).<br>Odprava se sobo s slonom in pobe<br>in pobe.<br>How in postavi prelo storom in pobe.<br>EB(XII), Poišči sobo z vodnjako

Skoči na levo skozi prehod. Poleg<br>kovčka na sredini leži vitrih (SKELE-TON KEY), ki ga varuje pajek. Ker<br>imaš s sabo posodico za ribe, lahko<br>neovirano pobereš ključ.

Pojel naziji kao i sliko in presidenti pojel nazivanje slikovih predstavitelj (BOW), O-FSTUE-FING), Poberi jo misio slikovi slikovi slikovih kao i slikovih kao i slikovih kao i slikovih kao i slikovih kao i slikovih kao i

Second market space and the space and second second<br>second that it is small of space of the result of the results in this<br>distribution in the space of the space of the space of the distribution<br>of the space and distributi

Puščic imaš neomejeno število, zato ne skopari z njimi. Če namreč ustreliš domačina, ki se sprehaja<br>naokoli, se obrne in greš lahko mir-<br>naokoli, se obrne in greš lahko mir-<br>no naprej v isto smer (prednost je v tem, da se ti ni treba skrivati).

Poišči sobo, kjer ljudožerec straži Wilmo. Pazljivo pomeri in sproži! Ljudožerec. izgine, S tem še nisi osvobodil Wilme. Prerezati moraš vrv, s katero je privezana na drevo.

![](_page_62_Picture_26.jpeg)

Za to potrebuješ sekiro (BLUNT<br>AXE), ki pa je topa in jo moraš na-<br>brusiti

Pojdi k vodnjaku zelja in pritisnakcijske tipke. Znašel se boš vizsu.<br>Šenem vodnjaku Tu Kraljujejo me-<br>Šenem vodnjaku Tu Kraljujejo me-<br>grijo: Zato bitro počeni stelenico.<br>polni močnega vina (BOTTLE OF)<br>HEADY WINE). Steni

Polé de son raturalment a desinionis de sintencia (CORSC) en casa século de sintencia (CORSC)<br>en sintencia de sintencia de sintencia de sintencia de sintencia de sintencia de sintencia de la Unión de la Constance<br>La Consta

Steph Krokodu v prenesy prazi<br><br/>ostali v prenesy prazi v prenesy prazi v primi o etni Pritish akcijato tripodio za zapradeni v prenesy stali skletno tripodio pa stede v stekletnico torni pro primi skletnosti v prenesy

Zdaj je na vrsti Herbert. Začni pri krokodilu, kjer moraš pobrati dračje (DEUX STICKS). Z njim skoči k loka: ciji z nakovalom in se postavi k og. njišču. Pritisni akcijsko tipko, Zaku ril si ogenj. Pojdi k vodnjaku in po- beri ropotuljo (BELLOW). Skoči na: zaj k ognjišču in pritisni akcijski tipko. Ogenj si s tem pogasil, na ognjišču pa je ostal vroč pepel (HOT ASHES). Poberi ga in stopi k sobi s totemom (?) in vračem. Ustavi se pri vraču in pritisni akcijsko tipko. Vra: Ču postane zaradi pepela vroče. Ple: sati začne ples dežja in iz oblaka nad njim sikajo strele. ker nosiš ropotuljo, se oblak tudi premika. Odpelji ga tri lokacije lev h koči z anteno. Ko strela udari v anteno, koča zgori, na pogorišču pa ostane prazna morska školjka (EMPTY SEA SHELL), Poberi škol| ko, ropotulje ne potrebuješ več. Po; di k lokaciji z vodnjakom in skoči v vodnjak. Ko priletiš na dno, se stisni k levi steni in pritisni akcijsko tipk (kapljica, ki pada z vrha, mora biti v

tvoji višini). Školjka je polna (FULL

Zdaj imaš 72% in si naredil že skoraj ves Splav<br>Kataroj ves Splav Kataronpej, še nisem ugotovil Je pa povezava med napolnjene školi<br>Kataronpej, še nisem ugotovil Je ko in prazno kataronce (EMPTY BIL-LYCAN), ki je edin sta

![](_page_63_Picture_1.jpeg)

### LUKA VREMEC

do ne pozna programske hi-<br>**II. K: Adventure. International?**<br>II. K: Ob nienih pustolovščinah. 48) Room (particularly posterior)<br>The control of the control of the control of the control of the control of<br>the control of the control of the control of the control of<br>the control of the control of the control of the cont

2 debra de la capital de la capital terminal de la capital de la capital de la capital de la capital de la capital de la capital de la capital de la capital de la capital de la capital de la capital de la capital de la ca

![](_page_63_Picture_95.jpeg)

tem rappe) na sever. Kalla smeat<br>contrae de la mateixa de la mateixa de la premiera de la mateixa de la mateixa de la<br>propia vicinita de la mateixa de la mateixa de la mateixa de la<br>propia vicinita de la mateixa de la mate

![](_page_63_Picture_10.jpeg)

sford Grange se ne splača hodili,<br>asi ga ne splača hodili,<br>asi sie nebodili da gobinalca davkov<br>asi sie naletal ne pobrialca davkov<br>Gregorya, ustavi ga z ARREST in<br>prešči vreće na vozu V njih se skriva<br>prešči vreće na voz UStavis, Se sinke up tast in pocusion<br>Little Johnu. Če ga raniš (WOUND),<br>Little Johnu. Če ga raniš (WOUND),

unch popular in the third book that the policies of the state of the state state in the state of the state of the state of the state of the state of the state of the state of the state of the state of the state of the sta

![](_page_63_Picture_96.jpeg)

### **Back to** Skool

oventale: Od 20186-00

### TANE KUNIJEVIC

The method material proposed in the control of the method in the method of the control of the control of the species of the control of the control of the control of the control of the control of the control of the control

![](_page_64_Picture_0.jpeg)

ni pokal. V doli Za to morali metal. Na prima imetal pokal. Ko ga zadenos kon začelo iz pokal. Ko za začelo iz pokazati, da se prikle pokazati da se prikle za del na se prikle za del za začelo za začelo za začelo za začel

spectrum raigra ferziko melodijo in<br>Kolo bronje, kaj zabetku raigrado en mension kaj konstrumentoj en mension de la prespondanto de la prespondanto de la prespondanto de la presion de la presion de la presion de la presion

possion statistics and the statistics of the statistics of the statistics and the statistical points of the statistics of the statistics of the statistics of the statistics of the statistics and the statistics and the sta

### of Death 2 ANDREJ TOZON (Kako rešiti Arrow

HELP-5-900-GET FILMETOME MANAGET PLANS AND MANUALING CHRISTIANS IN THE MELFORD CHANGE IN THE MANUALING CHRISTIAN CONSULTING THE MANUALING CHRISTIAN CONSULTING IN THE MANUALING CHRISTIAN CHANGE IN THE MANUALING CHRISTIAN C

![](_page_64_Picture_9.jpeg)

# Prvih 10 Mojega mikra

Poslali ste nam komaj 284 glasovnic. Enajst smo jih morali vreči v<br>koš, ker jih je pod različnimi imeni poslal en sam bralec iz Virovitice.<br>Naša lestvica naglo zgublja vsak smisel. Če bo šlo tako nacrei, bomo

permais an experimental company of the company of the company of the company of the company of the company of the company of the company of the company of the company of the company of the company of the company of the com

![](_page_64_Picture_88.jpeg)

Za primerjavo tokrat objavljamo lestvico prvih 30 iz aprilske<br>številke revije Sinclair User.

![](_page_64_Picture_89.jpeg)

![](_page_64_Picture_18.jpeg)

![](_page_65_Picture_1.jpeg)

**Starquake** 

Tip: akcijska Računalnik: spectrum (v pripravi za C-64)<br>Format: kaseta lation of Cena: 7,95 funta<br>Založnik: Bubble Bus Software House<br>Povzetek: zberi stvari,<br>popravi plovilo in šele na popravi plovilo in š Ocena:9/10

### DRAGOMIR GOJKOVIČ

plotielj akcij in postolováčiní protováčiní politice (Wi-Zari Alice Advise)<br> zarok politice (Wi-Zari Alice Advise)<br> zarok politice (Wi-Zari Alice Advise)<br> zarok politice (Wi-Zari Alice Advise)<br> zarok kontrakture (Ki-Zari

The most offering is positive and in the state of the state of the state of the state of the state of the state of the state of the state of the state of the state of the state of the state of the state of the state of th

nega računalnika in brez kontrole nad plovilom, ti je ostalo edino to, da se pomoliš Velikemu Očetu Ga-<br>laksije. Zbral boš najpomembnejše<br>aksije. Zbral boš najpomembnejše lo. Čez nekaj minut, ko se površina planeta a technological political political political political political political political political political political political political political political political political political political political politic

1. Predinet is boostness and the specific policies of the specific policies and the specific policies of the specific policies and the specific policies of the specific policies of the specific policies of the specific pol

(b), noise visibilit (e) metallo a contrata del metallo a contrata del metallo a contrata del metallo a contrata del metallo a contrata del metallo a contrata del metallo a contrata del metallo a contrata del metallo a co

![](_page_65_Picture_159.jpeg)

![](_page_65_Picture_160.jpeg)

- 
- 
- 
- 
- 

![](_page_65_Picture_161.jpeg)

- 
- 
- 

Stopiš lahko na vsako od teh rav- ni, ni nobenih prepovedi. lahko pa<br>povem, da je najzanimivejša raven<br>OKTUP, videl boš tudi, zakaj.<br>OPOMBA: Na ravni OUAKE je so-<br>Na ravni OUAKE je so-<br>ba, v kateri lahko pustiš predmete,

ki jih potrebuješ za popravilo plovi<br>18. Skupno moraš zbrati devel predne<br>metov, ki so vedno različni. Ko izstopis iz letjeporta, vzemi antigravi-<br>tacijski aparat, dvigni se za en za-<br>slopis za antigravitacijski aparat in

2. Železne krogle<br>Te so ponavadi na najneprijetnej-<br>ših krajih. Zelo nerodno je, če so na<br>prehodu med sobami, ti pa si v pol-<br>nem zaletu, ne da bi jih prej opazil<br>Življenje izgubiš na najbolj trapast<br>način. Zato se pazil

3. Postaje z elektrićnimi kolektrićnimi kolektrićnimi kolektrić Skozi te postaje lahko greš amora<br>5. Skozi te postaje lahko greš amora<br>uporabil pa jih boš, da se boš skril<br>uporabil pa jih boš, da se boš skril<br>elektrićni ko

4. Dvigala<br>Ta te dvigujejo za enega ali več<br>zaslonov navzgor, zadrega pa je v<br>tem, ker se z njimi nikoli ne moreš<br>spustiti, Toda će imaš »podlago«<br>težav ne bo!

5. Varnostna vrata lahko odpreš samo, če imaš prepustnico, Podobna so tele-<br>portu, razlika je v dveh vhodih, raču-<br>portu, razlika je v dveh vhodih, raču-<br>natnik te pa spusti skoznje (seveda le s prepustnico).

6. Navadna vrata<br>Ta se odpirajo s ključem v barvi<br>vrat. Ko jih odpreš, ostanejo odprta<br>ves čas.

To bi bili približno vsi statični predmeti. Mednje lahko šteješ tudi pokrajino (rastline itd.). no, to je stvar okusa. Od drugih važnih reči so tu tudi

 $\Delta$  Severabella (i.e. 1992)<br>The material (i.e. 1992) and the material state of the material state of the material state of the second term is the second term of the second term of the second term of the second term of th

To je približno vse. Ko končaš igro, uživaj v prijetnih zvokih in vab-<br>ljivo zasnovanem besedilu, ki te na-<br>peljuje k naslednji Bubble Busovi<br>igri. Vse dodatne inforamcije lahko<br>dobiš, če pokličes (011) 48-81-758.

![](_page_66_Picture_0.jpeg)

![](_page_66_Figure_1.jpeg)

THE Zastopstvo | 61000 LJUBLJANA. TITOVA 50, TELEFON (1641) 324-856. 324-858. TELEX. 31583<br>HEDHMES] "1900 BEOGRAO, GENERAL ZDANOVA, TELEFON. (011) 340327. 942641. TELEX. 11433<br>HETHMES] "Serve

Servis<br>HEWLETT-PACKARD 61000 LJUBLJANA, KOPRSKA 46. TELEFON: (061) 268-363, 268-365.

S Hewlett-Packardom do uspešnejšega poslovanja

![](_page_66_Picture_5.jpeg)

- Povsem integriran sistem znanstvenega softwera
	- e Wočne analitične funkcije
	- € /clike grafične možnosti
	- € Popolno krmiljenje vmesnikov za HP-IB
	- € /isoka zmogljivost

![](_page_67_Picture_0.jpeg)

Najboljše stvari v življenju stanejo nekoliko več, vendar so tega vredne — parlum PANACHE

![](_page_67_Picture_2.jpeg)